#### REPUBLIQUE ALGERIENNE DEMOCRATIQUE ET POPULAIRE MINISTÈRE DE L'ENSEIGNEMENT SUPÉRIEUR ET DE LA RECHERCHE SCIENTIFIQUE Université Abou Bekr Belkaïd de Tlemcen Faculté de Technologie

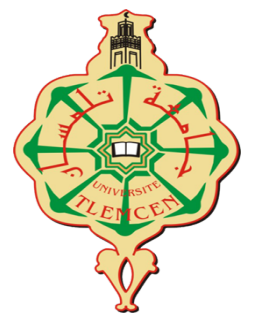

#### MEMOIRE DE FIN D'ETUDE POUR L'OBTENTION DU DIPLOME DE MASTER ACADEMIQUE

Spécialité : « Automatique » Option : « Automatique et informatique industrielle » Préparé au Département de Génie Électrique et Électronique

Intitulé du mémoire

### L'observabilité structurelle d'un moteur à courant continu par l'approche bond-graph

Mémoire dirigée par Dr.BENALLEL Mounira

Présenté par

MESSAOUD Youcef et MESSAOUDI Mohammed Najib.

Mme BORSALI Salima Univ.Tlemcen Président Mr YAKOUBI Boumediene Univ.Tlemcen Examinateur Mme BENALLEL Mounira Univ.Tlemcen Encadreur

Année universitaire 2020 - 2021

## Dédicaces

 $\mathop{\hbox{\rm\,N}}\nolimits_{\hbox{\rm\,ous}}$  dédions ce travail à :

- Nos très chers parents
- Nos frères et Soeurs
- Nos familles
- Nos amis

MESSAOUD Youcef et MESSAOUDI Mohammed Najib Tlemcen 2021

## Remerciements

Nous tenons à exprimer notre profonde gratitude à ALLAH Azza Wa Jal pour nous avoir donné le souffle de vie, la force, la santé et l'intelligence nécessaires pour accomplir ce travail.

Nous tenons sincèrement à remercier les personnes qui grâce à eux, nous n'aurions pas pu être là, nos parents. Qui nous ont encouragés tout au long de ces cinq années, Ainsi que toute ma famille.

Ce document présente les travaux effectués dans le cadre de notre projet de fin d'étude de Master au Département de Génie Électrique et Électronique de la Faculté de Technologie de l'Université Abou Bekr Belkaïd de Tlemcen.

Ce projet est le résultat de plusieurs mois de travail, et de recherche sous la supervision du notre encadrante Mme BENALLEL Mounira, que nous remercions profondément pour ses instructions et qui nous a aidé à progresser dans notre réflexion grâce à ses conseils, son esprit critique et son soutien tout au long de la réalisation de ce mémoire et ses orientations durant cette période..... Ainsi que pour nous avoir motivé pour réaliser ce projet.

Nous voudrions remercier également les membres du jury qui nous rendent honneur en acceptant d'examiner notre modeste travail. L'intérêt qu'ils portent à notre projet, les conseils et remarques qu'ils nous auront apportés ne pourront qu'enrichir ce travail.

Nous remercions aussi tous nos collègues de l'option Automatique et Informatique Industriel.

Enfin, nous remercions tous ceux qui ont contribué de près ou de loin à la réalisation de notre travail.

## Résumé

Le diagnostic des défauts est aujourd'hui primordial pour la fiabilité, la disponibilité, la maintenabilité et l'efficacité des systèmes ainsi que pour la sécurité ou la protection de l'environnement. Le travail présenté dans ce mémoire est consacré à l'observabilité structurelle d'un système physique par l'approche bond-graph (BG) et le degré d'observabilité .Cette approche est utilisée pour modéliser les phénomènes électriques et mécaniques du moteur. L'utilisation des propriétés structurelles et causales et le placement des capteurs dans l'outil bond graph nous permet d'étudier l'observabilité et la génération des relations de redondance analytique (résidus , RRA ) et les matrices de signature des défaillances (MSF).

En effet, l'outil bond graph permet de vérifier les conditions structurelles de recouvrement de défauts pas seulement du point de vue de l'analyse de commande, mais aussi en considérant les informations issues de l'étape de diagnostic.

Mots clés : Bond Graph (BG), RRA , MSF , Observabilité , le degré d'observabilité .

## Abstract

Fault diagnosis is essential today for the reliability, availability, maintainability and efficiency of systems as well as for safety or environmental protection. The work presented in this thesis is devoted to the structural observability of a physical system by the bondgraph (BG) approach and the degree of observability. This approach is used to model the electrical and mechanical phenomena of the motor. The use of structural and causal properties and the placement of sensors in the bond graph tool allows us to study the observability and generation of analytical redundancy relationships (residuals, RRA) and failure signature matrix (MSF).

Indeed, the bond graph tool makes it possible to verify the structural conditions of fault recovery not only from the point of view of the order analysis, but also by considering the information resulting from the diagnostic step.

Keywords : Bond Graph (BG), Logging, RRA , MSF , Observability , the degree of observability..

## Abréviation

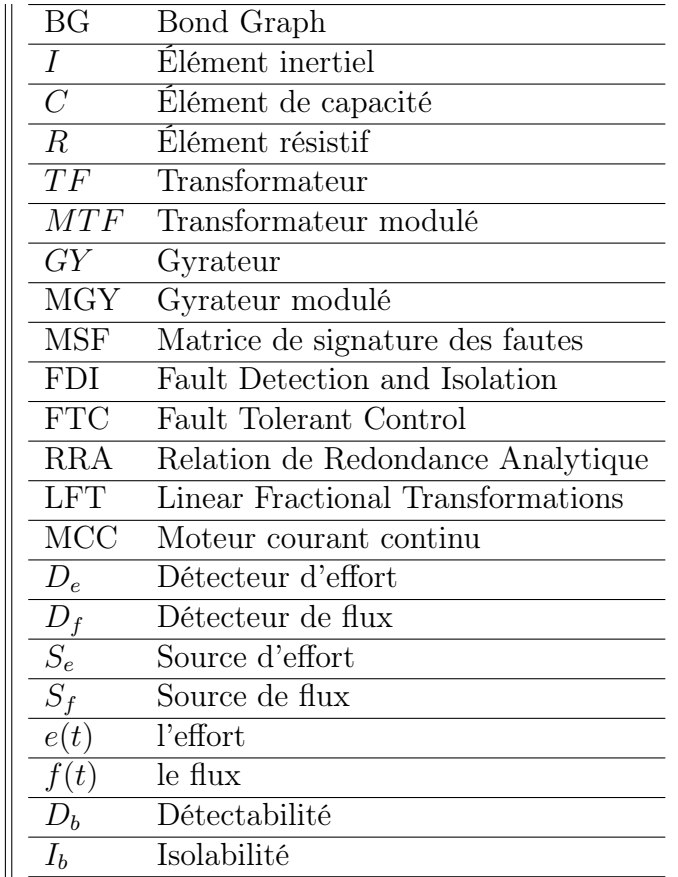

## Table des matières

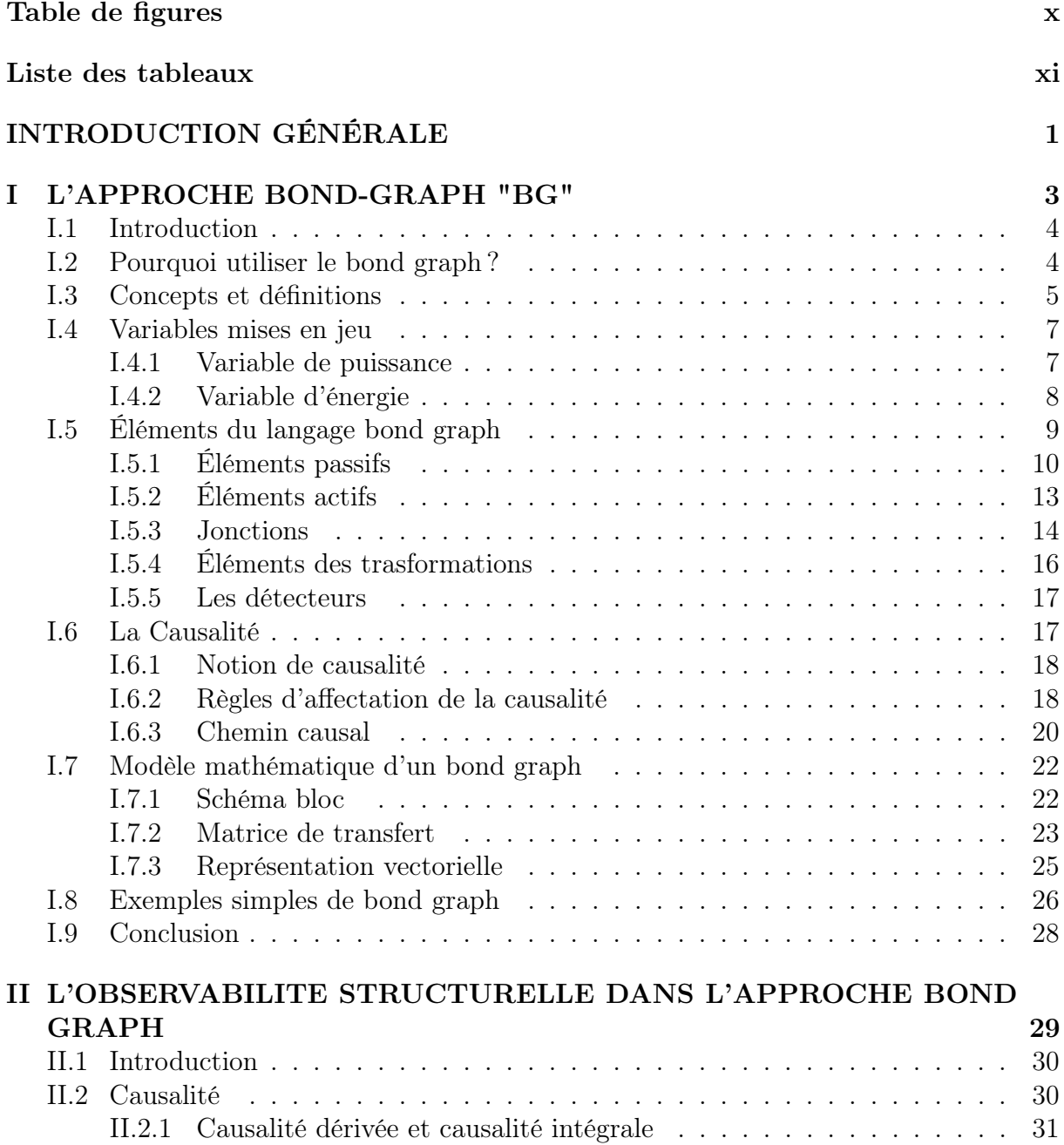

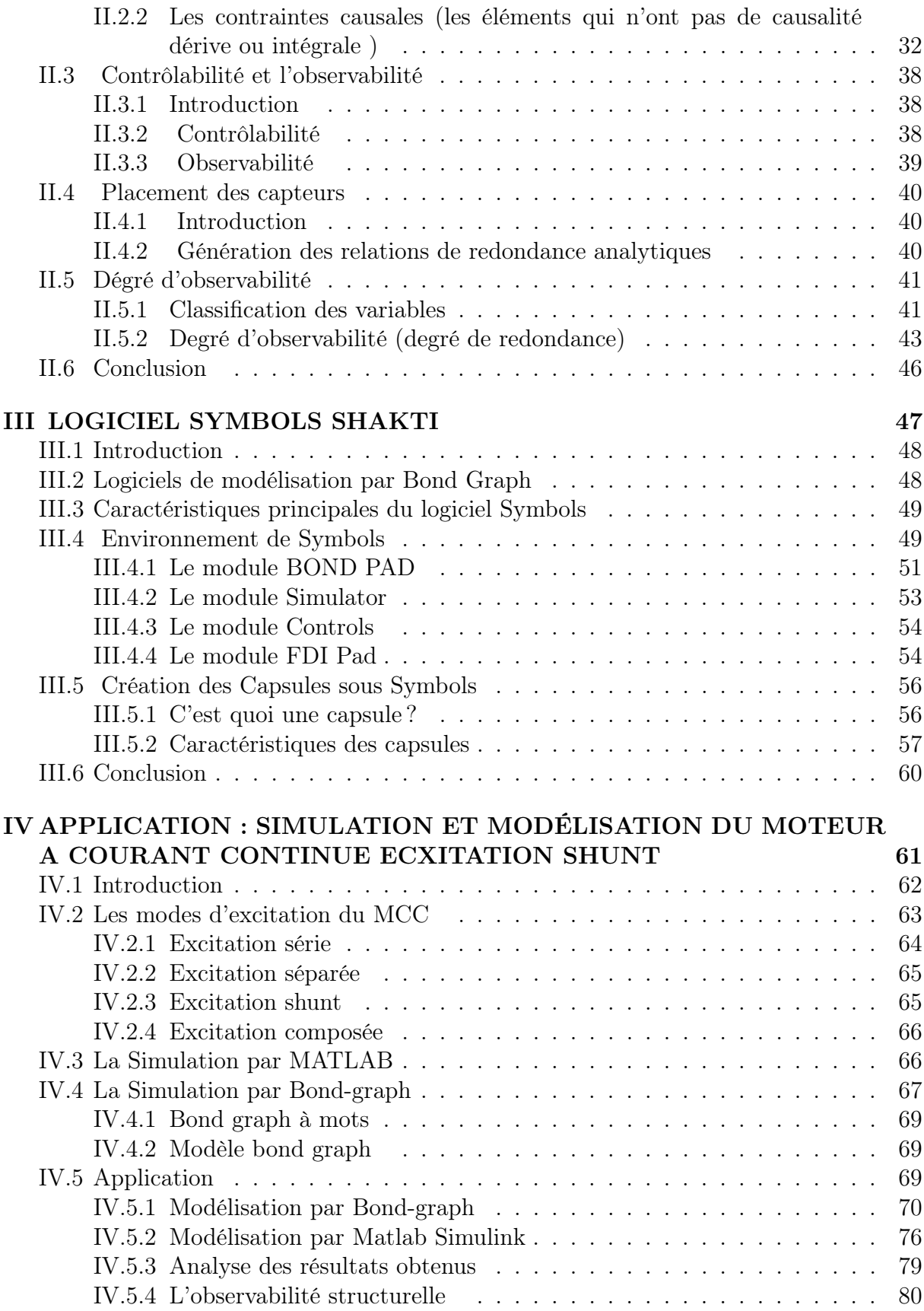

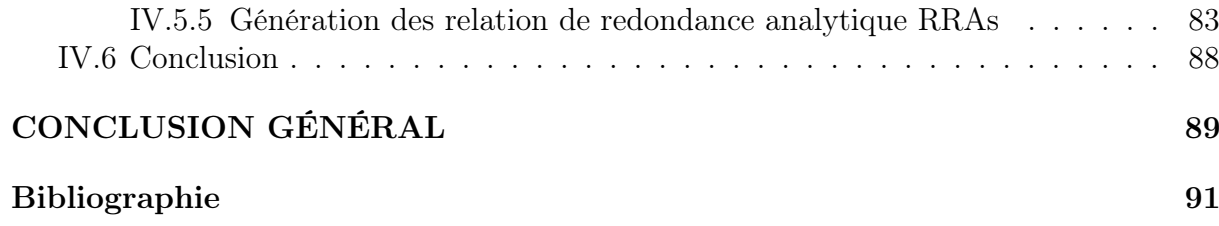

## <span id="page-8-0"></span>Table des figures

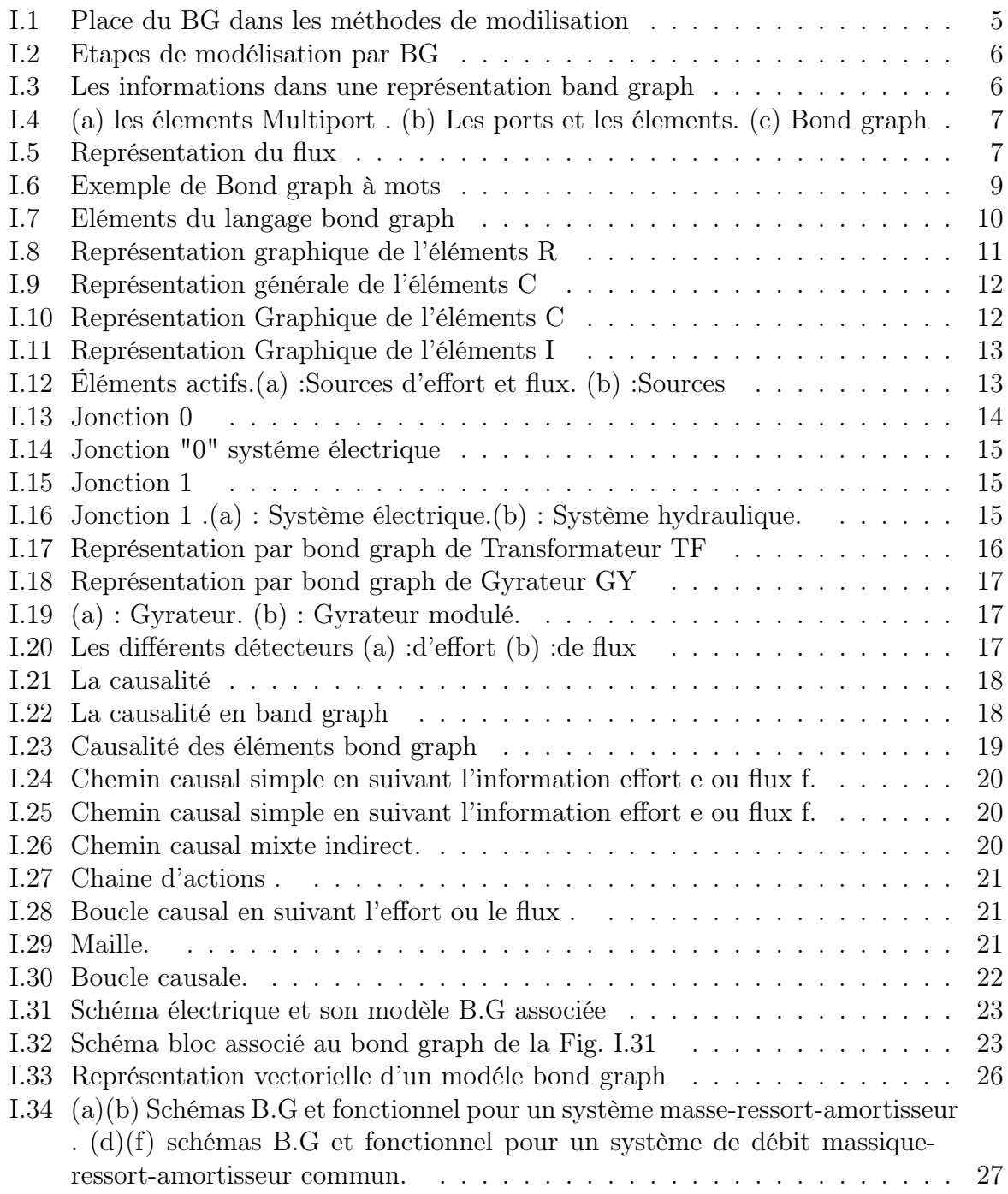

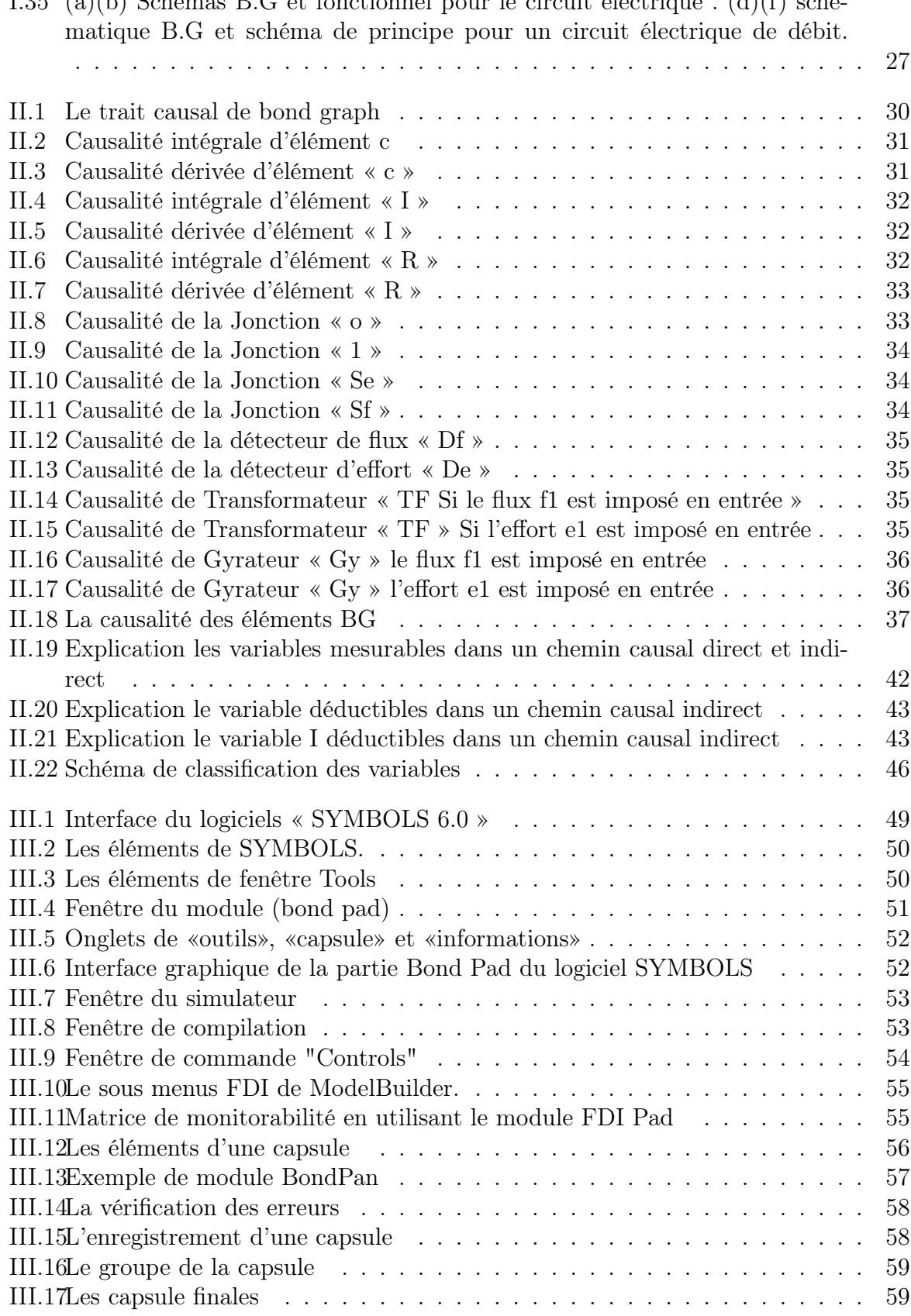

I.35 (a)(b) Schémas B.G et fonctionnel pour le circuit électrique  $(d)(f)$  sché-

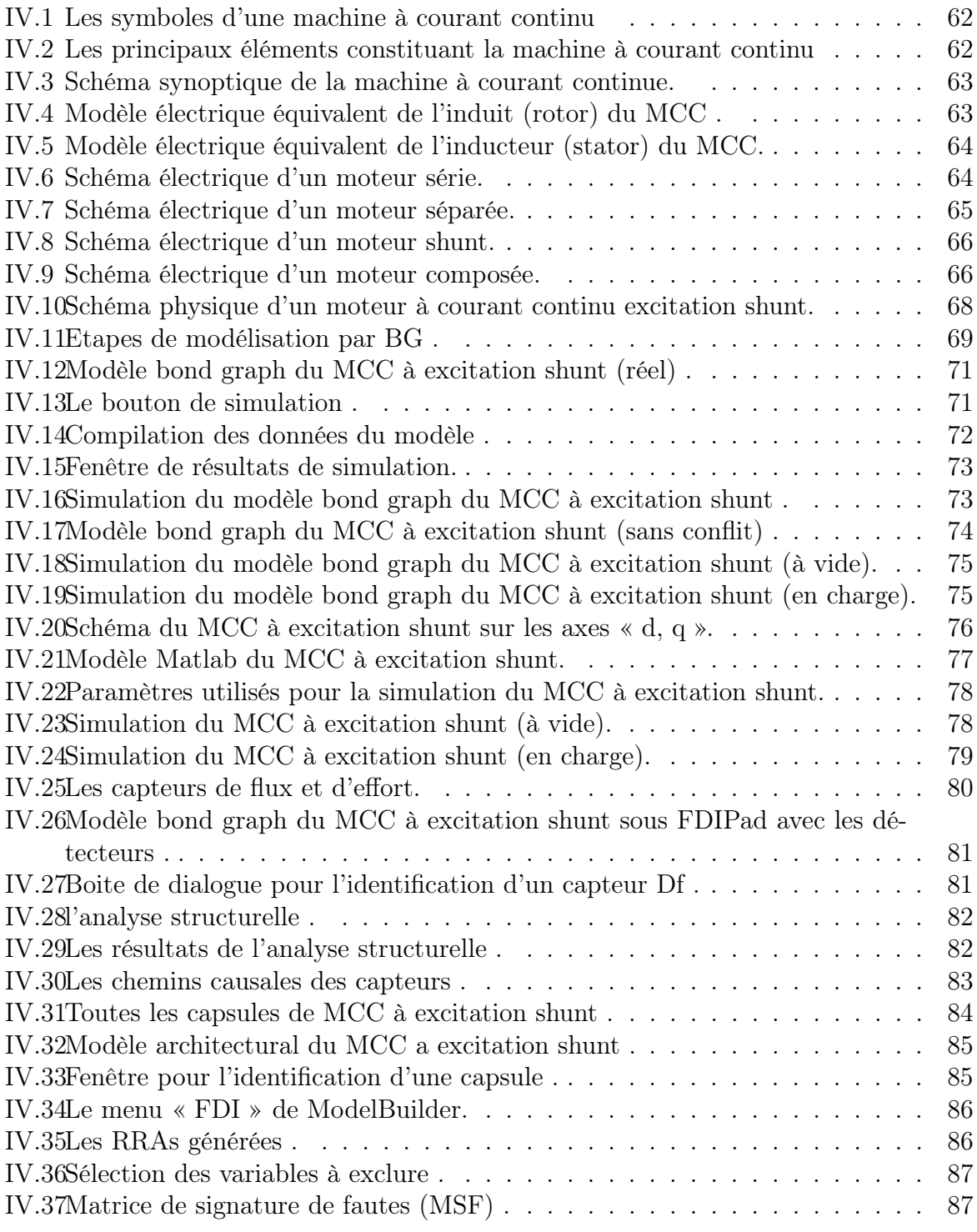

## <span id="page-11-0"></span>Liste des tableaux

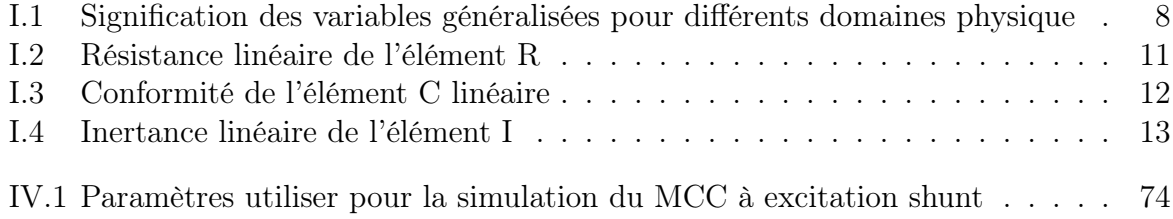

## <span id="page-12-0"></span>INTRODUCTION GÉNÉRALE

L'automatisation tient une place très importante, dans le domaine de l'industrie . Simple ou complexe , les systèmes automatisés sont partout dans notre environnement quotidien. Aujourd'hui ils vont etre probablement développé de plus en plus et prendre une place plus importante ce qui les a rendu plus compliquées pour répondre aux besoins de la société moderne, surtout dans le domaine de l'économique, l'écologique . . . La complexité des systèmes d'automatisation augmente aussi l'utilisation des capteurs.

Aujourd'hui, nous sommes confrontés à un autre défi, celui de l'automatisation de la supervision. Utilisez des systèmes intelligents pour le traitement. Ceux-ci fournissent aux utilisateurs l'aide à gérer ses tâches d'alerte d'urgence pour améliorer la sûreté de fonctionnement et la fiabilité du processus.

L'amélioration de la fiabilité de fonctionnement du système repose essentiellement sur l'algorithme de détection et d'isolation des défauts, expression anglaise Détection et isolation des défauts (FDI), qui comprend principalement le comportement comparatif du système réel avec comportement de référence décrivant le fonctionnement normal (Pour la détection des défauts), ou décrire différents types de défauts (pour l'analyse et Isolation des défauts), tout en minimisant les fausses alarmes, non détectées, et les retards dans la détection des défauts. La dégradation des performances de l'algorithme de diagnostic est principalement dû à une compréhension incomplète des valeurs des modèles et sa variation aléatoires .

Sur la base de ces problématiques, l'outil bond graph est utilisé pour superviser le processus d'ingénierie électrique semble très approprié. En effet, l'approche bond graph permet une modélisation fonctionnelle en représentant le bond graph à mots et en mettant en évidence les phénomènes de dissipation, de stockage et de conversion d'énergie à travers ces éléments (R, C, I, TF, GY,...),. Aussi l'observabilité, avec ses aspects détection et localisation des défaillances .Le placement du capteur est lié à l'existence de ce modèle. C'est dans ce cas que l'utilisation d'une représentation unique (BG) pour la modélisation et le diagnostic a été développée. Un autre avantage de l'utilisation de cet outil est qu'il peut directement dériver le nombre de variables et le nombre de contraintes nécessaires pour générer des relations analytiques redondantes (RRA)à partir du modèle graphique.

De manière générale, la connaissance de l'état du système est une exigence importante qui intervient dans les domaines du contrôle du système, du diagnostic et de l'observabilité. D'un point de vue économique, il est généralement souhaitable d'installer un nombre minimum de capteurs pour réduire les coûts d'instrumentation et de maintenance. Par conséquent, une fois que la stratégie de contrôle et d'observabilité nécessite l'utilisation de variables d'état non mesurées, le vecteur d'état du système doit être entièrement ou partiellement reconstruit.

Notre mémoire traite quatre chapitres :

Le premier chapitre présente l'approche Bond-Graph, ces concepts et définitions ,les différents éléments et composants, ainsi que la causalité et le modèle mathématique du Bond graph avec quelques exemples .

Le deuxième chapitre nous basons sur l'observabilité structurelle dans l'approche Bond-Graph aussi sur le degré d'observabilité et le placement des capteurs .

Le chapitre trois sera consacré à la description du logiciel SYMBOLS SHAKTI ces caractéristiques principales et environnement .

Le chapitre quatre c'est le chapitre de l'application ( l'étude ) concernant une théorie sur la machine à courant continu et on va faire la modélisation bond graph de ce moteur à excitations shunt (parallèle) aussi sur le logiciel Matlab simulink pour comparer les résultats . Ainsi, l'observabilité structurelle du même modèle avec le placement des capteurs ( De , Df ) . A la fin une modélisation analytique pour confirmer la fiabilité du bond graph, et pour générer les RRAs et la matrice de signature des défauts .

# <span id="page-14-0"></span>Chapitre I L'APPROCHE BOND-GRAPH "BG"

### <span id="page-15-0"></span>I.1 Introduction

Pour la conception de nouveaux produits ou pour l'amélioration de produits existants, les entreprises s'organisent de plus en plus en équipes pluridisciplinaires composées de per sonnes de compétences différentes (mécaniques, hydrauliques, électriques, automatiques, thermiques, etc.). Ces équipes sont responsables de toutes les phases de la recherche, que ce soit la modélisation, la simulation, la conception de lois pour la sûreté de fonctionnement du projet. Le mot bond graph est utilisé pour visualiser comment le système est décomposé en termes d'utilisation et de consommation d'énergie. Ces graphiques identifient les composants d'un système et leurs connexions électriques.

La méthodologie bond graph est un langage unifié pour tous les domaines de l'ingénierie. Les bond-graphs ont été inventé par le professeur H.Paynter aux Etats-Unis en 1959 et formalisé par D.Kannopp , il est arrivé en Europe au Pays-Bas à la fin des années 1970 (université de Twente).[\[1\]](#page-102-1)[\[2\]](#page-102-2)

Ce chapitre présente spécifiquement les concepts généraux des bond graph et les éléments essentiels pour construire un model bond graph .

### <span id="page-15-1"></span>I.2 Pourquoi utiliser le bond graph ?

L'invention de bond graph a été réalisée par le besoin d'un langage commun pour modéliser des systèmes impliquant différents domaines énergétiques. Ils ont été inventés par Henry Paynter du MIT pour remplacer l'utilisation intensive, mais inefficace, utilisant des schémas de principe pour les servocommandes et les problèmes de simulation . Par la suite il est devenu un domaine pleinement développé. Un modèle de bond graph peut être introduit sous forme graphique et simulé à l'aide d'un logiciel spécial . Cet outil est largement utilisé dans l'industrie pour la mécatronique et la conception de systèmes intégrés.[\[2\]](#page-102-2)

Quatre niveaux ( étapes) de modélisation peuvent être représentés par un modèle bondgraphe :

- 1. Le niveau technologique. Ce niveau représente l'architecture du système par l'assemblage de différents modèles de sous-systèmes sous forme iconique, qui correspondent aux différents éléments de l'installation (échangeur de chaleur, chaudière ...). Le niveau technologique peut être représenté par le bond graph à mots. Cela signifie que le système est représenté comme des sous-systèmes interconnectés. Contrairement aux schémas de principe , l'interconnexion en bond graph à mots est réalisée par les variables de puissance (paire d'efforts et de flux).
- 2. Le niveau physique. A ce niveau, la modélisation utilise une description énergétique des phénomènes physiques. On utilise les concepts de base de la physique comme la dissipation d'énergie, la transformation, l'accumulation, les sources, etc. Ici, le bond graph est utilisé comme langage universel pour tous les domaines de la physique.
- 3. Niveau mathématique. Le modèle mathématique est représenté par les équations mathématiques (équations algébriques et différentielles) qui décrivent le comporte-

ment du système. Le niveau mathématique d'un bond graph est obtenu par écrire les équations des composants et des contraintes.

4. Niveau algorithmique. Le niveau algorithmique est directement lié au traitement de l'information. Ce niveau indique comment les modèles mathématiques sont calculés. Le problème algorithmique est résolu dans la méthodologie du bond graph par l'attribution systématique de causalités.[\[2\]](#page-102-2)

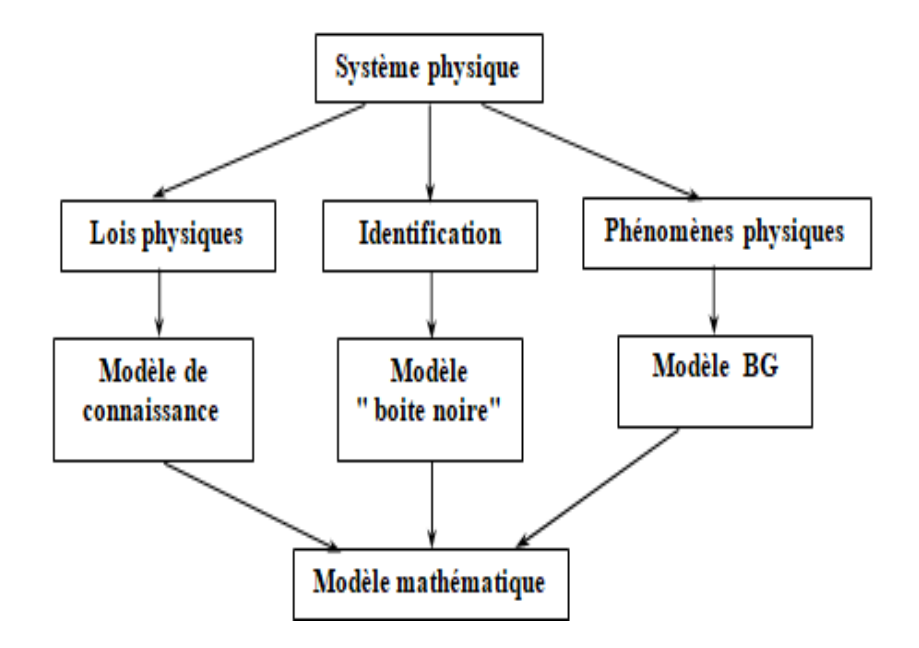

<span id="page-16-1"></span>Figure I.1 – Place du BG dans les méthodes de modilisation

Finalement, les avantages de la modélisation par bond graph sont les suivants :

- 1. Un langage unique pour tous les domaines physiques.
- 2. Il montre clairement les relations de cause à effet dans le modèle.
- 3. Il permet un développement et une évolution ultérieurs du modèle.
- 4. C'est également un outil d'analyse des propriétés structurelles du système.

### <span id="page-16-0"></span>I.3 Concepts et définitions

Avant d'introduire le éléments et la méthodologie du bond graph, on va définir quelques notions pour mieux comprendre comment fonctionnent les bonds graphs.

Définition 1 : L'approche bond graph permet une modélisation fonctionnelle par leur représentation par bond graph à mots et par la mise en évidence des phénomènes de dissipation, de stockage et de transformation d'énergie grâce aux éléments bond graph (R, C, I, TF,  $GY$ ,  $\dots$ ).

Les propriétés structurelles sont assurées par visualisation des propriétés de causalité et comportementale, et par la déduction systématique des modèles mathématiques du

#### modèle bond graph.[\[1\]](#page-102-1)[\[3\]](#page-102-3)

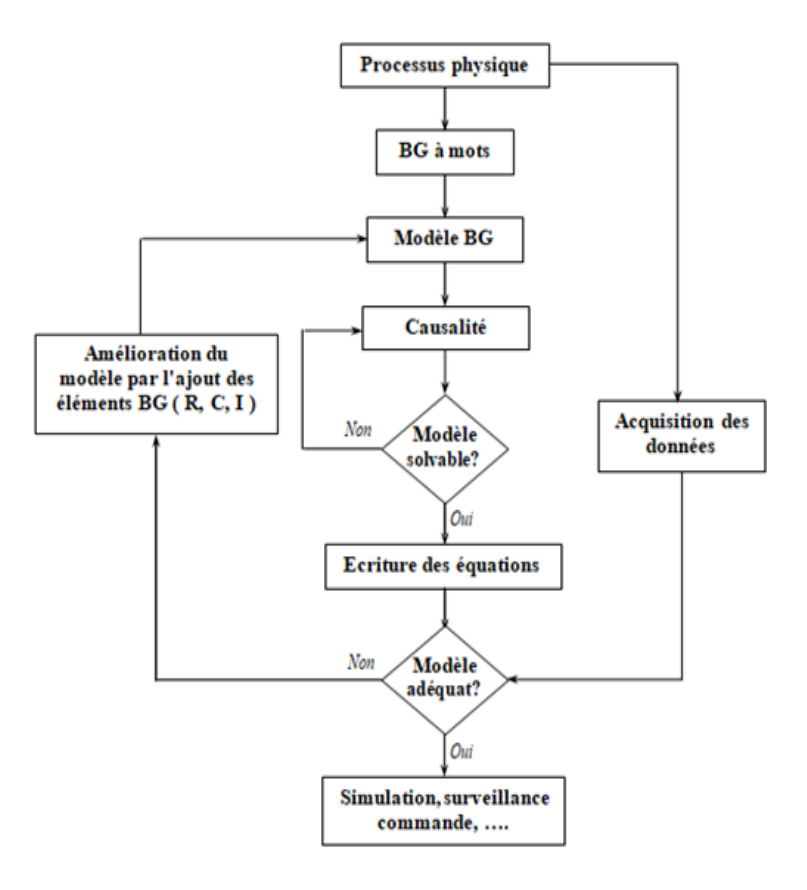

<span id="page-17-0"></span>Figure I.2 – Etapes de modélisation par BG

La figure I.3 montre que le bond graph nous donne quatre informations : l'existence d'une connexion physique entre deux systèmes par le bond, le type d'énergie (électrique, mécanique, ...) par des variables de puissance, la direction de puissance par la moitié (demi) de la flèche et causalité par course.

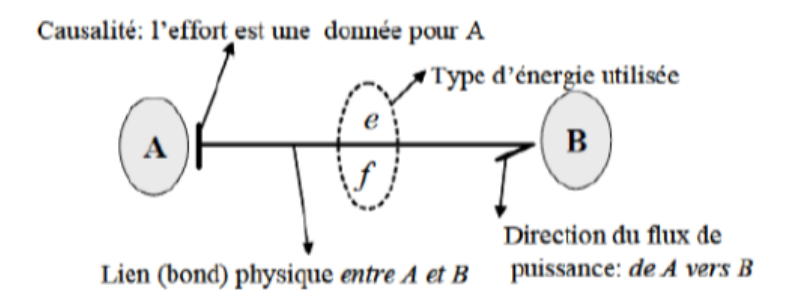

<span id="page-17-1"></span>Figure I.3 – Les informations dans une représentation band graph

Définition 2 : Le bond graph est une collection d'éléments multiports connectés entre eux. Au sens général, il s'agit d'un graphe linéaire dont les nœuds sont des éléments multiport et dont les branches sont des liaisons. La caractéristique clé de la modélisation du bond graph est la représentation (par une liaison) de la puissance échangée comme le produit d'efforts généralisés (e) et de flux généralisés (ƒ) avec des éléments agissant entre ces variables et des structures de jonction pour reproduire le modèle global en tant que sous-systèmes interconnectés. Les variables de puissance sont le débit généralisé et les variables d'effort généralisé.[\[1\]](#page-102-1)[\[3\]](#page-102-3)

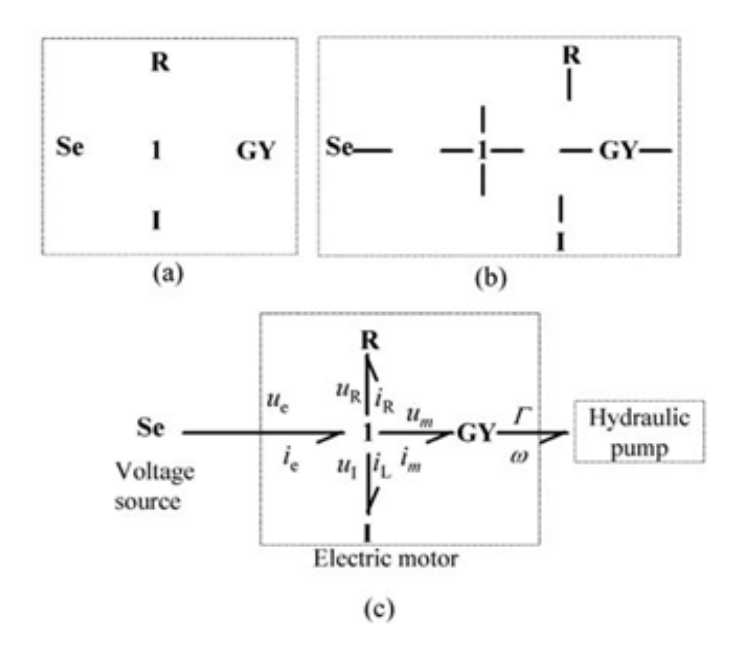

<span id="page-18-2"></span>FIGURE I.4 – (a) les élements Multiport . (b) Les ports et les élements. (c) Bond graph

### <span id="page-18-0"></span>I.4 Variables mises en jeu

#### <span id="page-18-1"></span>I.4.1 Variable de puissance

Lorsque deux sous systèmes sont interconnectés, il y a toujours une interaction de puissance. Dans le langage des bonds graphs, les différentes variables de puissance sont classées dans un schéma universel de manière à décrire tous les types de multiports dans un langage commun. Les variables de puissance sont généralement appelées effort et flux.[\[2\]](#page-102-2)

$$
P = e.f \tag{I.1}
$$

Par convention le flux est toujours représenté du côté de la demi-flèche, ce qui est montré dans La figure I.5

$$
\begin{array}{c}\n e \\
 f\n \end{array}\n \quad\n \begin{array}{c}\n e \\
 f\n \end{array}\n \quad\n e\n \begin{array}{c}\n f \\
 f\n \end{array}\n \quad\n e\n \begin{array}{c}\n f \\
 f\n \end{array}
$$

<span id="page-18-3"></span>Figure I.5 – Représentation du flux

.

### <span id="page-19-0"></span>I.4.2 Variable d'énergie

L'énergie se calcule par intégration de la puissance.

$$
E(t) = \int_0^t e(\tau) f(\tau) d\tau + E(0)
$$
\n(I.2)

Deux grandeurs physiques supplémentaires sont utilisées dans la modélisation du Bond-graph. Elles sont appelées variables d'énergie, qui sont importantes pour la représentation dynamique du système et sont associées à des variables d'état. Deux types de variables d'énergie sont utilisés : moment généralisée p (t) et le déplacement généralisé q (t). Ils sont obtenus en intégrant la variable de puissance par rapport au temps.[\[2\]](#page-102-2)

On définit les variables d'énergie par les relations intégrales suivantes :

$$
p(t) = \int_0^t e(\tau)d\tau + p(0)
$$
\n(1.3)

$$
q(t) = \int_0^t f(\tau)d\tau + q(0)
$$
\n(I.4)

Le tableau I.1 indique la signification de ses variables pour les principaux domaines de la physique.

| Domaine            | Effort e      | Flux f                  | Moment p         | Déplacement    |
|--------------------|---------------|-------------------------|------------------|----------------|
| Mécanique          | force $F$     | vitesse $v$             | impulsion $p$    | élongation     |
| Translation        |               |                         |                  | q              |
| Mécanique<br>$Ro-$ | couple $\tau$ | vit. ang.               | impul. ang $h$   | angle $\theta$ |
| tation             |               |                         |                  |                |
| Electrique         | tension $u$   | $\frac{1}{2}$ courant i | flux magn $\phi$ | charge $q$     |
| Hydraulique        | pression $p$  | débit vol $V$           | impul.pres       | volume $V$     |
| Magnétique         | force         | dérivée flux            |                  | flux           |
|                    | magnéto-      | magnétique              |                  | magnétique     |
|                    | mot           |                         |                  |                |
| Chimique           | potentiel     | flux                    |                  | masse          |
|                    | chimique      | molaire                 |                  | molaire        |
| Thermique          | température   | flux d'entropie         |                  | entropie       |
| Economique         | uni-<br>Prix  | Flux de<br>com-         |                  |                |
|                    | taire         | mande                   |                  |                |

<span id="page-19-1"></span>Table I.1 – Signification des variables généralisées pour différents domaines physique

Comme le montre dans le tableau I.1 des variables généralisées, le bond graph réel a une puissance physique, en tant que produit de deux variables d'effort et flux. Plus précisément, il s'agit de la puissance instantanée échangée via la liaison entre les deux ports. De tels bonds graph conviennent parfaitement aux systèmes mécaniques, hydrauliques et électriques.

#### Bond graph à mots

Considérons l'exemple d'un système complexe constitue de plusieurs systèmes interconnectés. C'est un système électro-mécanique, constitue d'une résistance, bobine, moteur a excitations séparées et d'une charge.

Ci-dessus la figure I.6 et la représentation de modelé bond-graph a mot du système :

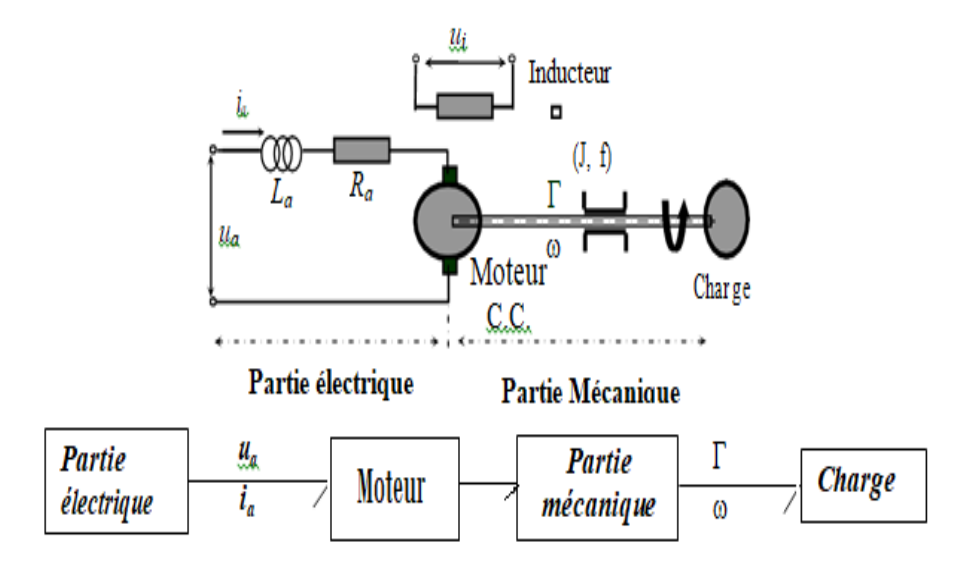

<span id="page-20-1"></span>Figure I.6 – Exemple de Bond graph à mots

### <span id="page-20-0"></span>I.5 Éléments du langage bond graph

La modélisation bond graph est basée sur la prise en compte de l'échange de puissance entre les éléments d'un système. Un bond graph est une collection d'éléments multiports liés entre eux. Au sens général il s'agit d'un bond-graph dont les nœuds sont éléments multiport et dont les branches sont liées. La clé de la modélisation du bond graph est la représentation du pouvoir comme le produit d'efforts et de flux avec des éléments agissant entre ces variables et des structures de jonction pour assembler le système. Le produit de l'effort et du débit est alors une puissance, bien connue en électricité, où la puissance est la tension multipliée par le courant.[\[4\]](#page-102-4)

Les éléments bond graph se classifient en éléments passifs, éléments actifs et éléments de jonction en neuf éléments. Ces neuf éléments constituent le langage bond graph.

La construction d'un modèle bond graph d'un système donné est réalisée en trois étapes :

- 1. La première étape consiste à scinder un système en un sous-système ou le couplage de différents phénomènes sélectionnés en fonction d'hypothèses imposées.
- 2. La deuxième étape consiste à reproduire les effets physiques, y compris une hypothèse de simplification.
- 3. La troisième étape c'est pour écrire l'équation constitutive des éléments ou des composants accorder à la causalité.

Pour représenter tous les phénomènes d'apport de puissance et de transformation de la puissance fournie en énergie stockée ou dissipée 9 éléments bond graphs sont définis et représentes dans la figure I.7 .

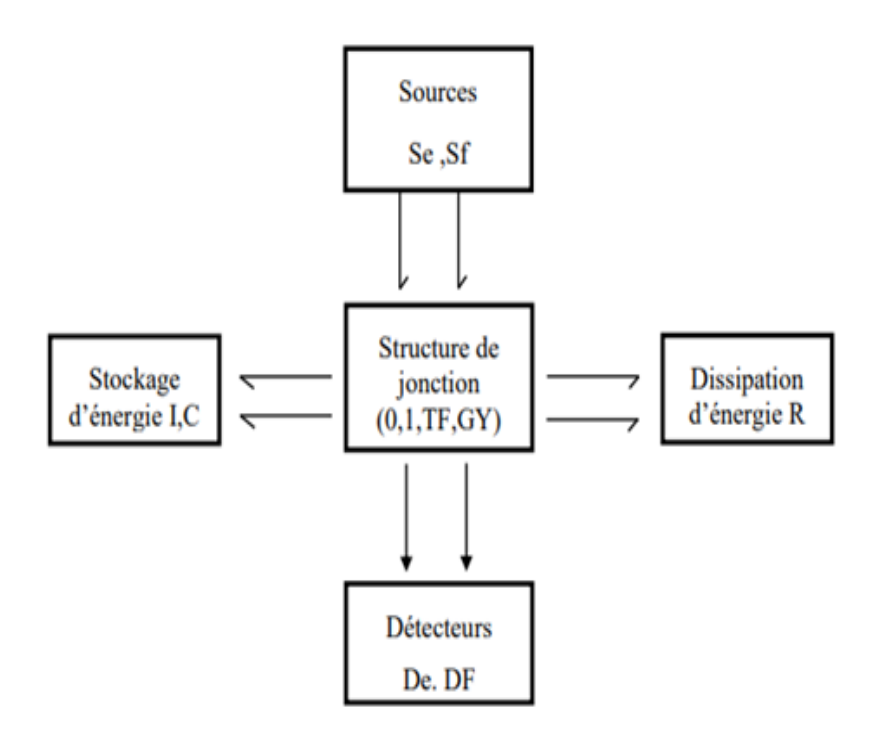

<span id="page-21-1"></span>Figure I.7 – Eléments du langage bond graph

### <span id="page-21-0"></span>I.5.1 Éléments passifs

Les éléments R, C, I ce sont les éléments passifs car ils transforment la puissance fournie en énergie dissipée sous forme de 1-port. La puissance est fournie aux éléments, la demi-flèche est orientée vers l'élément.

#### 5.1.1. Résistance R

Les éléments R sont des éléments de base à 1 port qui dissipent l'énergie. Ils sont caractérisés par une relation constitutive qui soulage directement l'effort au flux (résistance électrique, diode, restriction hydraulique, frottement, résistance thermique). La loi linéaire ou non linéaire est sous forme :[\[5\]](#page-102-5)

$$
\phi_{\mathcal{R}}(e;f) = 0\tag{I.5}
$$

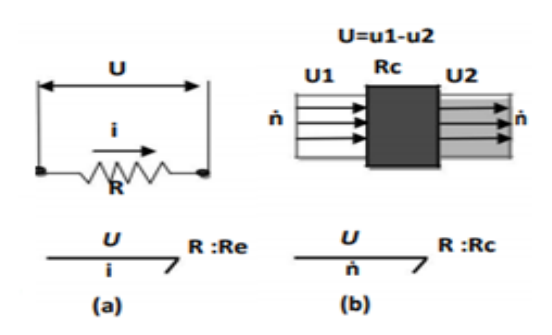

<span id="page-22-0"></span>Figure I.8 – Représentation graphique de l'éléments R

| Domaine           | Paramèters                                   | Unités SI             |
|-------------------|----------------------------------------------|-----------------------|
| Généralisé        | $R = e/f$                                    | N/A                   |
| Translationel     | b, constante d'amortissement                 | N.s/m                 |
| Rotationnel       | $\beta$ , constante d'amortissement en rota- | N.m.s/rad             |
|                   | tion                                         |                       |
| <b>Électrique</b> | $R$ , résistance                             | $\omega(\text{ohms})$ |
| Hydraulique       | $Rf$ , résistance hydraulique                | Pa.s/m <sup>3</sup>   |

<span id="page-22-1"></span>Table I.2 – Résistance linéaire de l'élément R

#### 5.1.2. Capacité C

Les éléments C sont des éléments de base qui stockent l'énergie potentielle. Ils se caractérisent par une relation constitutive qui soulage directement l'effort au déplacement généralisé (ressort, condensateur, accumulateur, réservoir de stockage, phénomène de compressibilité). La loi générique qui le caractérise est :[\[5\]](#page-102-5)

$$
\phi_c(e; q) = 0
$$
  
ou  

$$
\phi_c\left(e, \int f(\tau)d\tau\right) = 0
$$
 (I.6)

La représentation générale est donnée par la Figure I.9 :

<span id="page-23-0"></span>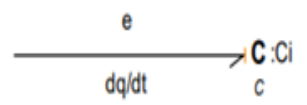

Figure I.9 – Représentation générale de l'éléments C

Et les représentations graphiques sont données par la Figure I.10 :

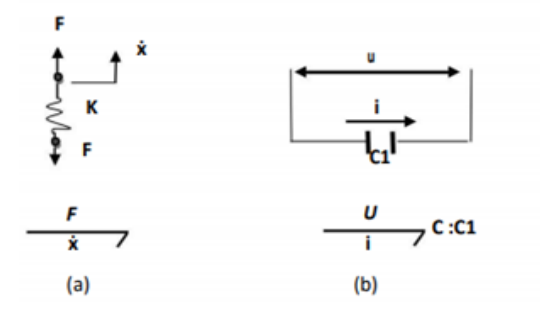

<span id="page-23-1"></span>Figure I.10 – Représentation Graphique de l'éléments C

| Domaine           | Paramèters                          | Unités SI   |
|-------------------|-------------------------------------|-------------|
| Généralisé        | $C=q/e$                             | N/A         |
| Translationel     | $1/k$ , conformité du printemps     | m/N         |
| Rotationnel       | $1/\kappa$ , conformité de rotation | rad/N.m     |
| <b>Électrique</b> | $C$ , capacite                      | $F$ (farad) |
| Hydraulique       | $Cf$ , capacite hydraulique         | $m^3/Pa$    |

<span id="page-23-2"></span>Table I.3 – Conformité de l'élément C linéaire

#### 5.1.3. Inertie I

.

Les éléments I sont des éléments de base qui stockent l'énergie cinétique (masse en translation, inductance, inertance d'un liquide). Ils sont caractérisés par une relation constitutive qui soulage directement l'élan à l'écoulement.[\[5\]](#page-102-5) La relation est de la forme :

$$
\phi_{I}(p; f) = 0
$$
  
ou  

$$
\Phi_{I}\left(f, \int e(\tau)d\tau\right) = 0
$$
 (I.7)

Les représentations graphiques sont données par la Figure I.11 :

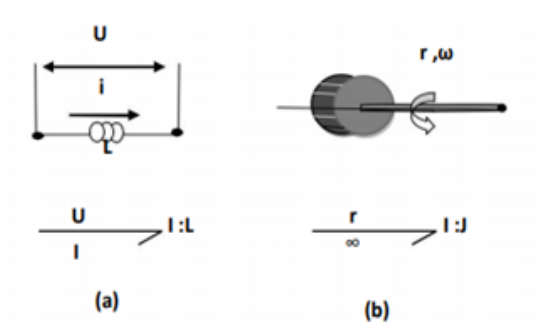

<span id="page-24-1"></span>Figure I.11 – Représentation Graphique de l'éléments I

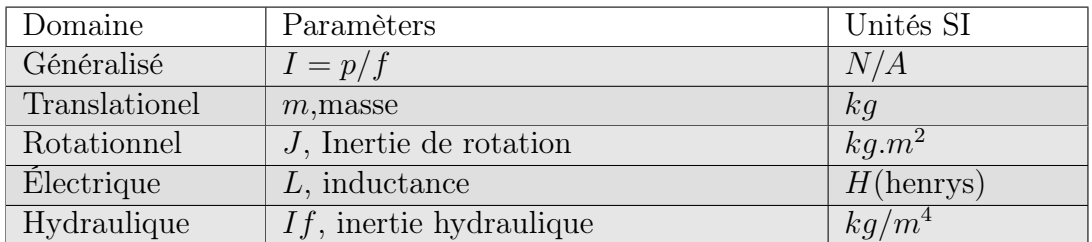

<span id="page-24-3"></span>Table I.4 – Inertance linéaire de l'élément I

Les éléments I et C les deux sont associés à un stockage d'énergie. Mais contrairement à C, dans l'élément I, L'énergie ne se conserve pas lorsque la variable du flux disparait : L'énergie est stockée grâce à la dynamique du système.

#### <span id="page-24-0"></span>I.5.2 Éléments actifs

Les sources sont appelées éléments actifs dans la notation bond-graphs car Ce sont les seuls moyens qui permettent d'introduire de la puissance au système. Leur type est indiqué soit par un indice «e» ou «f» selon que la source impose un effort ou un flux au système. Selon le type de variable de puissance fournie par la source, la modélisation du bond-graph comporte deux éléments sources : la source d'effort (Se) et la source de flux (Sf).[\[1\]](#page-102-1) La Figure I.12 montre les symboles de ces éléments.

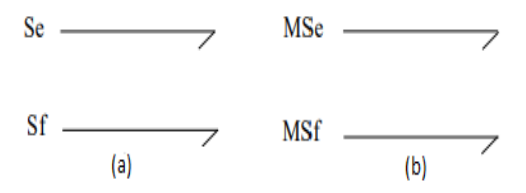

<span id="page-24-2"></span>Figure I.12 – Éléments actifs.(a) :Sources d'effort et flux. (b) :Sources

L'orientation de la demi-flèche est fixée. La variable effort ou flux fourni par la source est supposée indépendante de la variable complémentaire flux (pour Se) ou effort (pour Sf). Si les sources appliquées sont indépendantes (gravité, tension ou courant d'alimentation, pompe. . . ), elles seront représentées par Se ou Sf, si en revanchent elles sont modulées par des variables externes (pompe commandée par exemple) on les désigne par MSe ou MSf («M» pour modulée.).[\[1\]](#page-102-1)[\[8\]](#page-102-6)

#### <span id="page-25-0"></span>I.5.3 Jonctions

Pour exprimer d'autres contraintes du système global modélisé, les éléments du bond graph (R, C, I,) sont interconnectés par des jonctions «0» lorsque les ports interconnectés ont un effort commun et par une jonction «1» si leur flux est le même.

#### 5.3.1. Jonction 0

Pour la jonction 0, les efforts de tous les ports d'alimentation sont les mêmes et tous les flux conjugués de puissance se résument à zéro avec leurs signes. Le signe est déterminé par l'orientation de la demi-flèche pour la direction de référence d'énergie. Si une demiflèche est orientée vers un port, le flux est pris positif, sinon le flux a un signe négatif. La jonction et la loi constitutive est donnée par :[\[6\]](#page-102-7)

$$
e_{1} = e_{2} = \dots e_{n}
$$
\n
$$
f_{1} + f_{2} + \dots \dots f_{n} = 0
$$
\n
$$
f_{n}
$$
\n
$$
e_{1}
$$
\n
$$
e_{1}
$$
\n
$$
f_{1}
$$
\n
$$
f_{i}
$$
\n
$$
f_{i}
$$
\n
$$
f_{i}
$$
\n
$$
f_{i}
$$

<span id="page-25-1"></span>Figure I.13 – Jonction 0

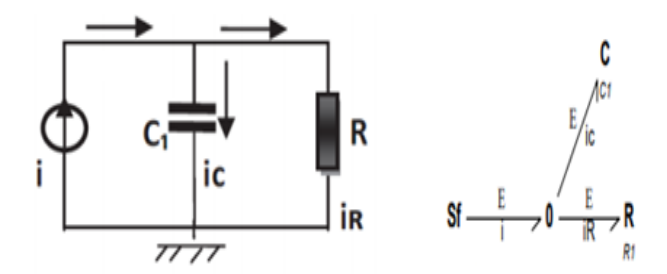

<span id="page-26-0"></span>Figure I.14 – Jonction "0" systéme électrique

#### 5.3.2. Jonction 1

La jonction 1 joue le double rôle. Autrement dit, les flux de toutes les liaisons incidentes au nœud sont les mêmes et tous les efforts conjugués se résument à zéro en tenant compte de leurs signes.[\[6\]](#page-102-7)

La jonction et la loi constitutive sont données par la Figure I.15 :

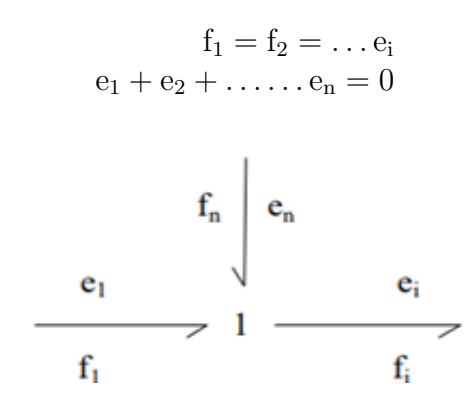

<span id="page-26-1"></span>Figure I.15 – Jonction 1

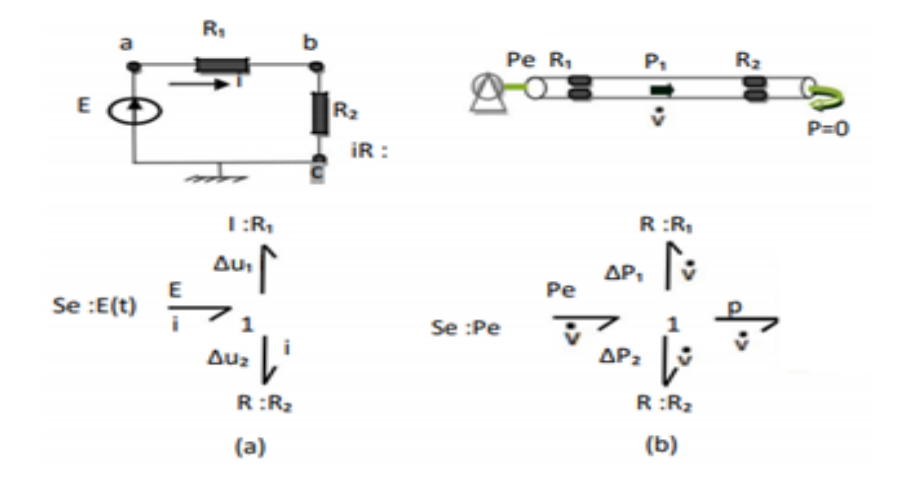

<span id="page-26-2"></span>Figure I.16 – Jonction 1 .(a) : Système électrique.(b) : Système hydraulique.

#### <span id="page-27-0"></span>I.5.4 Éléments des trasformations

Les éléments transformateurs de puissance utilisés en bond graph sont : le transformateur noté TF, le gyrateur noté GY. Le transformateur TF conserve la puissance. Il relie les efforts et les flux entre eux. Le gyrateur GY conserve la puissance, et relie les efforts aux flux.

#### 5.4.1. Transformateur TF

Un élément transformateur, désigné par TF, est un élément de bond graph à deux ports. Ils sont caractérisés par une relation constitutive qui relie directement l'effort au premier port, e1, à l'effort au deuxième port, e2, et le débit au deuxième port, f2, au débit au premier port, f1. Si le module «m »n'est pas constant, le transformateur est dit modulé et est noté par « mTF », la variable « m » peut alors être continue ou booléenne(0,1).[\[1\]](#page-102-1)[\[5\]](#page-102-5) Les relations constitutives pour un transformateur idéal linéaire sont :

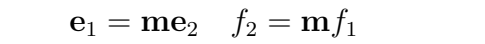

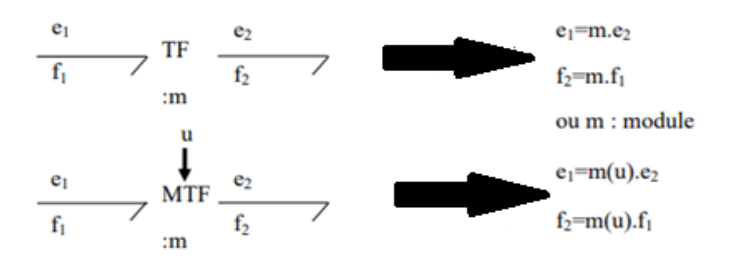

<span id="page-27-1"></span>Figure I.17 – Représentation par bond graph de Transformateur TF

#### 5.4.2. Gyrateur GY

Le deuxième type d'élément à 2 ports est le gyrateur, désigné par GY, est un élément de bond graph à deux ports conservateur qui met à l'échelle des variables de puissance différentes, transformant généralement l'énergie d'un domaine à un autre. Comme le transformateur, le gyrateur transmet de l'énergie. Cependant, contrairement au transformateur, la relation directe n'est pas entre les efforts ou entre les flux. La relation directe est entre le l'effort d'un côté et le flux de l'autre.[\[1\]](#page-102-1)[\[5\]](#page-102-5) Les relations constitutives pour un gyrateur linéaire idéal sont :

$$
\mathbf{e}_1=\mathbf{r}\mathbf{f}_2\quad e_2=\mathbf{r}f_1
$$

Sa representation par bond graph et comme suit dans la Figure I.18 :

<span id="page-28-2"></span>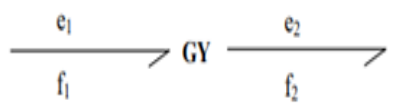

Figure I.18 – Représentation par bond graph de Gyrateur GY

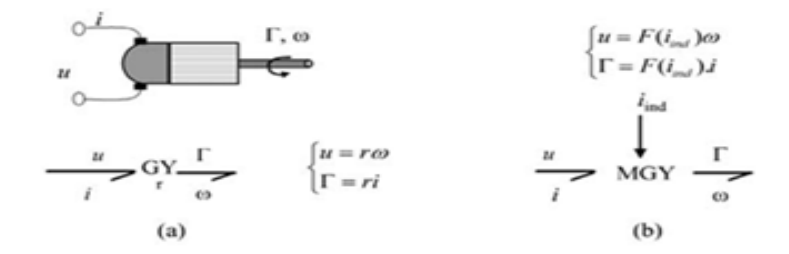

<span id="page-28-3"></span>FIGURE  $I.19 - (a)$ : Gyrateur. (b): Gyrateur modulé.

#### <span id="page-28-0"></span>I.5.5 Les détecteurs

Dans le processus de mesure et de contrôle, l'énergie transférée par le signal est négligeable par rapport à les composants physiques. Ce signal est représenté par une liaison d'information qui s'appelle le détecteur De (d'effort) Df (débit), qui correspond aux flèches des schémas synoptiques. Ils sont représentés par une flèche pleine sur la liaison et peut représenter le signal transmis par un capteur, un intégrateur, un élément de somme, etc. Ils sont utilisés pour indiquer la présence d'un capteur ou d'un instrument de mesure supposé idéal.[\[1\]](#page-102-1) Sa representation par bond graph et comme suit dans la Figure I.20 .

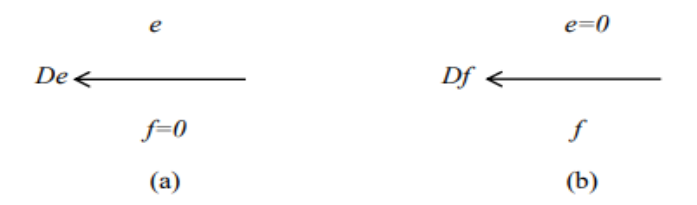

<span id="page-28-4"></span>Figure I.20 – Les différents détecteurs (a) :d'effort (b) :de flux

#### <span id="page-28-1"></span>I.6 La Causalité

Le couplage énergétique entre deux composants physiques interconnectés est représenté par un bond. Un tel modèle est causal. Chaque composant est décrit par sa contrainte (équation constitutive). Le composant physique doit se comporter selon sa contrainte définie dans les termes des variables de puissance conjuguée. Mais si on veut simuler les phénomènes physiques (le modèle), il faut décider dans quel ordre les variables (efforts et flux) seront calculées. Et aussi introduire la simulation de schéma de principe qui est causale. Pour cela il faut prendre une série de décisions de cause à effet, appelées la causalité.

#### <span id="page-29-0"></span>I.6.1 Notion de causalité

Une propriété structurelle importante du bond graph c'est le concept de causalité. En effet, la détermination des causes à effets dans le système est directement déduite de la représentation graphique et montre à l'instant la transition vers le diagramme.

La relation de cause à effet sur un bond graph est indiquée par un trait causal mis perpendiculairement au bond. Par convention, le côté du trait indique où l'effort agit, et le flux agit alors à dans le sens inverse. Dans ce sens, un trait de causalité remplace deux connexions en sens retenu dans un bloc diagramme.[\[4\]](#page-102-4)

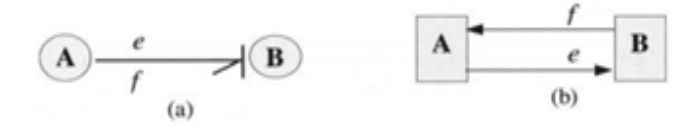

<span id="page-29-2"></span>Figure I.21 – La causalité

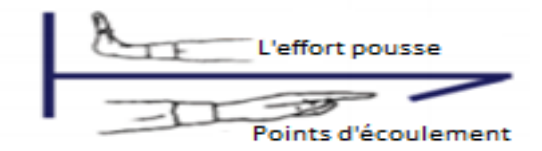

<span id="page-29-3"></span>Figure I.22 – La causalité en band graph

La causalité vient pour enrichir le modèle bond graph afin d'obtenir un ensemble d'équations orientées sous forme d'entrée / sortie (connues /inconnues).

#### <span id="page-29-1"></span>I.6.2 Règles d'affectation de la causalité

Le choix de la causalité est libre en principe mais soumis à certaines limitations La procédure d'affectation de la causalité SCAP est effectuée comme suit G. Dauphin-Tanguy  $(2000):$ 

- 1. Affecter la causalité aux sources.
- 2. Mettre les éléments I et C en causalité intégrale préférentielle et propager dans la structure de jonctions.
- 3. Affecter la causalité aux jonctions 0,1, T F, GY.
- 4. Affecter la causalité arbitraire aux éléments R restants.
- 5. Rechercher les conflits de causalité.

En cas de conflit, reprendre en 2 et modifier la causalité sur l'élément I ou C origine du conflit. Quelquefois, on est contraint d'ajouter des éléments C ou I (pouvant modifier

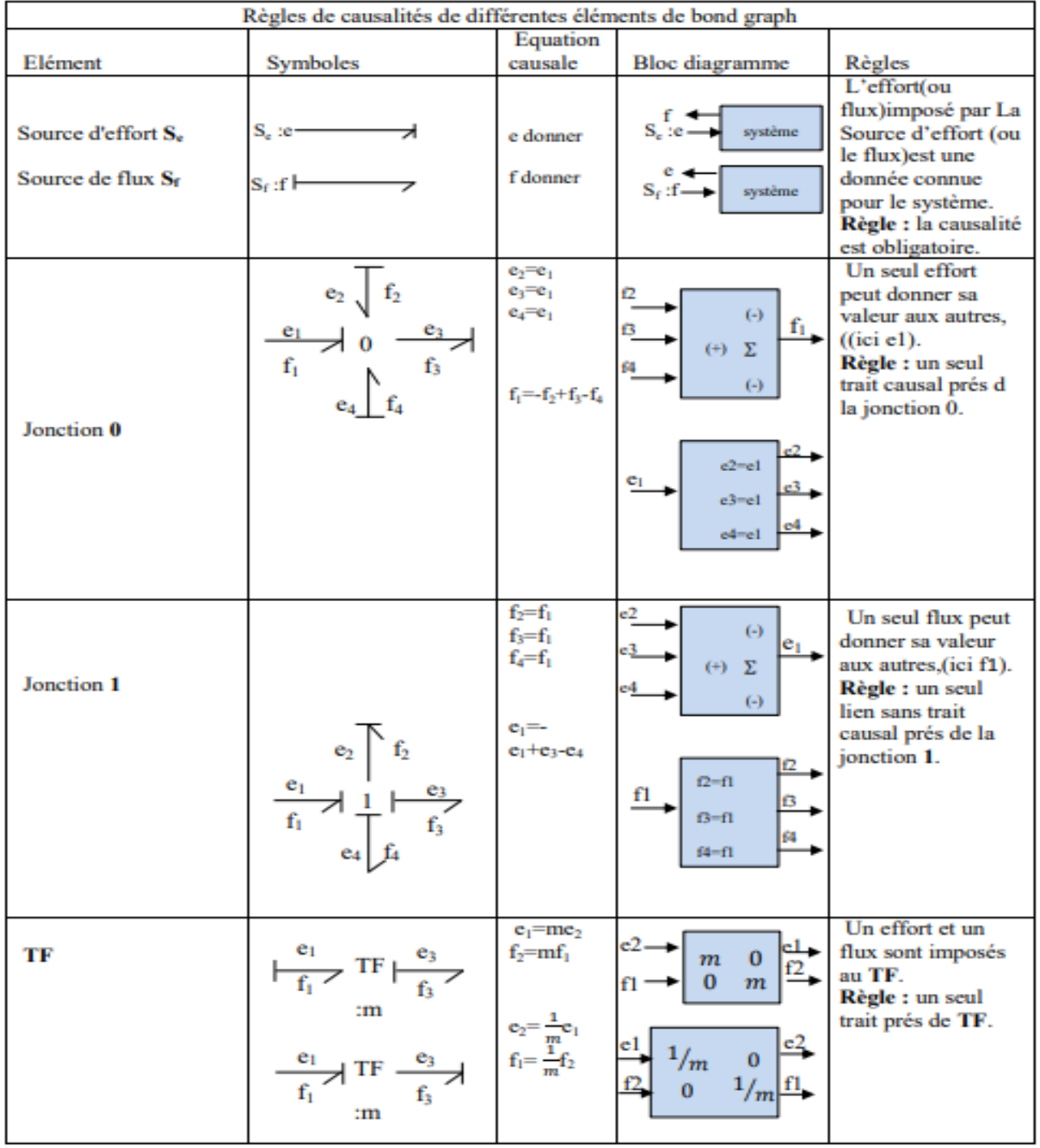

un phénomène physique) pour obtenir une causalité intégrale.[\[7\]](#page-102-8)

<span id="page-30-0"></span>Figure I.23 – Causalité des éléments bond graph

#### <span id="page-31-0"></span>I.6.3 Chemin causal

Le bond graph est un graphe dans lequel sont définis des boucles et des chemins causaux, qui sont parcourus en suivant la propagation de l'information effort ou flux, et quel que soit le sens des demi-flèches .[\[3\]](#page-102-3)[\[8\]](#page-102-6)[\[9\]](#page-102-9)[\[11\]](#page-102-10)

Définition 1 :

Un chemin causal est dit simple s'il est parcouru en suivant toujours la même variable. Il existe donc pour une même séquence de liens et de nœuds, deux chemins en suivant soit l'effort soit le flux.[\[3\]](#page-102-3)[\[8\]](#page-102-6)[\[9\]](#page-102-9)[\[11\]](#page-102-10)

<span id="page-31-1"></span>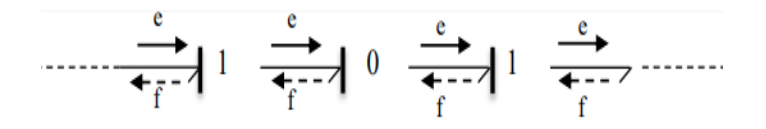

Figure I.24 – Chemin causal simple en suivant l'information effort e ou flux f.

Définition 2 :

Un chemin est mixte s'il faut changer de variable lors du parcours. C'est le cas en présence d'un nombre impair de gyrateur GY, ou le chemin est appelé mixte direct ou lorsqu'il faut traverser un élément R, C ou I, ce qui correspond à un chemin mixte indirect .[\[3\]](#page-102-3)[\[8\]](#page-102-6)[\[9\]](#page-102-9)[\[11\]](#page-102-10)

<span id="page-31-2"></span>
$$
\cdots \xrightarrow{\mathfrak{e}} 1 \xrightarrow{\longrightarrow} \text{GY} \underset{\mathfrak{f}}{\longrightarrow} 1 \underset{\mathfrak{f}}{\longrightarrow} \cdots
$$

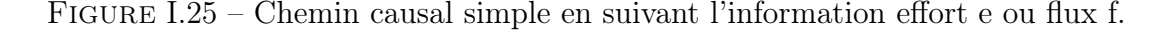

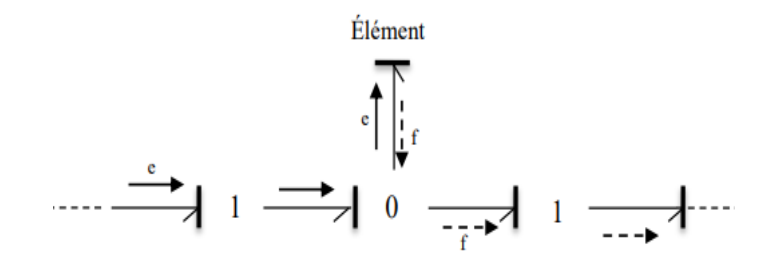

<span id="page-31-3"></span>Figure I.26 – Chemin causal mixte indirect.

Définition 3 :

Une chaine d'actions est un chemin causal entre une source et une sortie (qui peut être représentée par un détecteur).[\[3\]](#page-102-3)[\[8\]](#page-102-6)[\[9\]](#page-102-9)[\[11\]](#page-102-10)

$$
MSe \xrightarrow{e} 1 \longrightarrow 0 \longrightarrow 1 \quad \cdots \longrightarrow De
$$

<span id="page-32-0"></span>Figure I.27 – Chaine d'actions .

Définition 4 :

Une boucle causale est un chemin causale fermé entre deux éléments de type R, C ou I, sans lien parcouru en suivant la même variable plus une fois.[\[3\]](#page-102-3)[\[8\]](#page-102-6)[\[9\]](#page-102-9)[\[11\]](#page-102-10)

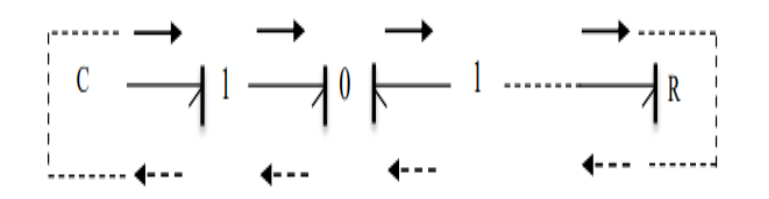

<span id="page-32-1"></span>Figure I.28 – Boucle causal en suivant l'effort ou le flux .

Définition 5 :

.

Une maille est un chemin fermé parcouru en partant d'un élément et en revenant à cet élément.[\[3\]](#page-102-3)[\[8\]](#page-102-6)[\[9\]](#page-102-9)[\[11\]](#page-102-10)

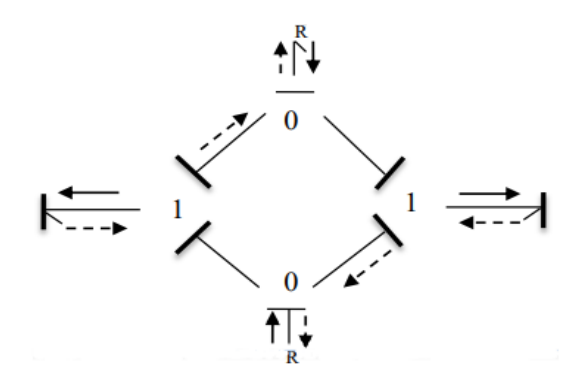

<span id="page-32-2"></span>Figure I.29 – Maille.

Définition 6 :

Une boucle causale est une succession de jonctions et de liens formant un chemin causal fermé .[\[3\]](#page-102-3)[\[8\]](#page-102-6)[\[9\]](#page-102-9)[\[11\]](#page-102-10)

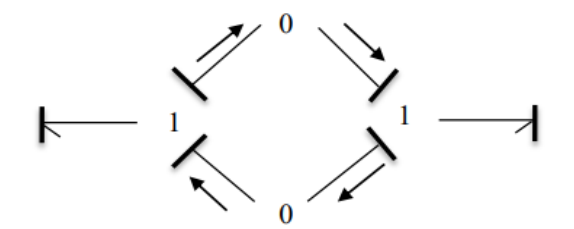

<span id="page-33-2"></span>Figure I.30 – Boucle causale.

Cette structure causale pose des problèmes lors de la construction des modèles mathématiques, particulièrement quand le gain de la boucle vaut 1. Elle doit être évitée, ce qui peut conduire à affecter une causalité dérivée à des éléments I et C .

### <span id="page-33-0"></span>I.7 Modèle mathématique d'un bond graph

La modélisation bond graph permet de passer d'une à d'autres formes de modélisation telles que : le schéma bloc, la matrice de transfert, représentation d'état et la représentation vectorielle.

#### <span id="page-33-1"></span>I.7.1 Schéma bloc

Le schéma bloc est obtenu en constituant des blocs exprimant une proportionnalité correspondant aux éléments R, TF et GY et des blocs de dérivation et d'intégration correspondants aux éléments I et C. La structure de jonction détermine la manière de relier ces différents blocs.[\[3\]](#page-102-3) Pour passer au schéma bloc il faut suivre les étapes suivantes :

- les lois structurelles associées aux structures de jonction et les lois régissant les composants.
- Graphiquement il faut faire apparaître deux lignes distinctes, la première pour efforts et la deuxième pour le flux.
- Faire apparaître un sommateur et un point de connexion pour chaque jonction du modèle bond graph, pour représenter la somme pondérée pour un type de variable et l'égalité pour l'autre.

Exemple : considérons le schéma électrique et le modèle bond graph associée dans la Figure I.31 :

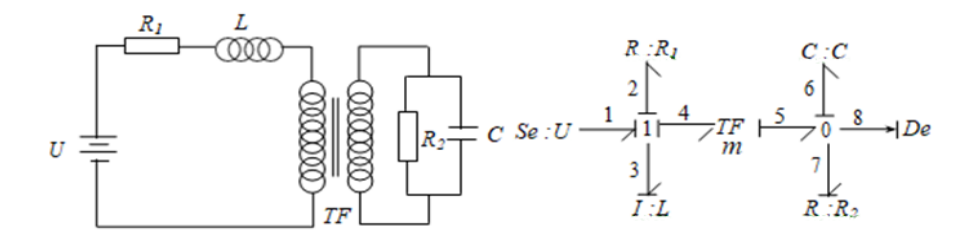

Figure I.31 – Schéma électrique et son modèle B.G associée

#### - Les équations caractéristiques des jonctions

— Jonction 1 :

<span id="page-34-1"></span>
$$
f_1 = f_3, f_2 = f_3, f_4 = f_3
$$
  
\n
$$
e_3 = e_1 - e_2 - e_4
$$
  
\n
$$
e_4 = me_5
$$
  
\n
$$
f_5 = mf_4
$$
  
\n
$$
e_5 = e_6, e_7 = e_6
$$

 $f_6 = f_5 - f_7$ 

 $\hspace{0.1mm}$  — Jonction  $0$  :

— Jonction TF :

#### - Les lois constitutives des éléments

$$
e_2 = \Psi_{R_1}(f_2), f_3 = \Psi_L \left( \int e_3 dt \right), e_6 = \Psi_C \left( \int e_6 dt \right), f_7 = \Psi_{R_2}^{-1}(e_7)
$$

d'où le schéma bloc suivant est le suivant dans la Figure I.32 :

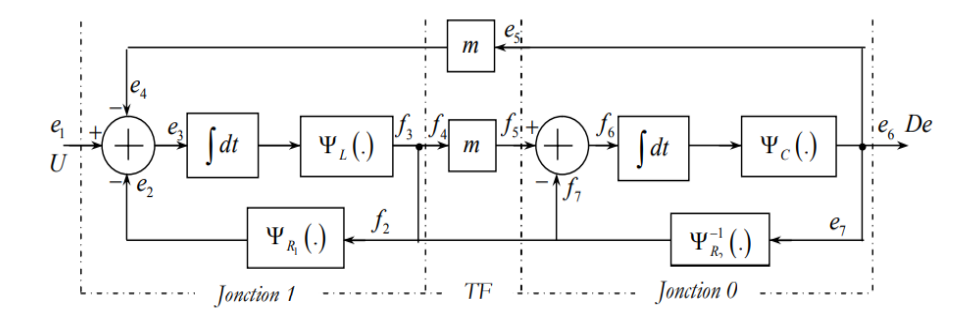

<span id="page-34-2"></span>Figure I.32 – Schéma bloc associé au bond graph de la Fig. I.31

#### <span id="page-34-0"></span>I.7.2 Matrice de transfert

Si le modèle bond graph est linéaire, il faut appliquer la règle de « MASON » pour obtenir directement toute fonction de transfert. Le système possède m entrées et p sorties,

le modèle est une matrice de transfert sous la forme :

$$
\begin{bmatrix} Y1(s) \\ Y2(s) \\ \cdots \\ Yp(s) \end{bmatrix} = \left(\frac{1}{D(s)}\right) \begin{bmatrix} N11(s) & \cdots & N1m(s) \\ \vdots & \ddots & \vdots \\ Np1(s) & \cdots & Npm(s) \end{bmatrix} \begin{bmatrix} U1(s) \\ U2(s) \\ \vdots \\ Um(s) \end{bmatrix}
$$

#### 1. Règle de MASSON

Soient u et y les variables choisies respectivement comme entrée et comme sortie. La relation entrée-sortie s'exprime, en notant « s » l'opérateur de Laplace .

$$
G(s) = \frac{Y(s)}{U(s)} = \frac{\sum_{i} Ti(s)Di(s)}{D(s)}
$$

Avec :

Ti (s) est le gain du I-ième chemin direct liant la sortie à l'entrée . D (s) est le déterminant du bond graph, qui se calcule par :

$$
D(s) = 1 - \prod_i Bi + \sum_{i,j} BiBj + \sum_{i,j,k} BiBjBk...
$$

Ou les Bi (s) représentent les gains des boucles causales du système. le calcul de Di (s ) est similaire au D (s ) en enlevant la I-ième chaîne d'action .

#### 2. Représentation d'état

Le modèle d'état issu d'un bond graph a une forme parfaitement définie, puisque les variables d'état sont fixées de manière systématique.

• Vecteur d'état :

Les variables d'état sont les variables d'énergie associées aux éléments « I » et « C »

$$
x = \left[ \begin{array}{cc} p & 1 \\ q & c \end{array} \right] \rightarrow \quad \dot{\mathbf{x}} = \left[ \begin{array}{cc} e & 1 \\ f & c \end{array} \right]
$$

• Méthode systématique : Pour écrire le modèle d'état d'un bond graph (linéaire et non linéaire), il faut procéder de la manière suivante :

- écrire les lois de structure associées aux jonctions .

- écrire les lois caractéristiques des éléments (R, C et I) en tenant compte de la causalité . - combiner ces différentes lois pour obtenir l'équation d'état.

Si tous les éléments I et C sont en causalité intégrale, alors l'équation d'état est sous forme d'équations différentielles ordinaires :

Cas linéaire :

$$
\begin{cases}\n\dot{x} = Ax + Bu + Ed \\
y = Cyx + Duu + Dd \\
z = Czx + Ruu + Rdd\n\end{cases}
$$
Cas non linéaire :

$$
\begin{cases}\n\dot{\mathbf{x}} = f(x, u, d) \\
y = gy(x, u, d) \\
z = gz(x, u, d)\n\end{cases}
$$

Où « u et d » représentent les entrées de commande et de perturbation, regroupent les variables à commander et les mesures qui peuvent être différentes. Pour obtenir cette équation, on peut procéder d'une manière systématique :

- Écrire les lois de structure aux jonctions en tenant compte de la causalité.
- Écrire les lois caractéristiques des éléments en tenant compte de la causalité.

• Combiner ces différentes lois pour expliciter les dérivées des variables d'état en fonction des variables d'état et des entrées.[\[8\]](#page-102-0)

#### I.7.3 Représentation vectorielle

Le bond graph est un outil très efficace pour l'analyse structurelle et comportementale des systèmes. Le modèle issu du bond graph peut être considéré comme une structure de jonction reliée aux différents champs :[\[3\]](#page-102-1)

- Les sources.
- Les détecteurs.
- Le module de stockage d'énergie.
- Le module de dissipation d'énergie.

Les vecteurs associés à cette représentation sont :

- x : le vecteur d'état (composé de variables p et q), divisé en xi et xd

- x˙ : la dérivée du x par rapport au temps (variables e et f ), divisé en x˙d , x˙i
- z : le vecteur complémentaire de x˙ (variables f et e ), divisé en żi et żd
- U : vecteur d'entrée (source Se, Sf )

- Y : vecteur de sortie (détecteurs De, Df ), Din , Dout vecteurs d'entrée et de sortie des composants R .

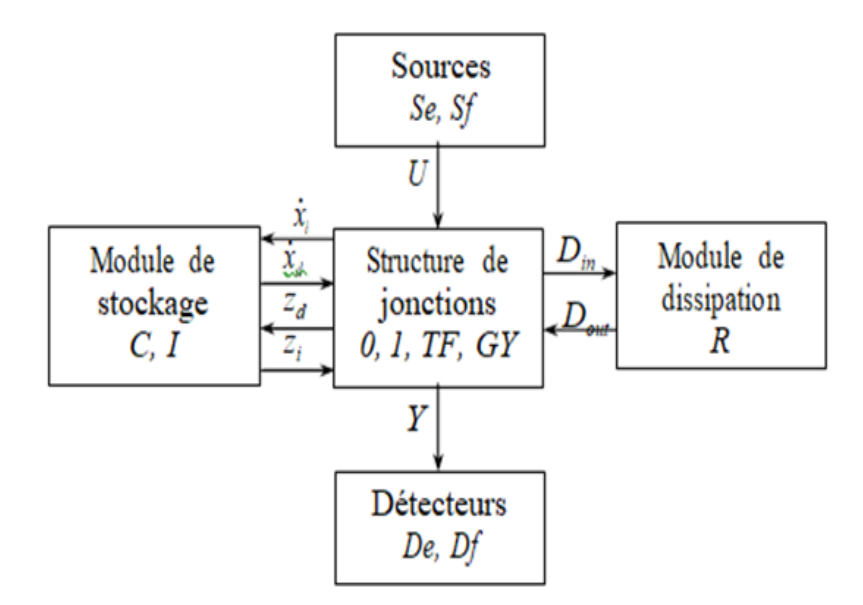

Figure I.33 – Représentation vectorielle d'un modéle bond graph

Cette représentation permet de construire la matrice de structure de jonction S suivante :

$$
\begin{bmatrix} \dot{x}_i \\ z_d \\ D_{in} \\ Y \end{bmatrix} = \begin{bmatrix} S_{11} & S_{12} & S_{13} & S_{14} \\ S_{21} & S_{22} & S_{23} & S_{24} \\ S_{31} & S_{32} & S_{33} & S_{34} \\ S_{41} & S_{42} & S_{43} & S_{44} \end{bmatrix} \begin{bmatrix} z_i \\ \dot{x}_d \\ D_{\text{out}} \\ U \end{bmatrix}
$$

## I.8 Exemples simples de bond graph

.

Tous les éléments nécessaires pour synthétiser un Bond-graph de base ont été présentés .dans ce qui suit, nous allons citer quelques exemples simples. Les exemples sont uniquement destinés pour présenter l'application des bonds graphs dans la modélisation de la dynamique des systèmes. Prenons comme premier exemple le système masse-ressortamortisseur représenté sur la Figure I.34 .

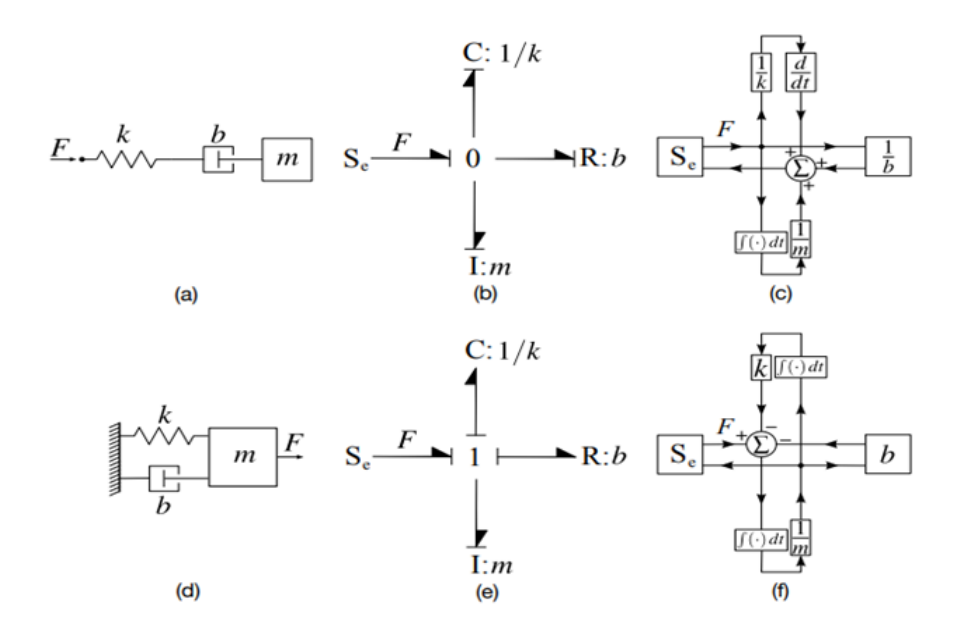

Figure I.34 – (a)(b) Schémas B.G et fonctionnel pour un système masse-ressortamortisseur . (d)(f) schémas B.G et fonctionnel pour un système de débit massiqueressort-amortisseur commun.

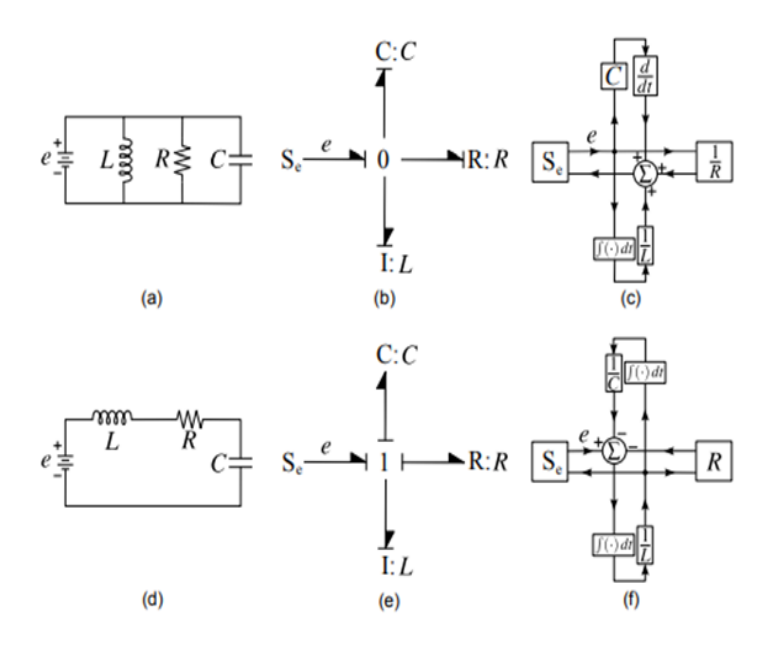

Figure I.35 – (a)(b) Schémas B.G et fonctionnel pour le circuit électrique . (d)(f) schématique B.G et schéma de principe pour un circuit électrique de débit.

## I.9 Conclusion

Dans ce chapitre nous avons vu la richesse de l'outil bond graph pour l'étude, la modélisation et l'analyses des systèmes complexes dans le monde industriel.

On a présenté l'approche bond graph, ses éléments et ses caractéristiques. Et on a aussi parlé sur les propriétés de la causalité. A la fin on a présenté le modèle mathématique d'un modèle bond graph et citer quelques exemples.

Les bonds graphs ont été inventés à l'origine pour la modélisation du système, mais ils ont été aussi utilisés pour l'analyse comme l'observabilité et la comandabilité des systèmes, ce qui va être présenté dans le prochain chapitre .

Chapitre II

## L'OBSERVABILITE STRUCTURELLE DANS L'APPROCHE BOND GRAPH

## II.1 Introduction

L'automatisation est une science qui fournit des théories et des méthodes pour concevoir et mettre en œuvre le contrôle automatisé d'un système ou d'un processus, et le système contient une ou plusieurs entrées et une ou plusieurs sorties.

Il existe de nombreux exemples de systèmes, notamment : les systèmes mécaniques, électriques, chimiques, continus, monochromatiques, linéaires et non linéaires,. . . etc, chacun de ces systèmes peut être modélisé par le Bond Graph.

Le Bond graph est un langage accessible à tous les domaines de l'ingénierie par ses propriétés graphiques et énergétiques. C'est-à-dire qu'il s'agit d'un moyen de communication énergétique entre les différentes parties d'un système et, qu'il est devenu un langage plus largement utilisé grâce à ses caractéristiques et ses avantages, parmi lesquels l'étude de la possibilité d'observer le système en appliquant l'étude causale des composants du système. Cet outil est largement utilisé dans la mécatronique industrielle et la conception de systèmes.[\[8\]](#page-102-0)

Dans ce chapitre, nous nous intéressons particulièrement à l'étude de l'observabilité du système. En étudiant la causalité et ses types, puis le degré d'observabilité (classification des variables, exemple, et type d'observation), on verra par la suite, la suveillabilité d'un système.

## II.2 Causalité

Le concept de causalité est une caractéristique structurelle importante dans un bond graphe, la causalité définit les relations de cause à effet au sein des bond-graphs. La causalité est représentée sur le bond graph par un trait causal mis perpendiculairement au bond, il indique le sens dans lequel l'effort est connu. La Figure II.1 montre le trait causal :

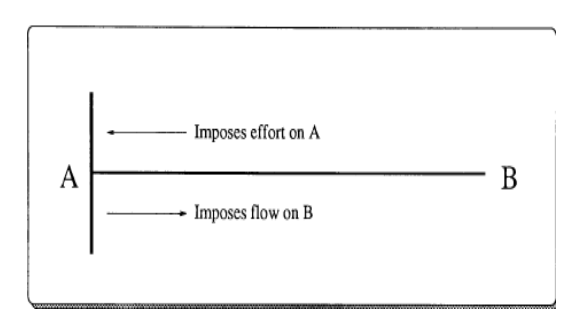

FIGURE II. $1 -$  Le trait causal de bond graph

- il existe deux types de causalité : dérivée et intégrale

#### II.2.1 Causalité dérivée et causalité intégrale

Il s'agit d'une propriété qui caractérise les composants de stockage dans les bond graphs. Au sens, dans ses expressions, il existe soit la dérivation, soit l'intégration. On distingue deux éléments qui ont cette propriété (Causalité dérivé et intégrale) qui sont :

#### 2.1.1 Elément C

L'élément C, est l'un des éléments de base qui stocke l'énergie potentielle, Où cet élément C, a deux relations causales : Causalité intégrale :

$$
e = 1/C \int f \tag{II.1}
$$

• l'effort est imposé par l'intégrale d'un flux.

$$
\Big|\frac{1-e}{f}\Big|<\infty
$$

Figure II.2 – Causalité intégrale d'élément c

Causalité dérivée :

$$
f = C^* d(e(t))/d(t)
$$
 (II.2)

• le flux est imposé avec la dérivée de l'effort.

$$
\frac{\epsilon \rightarrow}{-f}C
$$

Figure II.3 – Causalité dérivée d'élément « c »

#### 2.1.2 Elément I

L'élément I, est l'un des éléments de base qui stockent l'énergie potentielle .Où cet élément I à deux relations causales : Causalité intégrale :

$$
f = 1/i \int vdt
$$
 (II.3)

• le flux est l'intégrale de l'effort.

$$
\frac{e}{\leftarrow f} \left| \frac{1}{f} \right|
$$

Figure II.4 – Causalité intégrale d'élément « I »

Causalité dérivée :

$$
V = 1^* \frac{di}{dt} \tag{II.4}
$$

$$
\bullet
$$
 l'effort est la dérivée du flux.

$$
\Big|\frac{\cdot\!\!\!\!\cdot\!\!\!\!\cdot\!\!\!\
$$

Figure II.5 – Causalité dérivée d'élément « I »

## II.2.2 Les contraintes causales (les éléments qui n'ont pas de causalité dérive ou intégrale )

#### 2.2.1 Eléments R

R qui représente une dissipation d'énergie. La causalité de cet élément est arbitraire : en effet, on peut exprimer le flux en fonction de la charge de travail, et inversement. On peut ainsi obtenir les deux cas suivants :

$$
f = v/R \tag{II.5}
$$

• dans ce cas c'est le flux qui est imposé.

$$
\frac{e \rightarrow}{e - f} R
$$

Figure II.6 – Causalité intégrale d'élément « R »

$$
e = R^*i \tag{II.6}
$$

• c'est l'effort qui est fixé.

$$
\Big|\frac{-e}{f}\Big| \geq R
$$

#### Figure II.7 – Causalité dérivée d'élément « R »

Lorsque l'élément R n'est plus linéaire, il se peut que la causalité ne soit plus arbitraire et que le flux ou l'effort soit imposé.

#### 2.2.2 Jonction 0

La jonction 0 correspond à l'égalité des efforts (tous les efforts qui sont au tour de la jonction 0 ont la même valeur de l'effort).

Par conséquent, un seul lien vient imposer son effort à la jonction.[\[10\]](#page-102-2)

Figure II.8 – Causalité de la Jonction « o »

Dans la jonction 0, il n'y a qu'un seule trait de causalité proche et tous les autres traits causaux sont loin.

#### 2.2.3 Jonction 1

La jonction 1 correspond à l'égalité des flux. Par conséquent, un seul lien peut imposer son flux à la jonction.[\[10\]](#page-102-2)

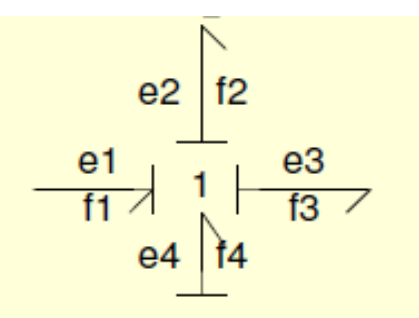

Figure II.9 – Causalité de la Jonction « 1 »

Dans la jonction 1, il n'y a qu'un seul trait causal loin et le reste des traits de causalité sont proches.

• Source imposant un effort Exemple : Source de tension, source de pression.

$$
\mathsf{Se} \left( \frac{e(t)}{f(t)} \right)
$$

Figure II.10 – Causalité de la Jonction « Se »

• Source imposant un flux Exemple : Source de courant.

$$
\begin{array}{c}\n\mathsf{sf} \\
\begin{array}{c}\n\mathsf{e}(t) \\
\hline\n\mathsf{f}(t)\n\end{array}\n\end{array}
$$

Figure II.11 – Causalité de la Jonction « Sf »

#### 2.2.4 Les détecteurs

Ce sont des éléments placés dans le modèle bond graph et qui ne consomment pas de puissance.Ils indiquent la présence d'un capteur ou d'un instrument de mesure.Le lien est représenté par une flèche pleines .[\[10\]](#page-102-2)

• Détecteur de flux (Df) :

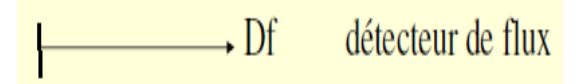

Figure II.12 – Causalité de la détecteur de flux « Df »

• Détecteur d'effort (De) :

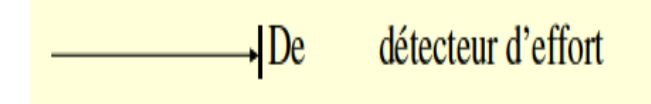

Figure II.13 – Causalité de la détecteur d'effort « De »

#### 2.2.5 Transformateur

TF, est un élément graphique discret conservateur à deux ports, qui transforme l'énergie dans le même domaine.

• Si le flux f1 est imposé en entrée,la Figure II.14 .

$$
\frac{e1}{f1} \longrightarrow TF:m \mid \frac{e2}{f2} \longrightarrow \frac{e1 = m.e2}{f2 = m.f1}
$$

Figure II.14 – Causalité de Transformateur « TF Si le flux f1 est imposé en entrée »

• Si l'effort e1 est imposé en entrée,la Figure II.15 .

Figure II.15 – Causalité de Transformateur « TF » Si l'effort e1 est imposé en entrée

#### 2.2.6 Gyrateur

GY, est un élément de bond graph conservateur à deux ports qui mesure différentes variables énergétiques, en général la conversion d'énergie d'un domaine à un autre, seulement qu'il transforme la puissance entre deux systèmes de natures différentes.

• Si le flux f1 est imposé en entrée,la Figure II.16 .

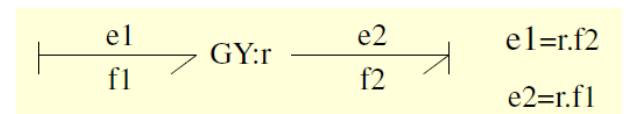

Figure II.16 – Causalité de Gyrateur « Gy » le flux f1 est imposé en entrée

• Si l'effort e1 est imposé en entrée,la Figure II.17 .

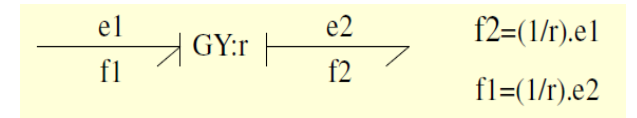

Figure II.17 – Causalité de Gyrateur « Gy » l'effort e1 est imposé en entrée

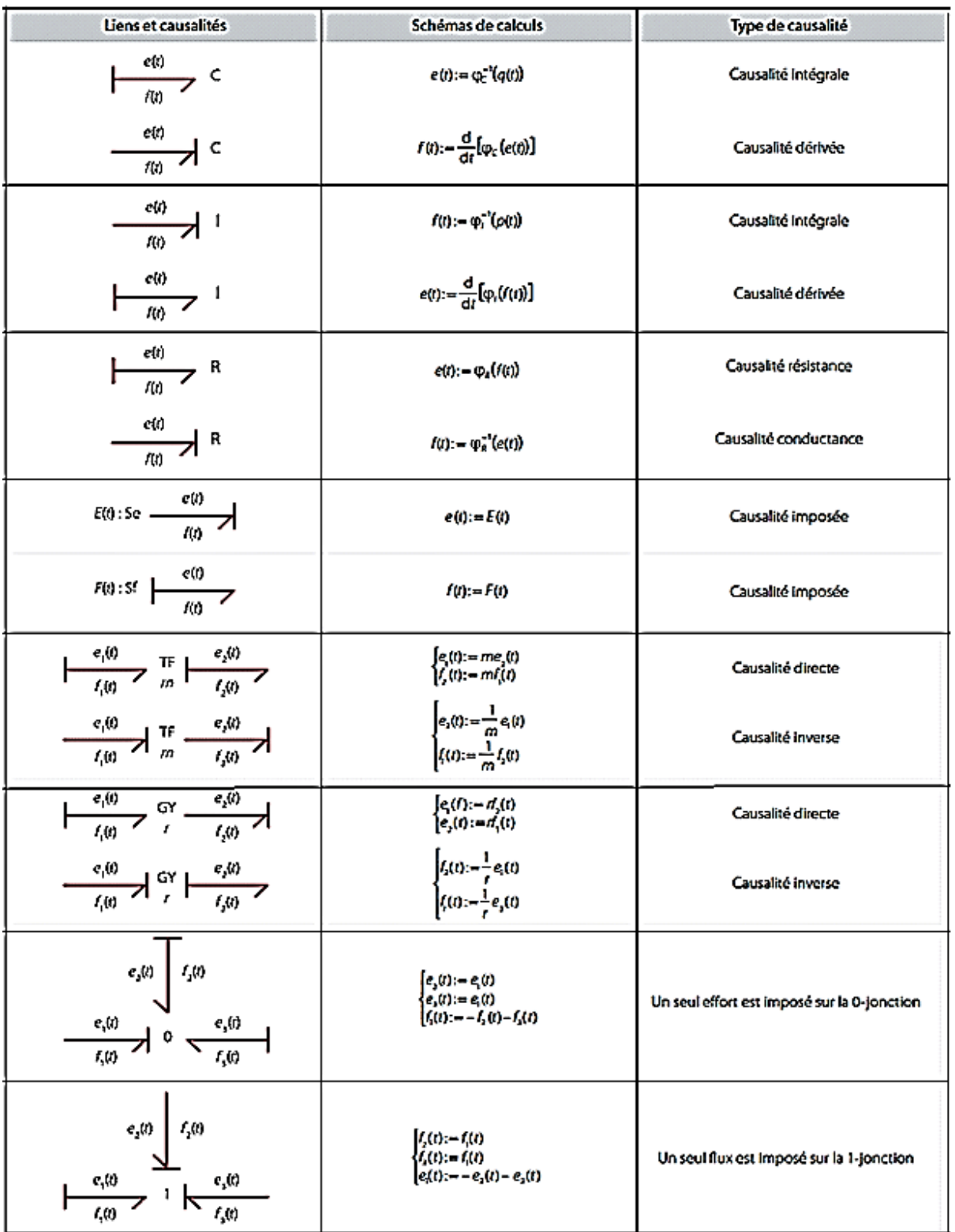

Le tableau suivnat dans la Figure II.18 resume La causalité des éléments dans BG.

Figure II.18 – La causalité des éléments BG

## II.3 Contrôlabilité et l'observabilité

#### II.3.1 Introduction

Soit un système donné décrit par l'équation d'état déterministe suivante

$$
\begin{aligned}\n\dot{X} &= Ax + Bu \\
Y &= Cx + D\n\end{aligned} \tag{II.7}
$$

Les caractéristiques structurelles locales impliquent la paire de contrôlabilité (A, B) et la paire d'observabilité (A, C) où A, B et C sont les matrices d'état du modèle linéaire Où :

X : le vecteur d'état constitué des variables d'état.

X (t) : vecteur colonne des dérivées temporelles des variables d'état.

U : le vecteur d'entrée de commande.

Y : la variable de sortie du système.

#### II.3.2 Contrôlabilité

La façon numérique de déterminer la contrôlabilité d'un système consiste à calculer le rang de la matrice de contrôle. La matrice de contrôle est définie comme :

$$
C = [BAB \dots A^{n-1}B] \tag{II.8}
$$

Une condition préalable à la conception d'un contrôleur est qu'un système soit contrôlable. Un critère bien connu nécessaire et suffisant pour une contrôlabilité complète de l'état est que le rang de la matrice de contrôlabilité de Kalman C (A, B) est égal au nombre n des états du système.

Le rang de la matrice de contrôle dépend des valeurs numériques des paramètres et elle ne peut donc pas être considérée comme une mesure de la robustesse de la stratégie de contrôle.

La contrôlabilité structurelle basée sur la structure de bond graphs est cependant robuste et indépendante des paramètres.

Les conditions requises pour qu'un modèle bond graph soit structurellement contrôlable sont  $:|11|$ 

- 1. Chaque élément de stockage (I et C) lié par une causalité intégrale dans le modèle bond graph assigné par une causalité intégrale doit avoir au moins un chemin causal le liant à partir d'une source de contrôle (Se ou Sf).[\[11\]](#page-102-3)
- 2. Chaque élément de stockage (I et C) en causalité intégrale dans le modèle bond graph en une causalité intégrale peut être transformé en causalité dérivée quand la causalité dérivée est assignée au modèle bond graph sans violation de contraintes

causales. Si certains éléments en causalité intégrale en mode de causalité intégrale ne peuvent pas être assignés à la causalité dérivée en mode de causalité dérivée et la dualisation de certaines ou de toutes les sources de contrôle (source de contrôle Se vers une source de contrôle Sf et vice versa) leur permet d'accepter la causalité dérivée, alors la condition se tient.<sup>[\[11\]](#page-102-3)</sup>

Autrement , a partir de l'analyse de contrôlabilité on peut aussi vérifier la présence ou l'absence du chemin causal entre une source du système (représentant l'entrée) et les éléments dynamiques qui doivent être contrôlés. Le théorème suivant donne la contrôlabilité.

#### Théorème

Un système modélisé par les Bond-Graphs, est structurellement contrôlable si et seulement si tous les éléments I C en causalité intégrale dans le modèle Bond-Graph en causalité préférentielle intégrale sont causalement liés aux sources par des chemins causaux distincts.

#### II.3.3 Observabilité

L'analyse de l'observabilité par la méthode numérique est réalisée par le calcul du rang de la matrice d'observabilité qui est définie comme suit :

$$
O = \begin{bmatrix} C \\ CA \\ \vdots \\ CA^{n-1} \end{bmatrix}
$$
 (II.9)

Le rang de la matrice d'observabilité dépend des valeurs numériques des paramètres et ne peut être dépendant et ne peut être considéré comme une mesure robuste de l'observabilité.[\[11\]](#page-102-3)

Une observation structurelle forte dépend des conditions satisfaisantes suivant :

- 1. Chaque élément de stockage (I et C) est dans une relation causale intégrale dans un modèle Bond Graph Il doit contenir au moins un chemin causal le reliant à un capteur.[\[11\]](#page-102-3)[\[12\]](#page-102-4)
- 2. Chaque élément de stockage (I et C) est dans une relation causale intégrale dans le modèle bond-graph La causalité dérivée peut être déterminée lors de la modélisation du modèle bond-graph en causalité dérivée.[\[11\]](#page-102-3)[\[12\]](#page-102-4)

#### Théorème

Un système modélisé par bond-graph est structurellement commandable (respectivement observable) si et seulement si :

- 1. Il existe un chemin causal liant une source (respectivement un capteur) à chaque élément dynamique I et C en causalité intégrale quand on met le bond-graph en causalité intégrale.
- 2. Tous les éléments I et C admettent une causalité dérivée quand on met le bondgraph en dérivée, et quand on dualise les sources (respectivement les capteurs).

#### Dualité des deux concepts

Elle permet de comprendre que la contrôlabilité et l'observabilité sont des concepts doubles. La proposition suivante insiste sur ce point :

-La paire (A, B) est commandable si et seulement si la paire (A, B) est observable. -La paire (A, C) est observable si et seulement si la paire (A, C) est commandable.[\[11\]](#page-102-3)

## II.4 Placement des capteurs

#### II.4.1 Introduction

Nous utilisons les détecteurs d'effort« De » et de flux« Df » pour mesurer les Variables correspondantes dans un modèle bond graph .Nous les considérons comme étant idéaux : Ils ne consomment pas de puissance ; nous utilisons donc un lien de type signal (une flèche pleine).

L'hypothèse faite dans notre travail est de considérer des systèmes où les défauts sur les composants ne sont pas multiples, les sources et les capteurs ne sont pas défaillants.[\[13\]](#page-102-5)

#### II.4.2 Génération des relations de redondance analytiques

Le principe de la génération des RRAs par la méthode bond graph est que la variable inconnue dans la loi de la structure de jonction (0, 1, TF et GY) est éliminée par parcourt de chemin causal, nous pouvons établir plusieurs relations entre flux et effort.

Les variables des détecteurs et des sources sont les variables connues notées K et les variables inconnues "X" sont celles des liens de puissances dans les éléments (C, I et R). Grâce aux propriétés causales et au parcours des chemins causaux de la méthodologie des bond-graphs, l'élimination des variables inconnues est systématique.

L'algorithme suivant permet de générer des RRAs de façons systématique à partir d'un modèle bond graph :[\[13\]](#page-102-5)[\[14\]](#page-102-6)

— Mettre le modèle bond graph en causalité dérivée préférentielle BGD (en inversant la causalité des détecteurs si possible).

- Ecrire les équations du modèle obtenues : de comportement des jonctions de mesure des sources et de commande.
- Pour toute équation de jonction"0"et"1"contenant au moins un détecteur :
- 1. Eliminer les variables inconnues en parcourant les chemins causaux sur le bond graph.
- 2. Pour tout détecteur dont la causalité est inversée une RRA est déduite.
- 3. Pour tout détecteur dont la causalité ne peut pas être inversée une RRA est déduite en mettant à égalités la sortie avec la sortie d'un autre détecteur de même nature (redondance matérielle).

## II.5 Dégré d'observabilité

L'approche de l'espace d'états pour les problèmes de contrôle linéaire a été utilisée pendant des années comme outil d'analyse. Kalman en 1960 a utilisé des méthodes linéaires d'espace d'états pour rechercher des systèmes de contrôle et a introduit les concepts de contrôlabilité et d'observabilité.

A l'origine, l'outil Bond graph a été utilisé pour modéliser des systèmes physiques, à travers cela quelques travaux ont été développés dans ce domaine.

L'idée de modéliser, d'analyser et de synthétiser les lois de commande à l'aide d'une seule représentation (Bond Graph) à travers l'utilisation de la causalité est nouvelle.

Dans cette section, nous avons introduit l'idée du degré d'observabilité qui est très important pour déterminer les éléments contrôlables.

#### II.5.1 Classification des variables

L'observabilité basée sur la classification des variables met en évidence deux catégories de variables : les variables mesurées et les variables déductibles.

- Les variables mesurées sont ces variables dont la valeur peut être directement lue, et elles sont liées au capteur par un chemin causal direct.

- Les variables déductibles sont, en revanche, des variables dont la valeur ne peut être connue que par l'intermédiaire d'autres variables, elles sont donc liées au capteur par un chemin causal indirect, ce qui signifie qu'elles doivent essentiellement passer par au moins un élément R, C ou I.

Pour ces deux types de variables, elles sont toutes les deux observables, sinon elles sont traitées comme des variables non observables. [\[11\]](#page-102-3)

Nous présentons dans ce qui suit les règles qui permettent de distinguer entre les variables.

1. Règle 1 : La variable mesurée peut être estimée (redondante) si elle appartient à des chemins causals directs qui conduisent à au moins deux détecteurs (capteurs) différents.

- 2. Règle 2 : La variable mesurée peut être estimée (redondante) si elle appartient à un seul chemin causal aboutissant (mené) à un détecteur.
- 3. Règle 3 : Une variable non mesurée est déductible, si elle appartient au moins à un chemin causal indirect (en passant par un élément I, C ou R) qui mène vers un détecteur.
- 4. Règle 4 : Un variable non mesurée est non déductible (non estimable) si, et seulement si, il n'existe aucun chemin (ni direct, ni indirect) qui la lie à un détecteur.

#### Principes

- 1. Toutes les variables intervenant (impliquées) dans un chemin causal aboutissant (menant) à un capteur sont au moins redondantes de degré 0 ;
- 2. Une variable non mesurée est redondante de degré 1 si, et seulement si, elle appartient au moins à un chemin causal où toutes les variables sont redondantes de degré 1.[\[11\]](#page-102-3)

Par exemple la Figure II.19 :

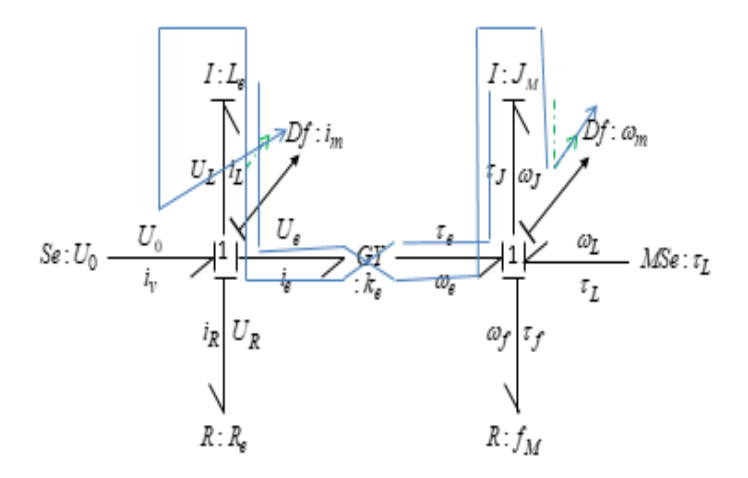

Figure II.19 – Explication les variables mesurables dans un chemin causal direct et indirect

 $I: L_e \to$  est lié au capteur  $Df: i_m$  resp  $I: J_M \to$  est lié au capteur  $Df: \omega_m$  par un chemin causal direct

 $I: L_e \rightarrow$ est lié au capteur  $Df: \omega_m$ resp $I: J_M \rightarrow$ est lié au capteur  $Df: i_m$  – par un chemin causal indirect, en passent par  $I : J_M$  (resp  $I : L_e$ ) donc :

I : Le et I : JM sont mesurables

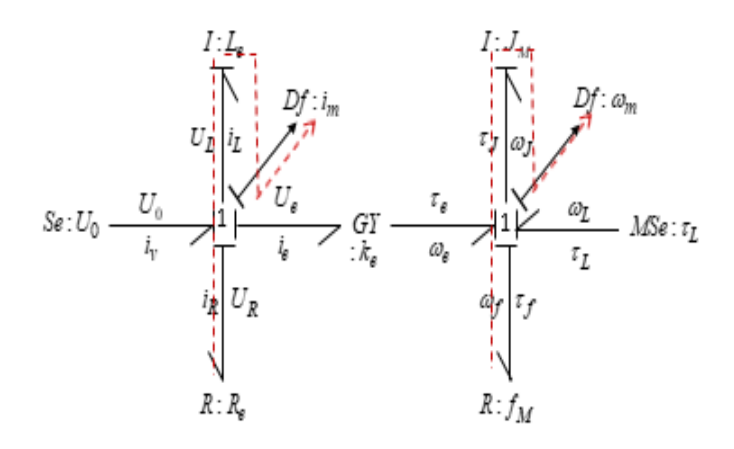

Figure II.20 – Explication le variable déductibles dans un chemin causal indirect

 $R: R_e \to \text{est}$  lié au capteur Df :  $i_m$  resp  $R: f_M \to \text{est}$  lié au capteur Df :  $\omega_m$  par un chemin causal indirect, en passant par l'élément énergétique  $I: I_e$  (resp  $I: J_M$ ) Donc :

Déductibles .

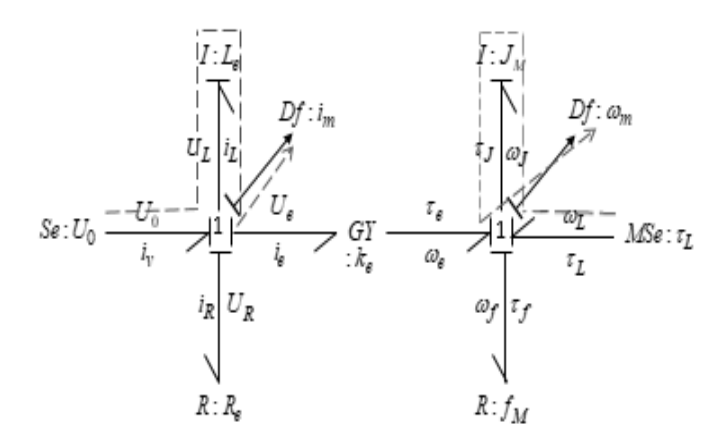

Figure II.21 – Explication le variable I déductibles dans un chemin causal indirect

 $S_e: U_0 \to \text{est}$  lié au capteur Df :  $i_m$  resp  $MS_e: \tau_L \to \text{est}$  lié au capteur Df :  $\omega_m$  par un chemin causal indirect, en passant par l'élément énergétique  $I: I_e$  (resp  $I: J_M$ ) Donc :

Déductibles.

#### II.5.2 Degré d'observabilité (degré de redondance)

Pour cette partie , on va introduise le concept du degré d'observabilité, qui est très important pour distinguer les variables observables et non observables. Le degré d'observation d'une variable (appelée aussi de redondance) est déterminé par le nombre de

capteurs associés à la variable.

Quand on dit qu'une variable est observable, c'est parce qu'elle est associée à au moins un capteur (par un chemin causale directe ou indirecte), mais en plus de cela, le degré de redondance, il nous indique également le nombre de capteurs.

Le degré d'observabilité d'une variable, également (degré de redondance) est déterminé par le nombre de capteurs aux quels cette variable est liée.

Lorsqu'on dit qu'une variable est observable, c'est qu'elle est liée par au moins un capteur (par un chemin causal direct ou indirect), mais de plus, le degré de redondance nous informe sur le nombre de capteurs auxquels est liée cette variable par des chemins causaux disjoints...[\[15\]](#page-102-7)

On peut retrouver deux degrés de redondances qui sont :

#### 5.2.1. Observabilité minimale

S'il existe au moins une configuration dans laquelle la défaillance d'un seul capteur du système rend la variable inaccessible, la variable est redondante à 0 degré (également considérée comme observabilité minimale).

Certaines variables non mesurables peuvent avoir cet attribut.[\[15\]](#page-102-7)

#### 5.2.2. Observabilité de degré k, k quelconque

#### Définition

Une variable redondante de degré k est une variable observable dont la valeur reste déductible en cas de défaillances simultanées de n'importe quel k capteurs.

En particulier, une variable minimale observable est une variable de degré zéro de redondance ; une variable appartenant à un l'équation de redondance est redondante de degré 1 au moins.

Par extension de la notion précédente, une variable est redondante de degré k (ou observable de degré k) est une variable observable dont la valeur reste déductible même lors de la défaillance simultanée de k capteurs quelconques du système.

La détermination du degré de redondance d'une variable est effectuée par application de la règle 5 suivante qui n'est en fait rien d'autre qu'une extension de la règle 1 données précédemment.[\[15\]](#page-102-7)

#### Règle5

Une variable est redondante de degré k, si et seulement si,elle appartient à au moins k+1 variables mesurées, (c-à-d) connectée à k+1 chemins causaux disjoints. Le degré de redondance d'une variable est calculé simplement en comptant le nombre minimum de

variables mesurées dans les chemins causaux où cette variable appartient.[\[15\]](#page-102-7)

#### Lemme

Une variable de degré d'observabilité 0 est une variable observable, et une variable dont le degré d'observabilité =  $k(k > 0)$  est une variable surveillable.

Ces concepts peuvent être généralisés à un système quelconque comportant plusieurs variables de différents degrés d'observabilités.

En effet, le degré d'observabilité d'un ensemble est égal au minimum des degrés de ses composants.

Par conséquent, nous pouvons dire qu'un système observable a un degré d'observabilité égale à zéro (degré = 0) et qu'un système dont le degré observable est égal à un k (degré k tel que ,  $k > 0$ ) est un système surveillable.

Les définitions précédentes sont utilisées pour caractériser une variable avec le degré de redondance qui reflète sa disponibilité par rapport au positionnement des capteurs.[\[11\]](#page-102-3)[\[15\]](#page-102-7)

#### Proposition 1 :

Toutes les variables qui appartiennent à un chemin causal menant à un capteur redondant sont au moins de degré 0.

#### Proposition 2 :

Une variable mesurée non-redondante est de degré 1 si et seulement si elle appartient à au moins un chemin causal où toutes les variables sont redondantes de degré 1. Donc Intuitivement, en d'autres termes :

— Une variable de degré 0 est une variable observable.

— Une variable de degré d'observabilité k  $(k>0)$  est une variable surveillable.

Principes :

- 1. Toutes les variables intervenant dans un chemin causal aboutissant à un capteur sont au moins redondantes de degré 0 ;
- 2. Une variable non mesurée est redondante de degré 1 si, et seulement si, elle appartient au moins à un chemin causal où toutes les variables sont redondantes de degré 1.[\[11\]](#page-102-3)[\[15\]](#page-102-7)

#### 5.2.3. Suveillabilité

La suveillabilité d'un système industriel dépend du nombre et de l'emplacement des capteurs.

Grâce à la géométrie du modèle Bond graph et son architecture graphique, on peut de bien positionner les capteurs.

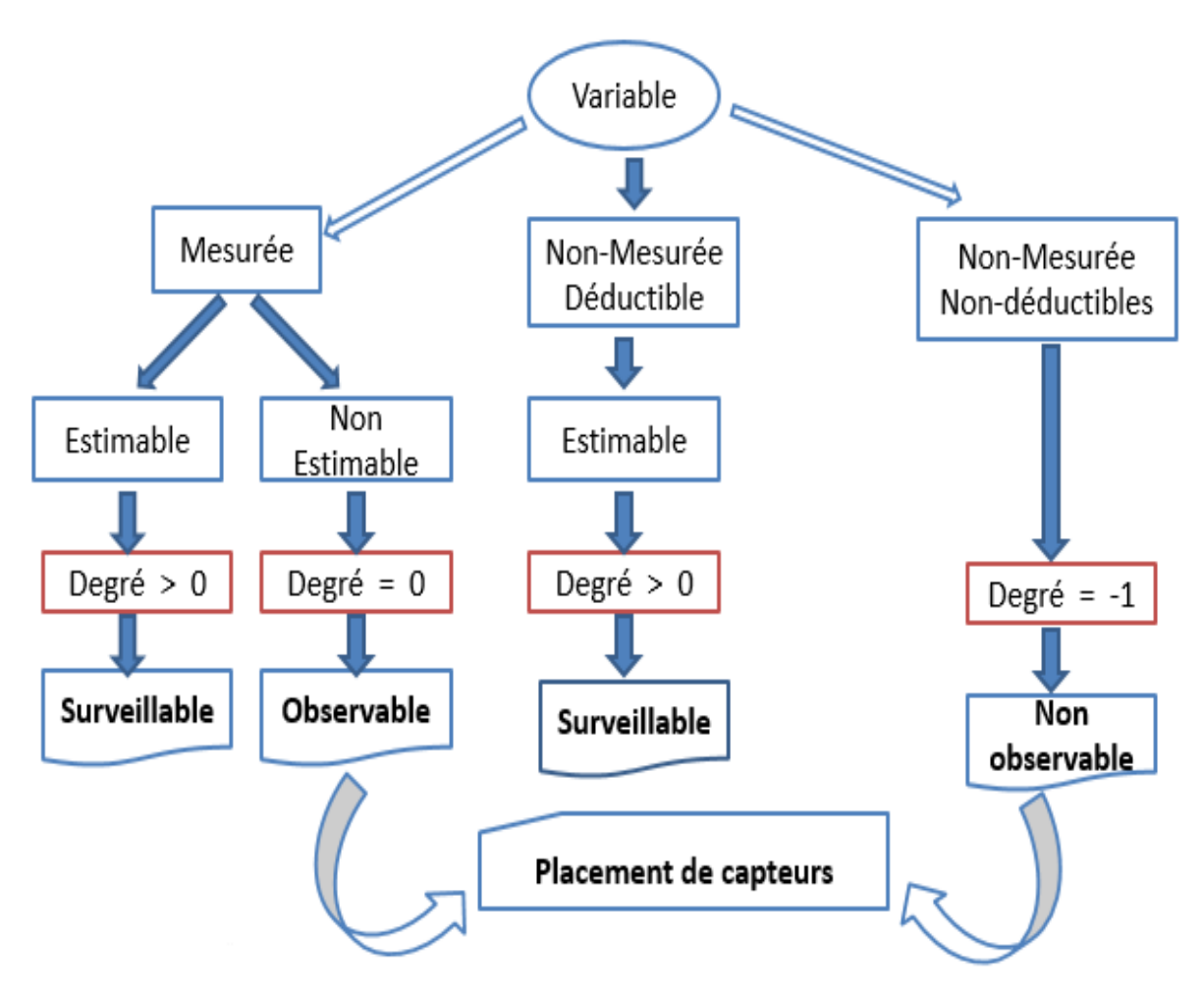

Nous pouvons résumer toutes les définitions données le schéma dans la Figure II.22 ci-dessous :

Figure II.22 – Schéma de classification des variables

## II.6 Conclusion

Le modèle Bond graph est un excellent outil pour analyser un système pour ses propriétés et sa structure causale. Il fournit directement à l'utilisateur des informations originales, parfois difficiles à obtenir par d'autres moyens.

Dans ce chapitre, nous avons vu la richesse de l'observabilité dans l'étude de cas générale des systèmes linéaires et non linéaires tel que Nous avons expliqué et défini les concepts d'observabilité et de contrôlabilité.

Nous avons également discuté de l'observabilité dans Bond-Graph, par l'étude du degré d'observabilité (redondance), classification des variables et les règles d'observabilité en fin la suveillabilité.

# Chapitre III LOGICIEL SYMBOLS SHAKTI

## III.1 Introduction

Les ingénieurs industriels sont encouragés à utiliser les bond graphs pour la modélisation, la simulation et la conception.Le logiciel de nouvelle génération "SYMBOLS"(System Modeling by Bond graph Language and Simulation).

SYMBOLS Shakti est un modèle hybride hiérarchique orienté objet, simulation et contrôle Logiciel d'analyse. Il permet aux utilisateurs de créer des modèles à l'aide de Bond Graph , de schémas fonctionnels et de modèles.

SYMBOLS SHAKTI vous aide à concevoir de grands systèmes industriels par la modélisation, la simulation et l'analyse. Non seulement cela, il peut également simuler votre attitude d'invention, et peut être utilisé comme une aide pédagogique puissante dans les cours de dynamique et de contrôle du système Bond graph, en tant que langage de modélisation puissant, n'a pas encore été largement reconnu par l'industrie. Il s'agit principalement d'un obstacle qui empêche la croissance du graphe clé vers le domaine d'application. Les ingénieurs industriels et les scientifiques ont généralement besoin de solutions fiables aux coûts et délais les plus bas.[\[17\]](#page-103-0)

Par conséquent, tout logiciel de modélisation et de simulation doit être modulaire dans une certaine mesure pour permettre des méthodes de gestion de projet [telles que l'assurance de fiabilité, la réutilisabilité, l'intégration de produits, etc. Il peut être appliqué à n'importe quelle étape du projet.

Dans ce chapitre, on va basé sur l'introduction générale du logiciel SYMBOLS SHAKTI , et aussi ces caracteristique . En suite sans oublier l'envirenement général du logiciel ( BONDPAD , FDIpad ... ) et la définition des capsule , aprés ces créations . Nous utilisons SHAKTI pour la simulation, ce concepteur a les mêmes avantages et inconvénients que tous les logiciels.

## III.2 Logiciels de modélisation par Bond Graph

Il existe de nombreux programmes pour la modélisation en band graph, on a observé que ENPORT est connu le premier logiciel pour la simulation et de modélisation de en bond graph, réalisé par le Professeur R. C. Rosenberg dans les années 70.

Depuis, le développement des langages de programmation informatique, notamment les techniques orientées objet sur C++, a motivé l'apparition de plusieurs logiciels de modélisation et de simulation par bond graph tel que : ARCHER, CAMP-G, 20-Sim, PASION 32, BondLab, CAMBAS, Dymola, Java Applet for BGs, HybrSim, Modelica, MS1, MTT, Bond graph tool box for Mathematica et SYMBOLS Shakti.[\[17\]](#page-103-0)

Ci-dessous dans la Figure III.1 , se trouve la fenêtre initiale du programme « SYMBOLS 6.0 »

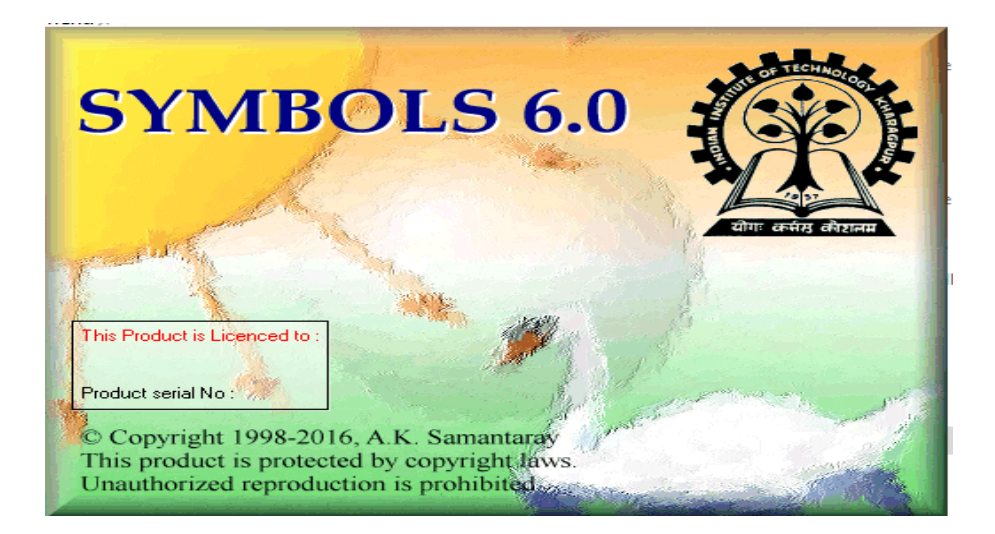

Figure III.1 – Interface du logiciels « SYMBOLS 6.0 »

## III.3 Caractéristiques principales du logiciel Symbols

Les principales caractéristiques du logiciel Symbols sont les structures suivantes :

- 1. Il existe 2 niveaux d'interconnexion qui sont : le niveau d'équation , graphique et structurel.
- 2. Adaptation de la causalité ç'est à dire en ajoutant ou en supprimant des capteurs ou des composants.
- 3. détecter et localiser les défauts (défaillances) dans le modèle.
- 4. Regroupement des sous-modèles pour construire des capsules (models).

Le processus de construction d'un modèle sur SYMBOLS commence par :

- la création d'un modèle causal.
- puis la numérotation des arcs pour représenter les forces et les traverse.
- Ensuite, la causalité est affectée.

## III.4 Environnement de Symbols

Lors du chargement du logiciel, nous avons remarqué l'apparition des environnements indépendants suivants dans la Figure III.2 :

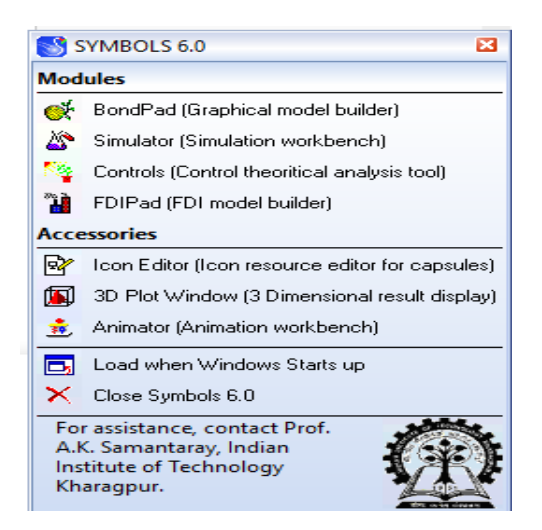

Figure III.2 – Les éléments de SYMBOLS.

Symbols dispose d'une variété d'algorithmes intégrés avancés pour assurer une simulation rapide et des résultats satisfaisants.

En utilisant le module Bond Pad (Graphical models builder) ou FDI Pad (FDI models builder et Simulateur sont des fenêtres importantes et faciles à utiliser .

Ensuite La fenêtre de Bond Pad et celle de FDI Pad, suis composées de zones :

Le premier constitue de 3 onglets : « Tools », « capsules » et « info viewer », celle de base (sorties) est constituée de 4 onglets : « Equation », « Expression », « Structurelle » et « Compile ».

La dernière zone est l'espace de travail.

On donne la fenêtre des Outils dans la Figure III.3 :

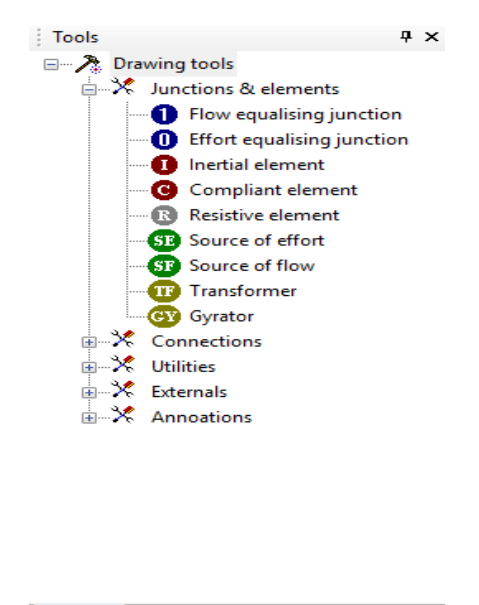

7 Tools Capsules | ? Info Viewer

Figure III.3 – Les éléments de fenêtre Tools

#### III.4.1 Le module BOND PAD

Le module pad est placé en haut de la liste des modules logiciels SYMBOLS, C'est-àdire que c'est la première unité(module) que l'utilisateur rencontrera.

La Figure III.4 nous montre l'interface principale du module Bond Pad .

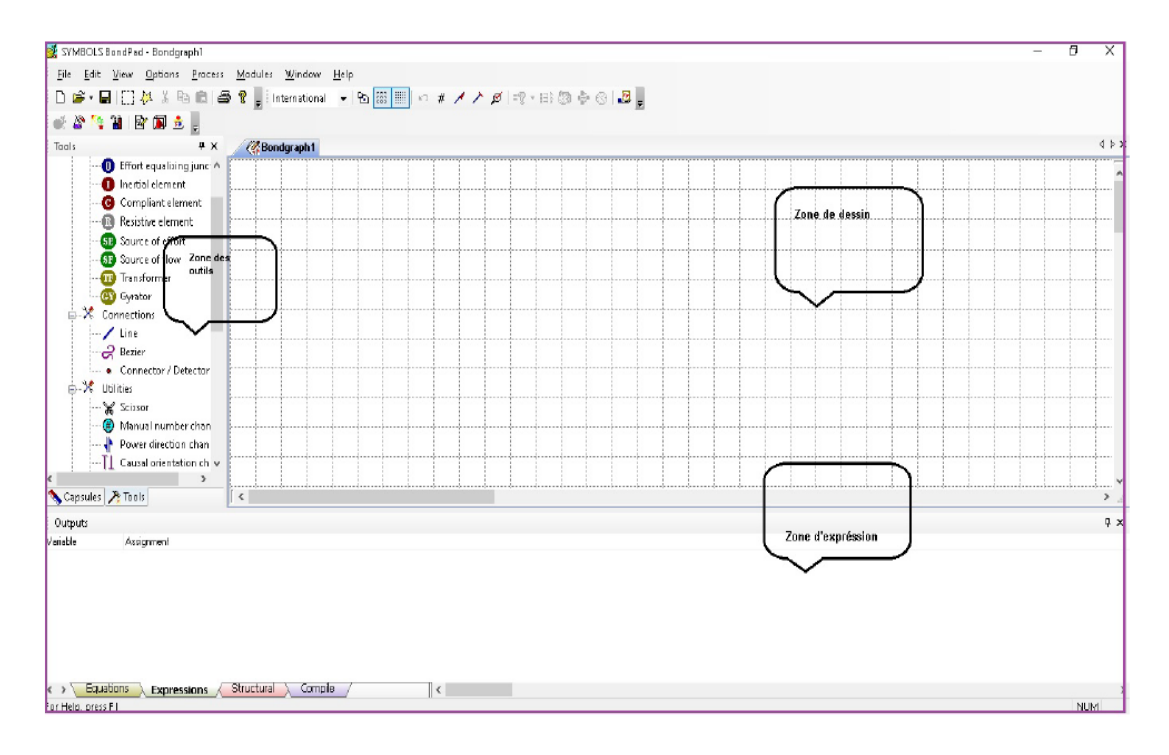

Figure III.4 – Fenêtre du module (bond pad)

La fenêtre de gauche est le volet de la fenêtre "Objet", qui contient des outils pour dessiner et modifier le modèle de bond graph.

Le volet inférieur de la fenêtre est la fenêtre «Expression», qui affiche les équations sous forme symbolique et permet la saisie d'expressions utilisateur.

Le volet supérieur droit de la fenêtre reste vide au début.

L'utilisateur peut ouvrir un nouveau document en un seul clic pour dessiner un nouveau modèle.

Le bouton "Nouveau" de la barre d'outils, ou l'utilisateur peut ouvrir un bond graph existé pour modification et édition ultérieure en cliquant sur le bouton "Ouvrir" de la barre d'outils.[\[17\]](#page-103-0)

La Figure III.5 represente Onglets de «outils», «capsule» et «informations» .

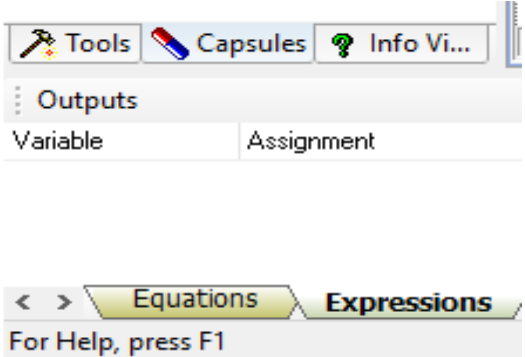

Figure III.5 – Onglets de «outils», «capsule» et «informations»

Cliquez sur l'onglet "Capsules" pour afficher les capsules prêtes à l'emploi répertoriées sous chaque groupe. Vous pouvez sélectionner des capsules dans cette liste et les incorporer dans le formulaire .

La figure III.6 représente,un Interface graphique de la partie Bond Pad du logiciel SYM-BOLS .

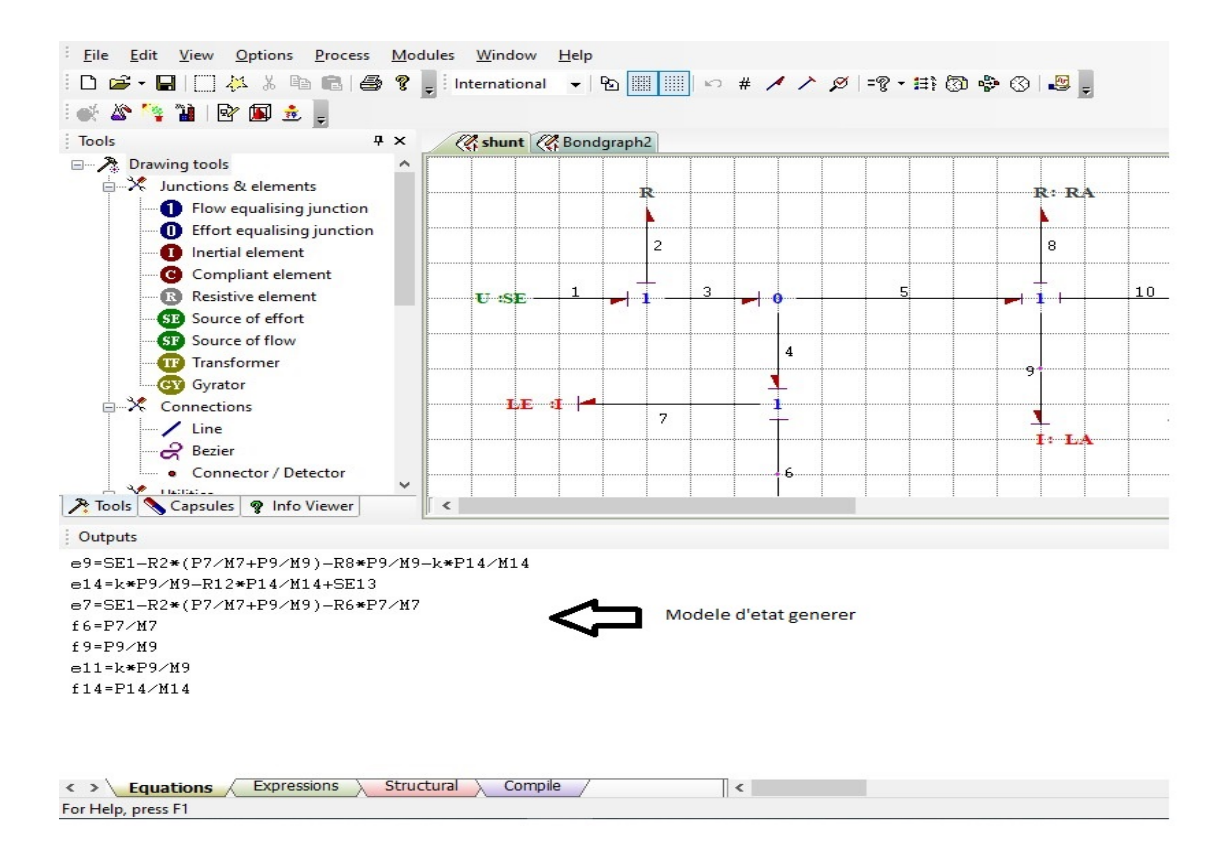

Figure III.6 – Interface graphique de la partie Bond Pad du logiciel SYMBOLS

### III.4.2 Le module Simulator

Ce module permet de résoudre des graphes .la description de l'interface comme dans la figure III.7 :

| SYMBOLS Simulator Module - r7simulation.sxp |              |                                                |
|---------------------------------------------|--------------|------------------------------------------------|
|                                             |              |                                                |
| <b>CONTRACT</b>                             |              |                                                |
|                                             |              |                                                |
|                                             |              | File View Data Process Modules Window Help     |
| <b>Ser 7simulation.sxp</b>                  |              |                                                |
|                                             |              | C: 图 → ↓ + L / 8 3 3 1 ⊪ ■ 注意事因用于区图。           |
| Parameters                                  |              | $\mu$ $\times$                                 |
| Name.                                       | Value        | Comment                                        |
| $\square$ le (double)                       | 55,366       | le.                                            |
| $\square$ kj   double                       | $-0.0398$    | kj.                                            |
| <b>ID</b> kd (double)                       | $5 -$        | kd                                             |
| $\Box$ I (double)                           | 0.00019      |                                                |
| Fia (double)                                | 6.76         | Ra                                             |
| $\Box$ la (double)                          | 0.198        | la                                             |
| $\Box$ J (double)                           | 0.0398       | $\mathbf{J}$                                   |
| I □ Mfd (double)                            | 5.213        | Mfd                                            |
| $\Box$ Tr (double)                          | $\mathbf{0}$ | Tr.                                            |
| $\Box$ Ue (double)                          | 220          | Ue                                             |
| $\Box$ Re (double)                          | 880          | Re.                                            |
| $\Box$ Re (double)                          | 0.001        | Bc.                                            |
|                                             |              |                                                |
|                                             |              |                                                |
|                                             |              |                                                |
|                                             |              |                                                |
|                                             |              |                                                |
|                                             |              |                                                |
|                                             |              |                                                |
|                                             |              |                                                |
|                                             |              |                                                |
|                                             |              |                                                |
|                                             |              |                                                |
|                                             |              |                                                |
|                                             |              |                                                |
|                                             |              |                                                |
| $\leq$                                      |              | $\rightarrow$                                  |
|                                             |              | Para hittial   24 Onlin   2" Sliders   & Simul |
| $t = 0.0s$                                  |              | $0.20$ one                                     |
|                                             |              |                                                |

Figure III.7 – Fenêtre du simulateur

Après le démarrage de compilation, il s'ouvre une fenêtre qui l'affiche l'état de compilation.

Dans cette fenêtre il ya trois boutons ,comme indiqué dans la Figure III.8 :

| Simulator will create a new skeleton project with the following specifications:<br>Dynamic Link Library name : separe<br>Project Directory : C:\Users\faress\OneDrive\Project\pfe\simulation\separe\<br>Targeting Win32     |                                                            |
|----------------------------------------------------------------------------------------------------|------------------------------------------------------------|
| Files to be created:<br>The one and only C++ source code file<br>separe.cpp<br>LibraryB.h<br>The module definition file for exporting functions<br>separe.def<br>MS-DOS Batch file for command line compiling<br>separe.bat | The library header for importing inbuilt library functions |
|                                                                                                    |                                                            |
|                                                                                                    | Set path                                                   |
| Open DLL workspace in Microsoft Developer studio                                                                                                    | Create                                                     |
| Compilation<br>Compile through Borland command line compiler                                                                                                    | Compile                                                    |

Figure III.8 – Fenêtre de compilation

Après la compilation, il faut effectuer les étapes suivantes pour afficher les courbes de simulation :

- Ajouter la valeur du composant.
- Ajouter la valeur initiale et la valeur finale de la courbe de simulation.
- En clique sur la commande "START" pour simuler.

#### III.4.3 Le module Controls

La troisième unité (module) est le contrôleur, qui est un outil d'analyse de contrôle théorique capable d'analyser des systèmes linéaires continus ou discrets. Dans ce module, le système étudié il faut décrit par sa fonction de transformation ou son modèle d'état.[\[18\]](#page-103-1)

Ce module permet d'analyser la théorie du contrôle et l'intégration du système de contrôle du système décrit par le Bondgraph .

Le troisième module est represente dans la Figure III.9 :

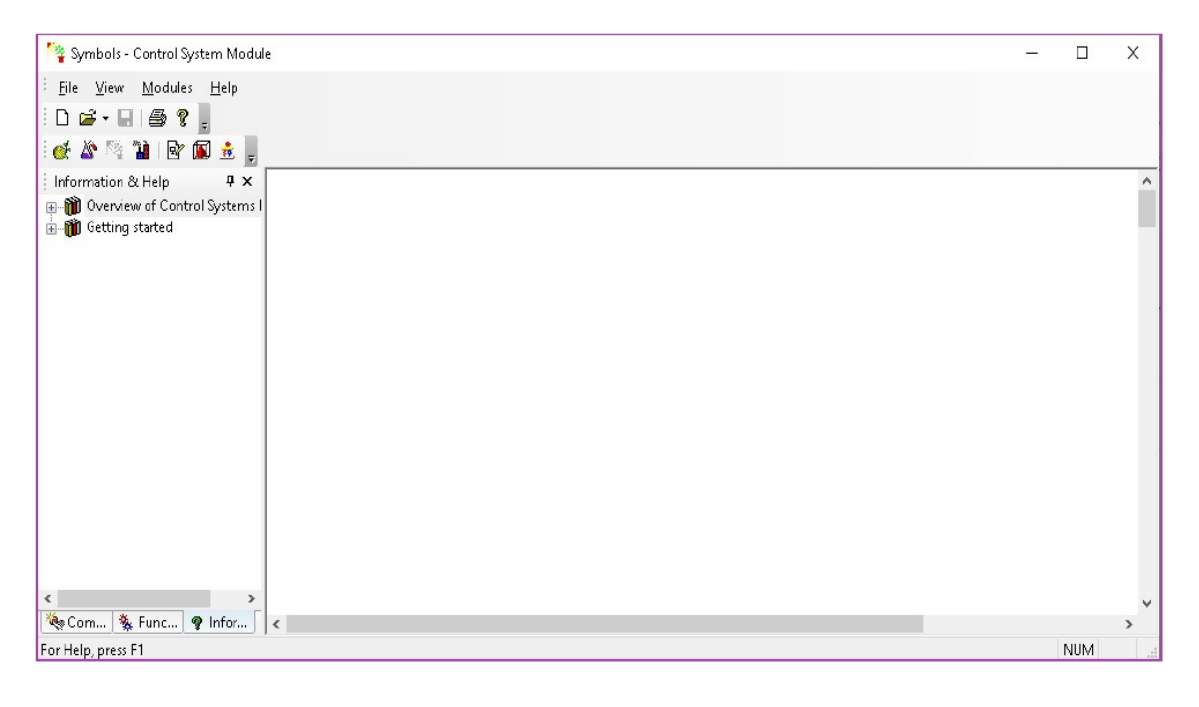

Figure III.9 – Fenêtre de commande "Controls"

#### III.4.4 Le module FDI Pad

Ce module c'est La dernière que nous allons montrer(FDI Pad ), qui est l'unité la plus importante de l'émission, car nous allons exécuter une simulation sur ce module. Le module FDI Pad est un module de création de modèle graphique pour FDI. Ils ne sont efficaces que lorsque la capsule est présente.[\[18\]](#page-103-1)

Nous montrerons les différentes faces de sa façade, ainsi que des exemples réalisés selon un conditionnement prédéterminé, dans la Figure III.10 :

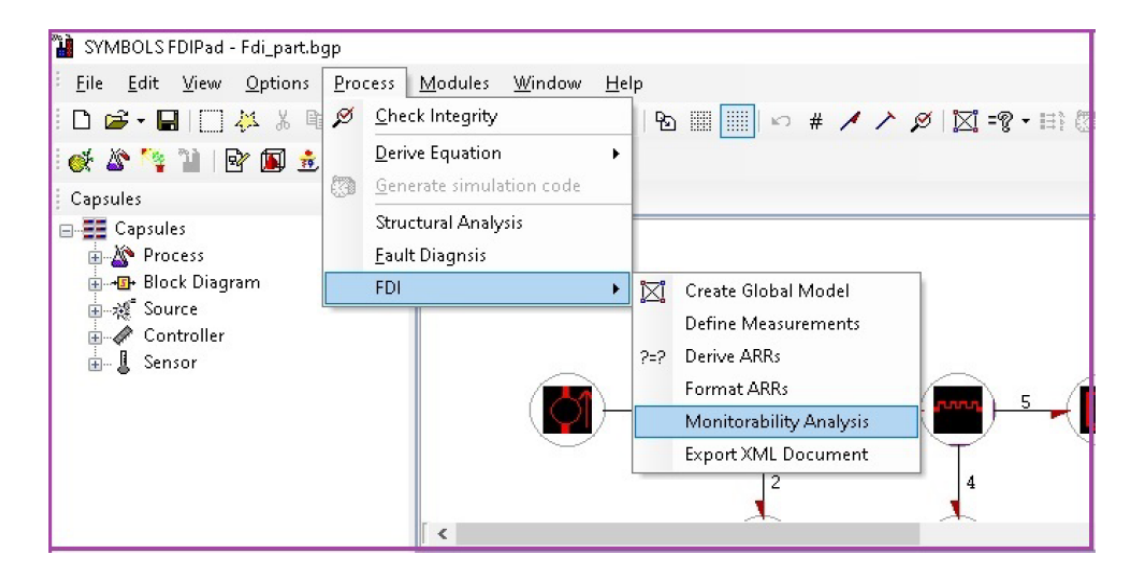

Figure III.10 – Le sous menus FDI de ModelBuilder.

La Figure III.11 represente Matrice de monitorabilité en utilisant le module FDI Pad.

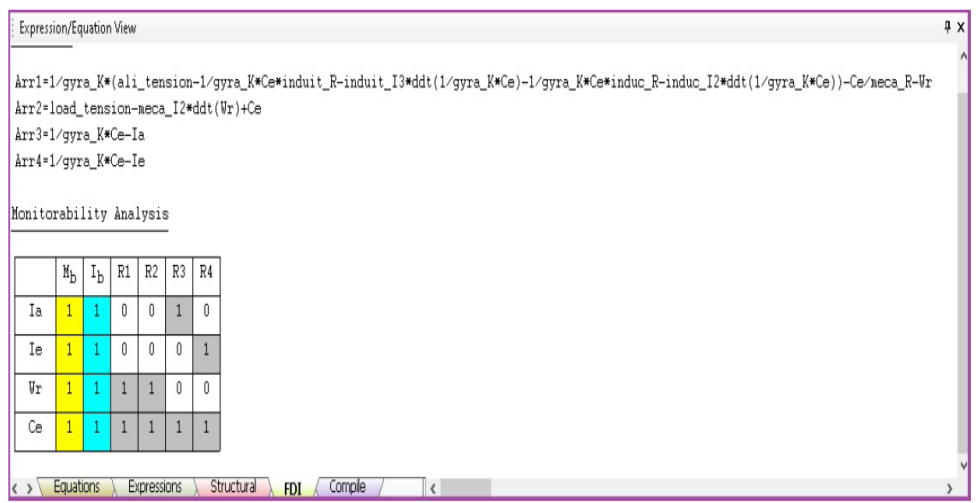

Figure III.11 – Matrice de monitorabilité en utilisant le module FDI Pad

## III.5 Création des Capsules sous Symbols

La capsule est un sous-système avec une forme plus simple pour l'interprétation et la lisibilité du modèle .

L'outil de bond graphe nous permet de décomposer des systèmes complexes en des systèmes plus simples.

C'est pourquoi des composants simplifiés de la composition sous forme de capsules ont été introduits dans le programme (logiciel).[\[18\]](#page-103-1)

#### III.5.1 C'est quoi une capsule ?

Les capsules sont des objets dérivés de bond graph ou d'autres capsules.

Chaque capsule contient des informations sur son modèle interne, ses équations, ses ports externes et ses relations mathématiques.

Un package correctement conçu est explicite, est complet en son sein et peut être abstrait au niveau de réalisation du modélisateur final.

La Figure III.12 represente Les éléments d'une capsule.[\[16\]](#page-103-2)

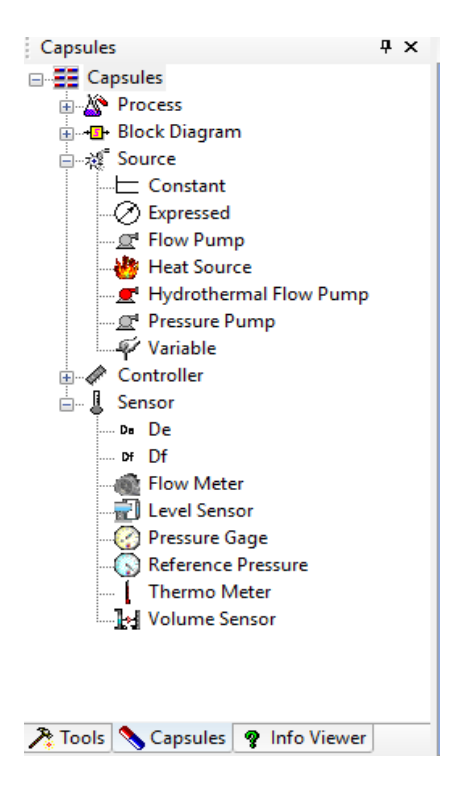

Figure III.12 – Les éléments d'une capsule

#### III.5.2 Caractéristiques des capsules

Le logiciel SYMBOLS nous permet de créer des capsules avec les caractéristiques suivantes :

- Les capsules sont peut incluses dans le formulaire(le modèle) et affichées plusieurs fois.
- Une capsule peut contenir d'autres capsules. (L'une dans l'autre).
- La capsule , il doit être complète et bien fait .
- Numérotez les capsules a partir le sens du transfert d'énergie.
- La modélisation causale est réalisée à travers la capsule globale.[\[18\]](#page-103-1)

Dans les étapes suivantes, nous introduisons les étapes pour créer une capsule sous le symbole et prenons un modèle suspendu simple comme exemple :

1-Dans ce module (Bond Pad), nous avons implémenté un exemple du modèle Bond Graph.

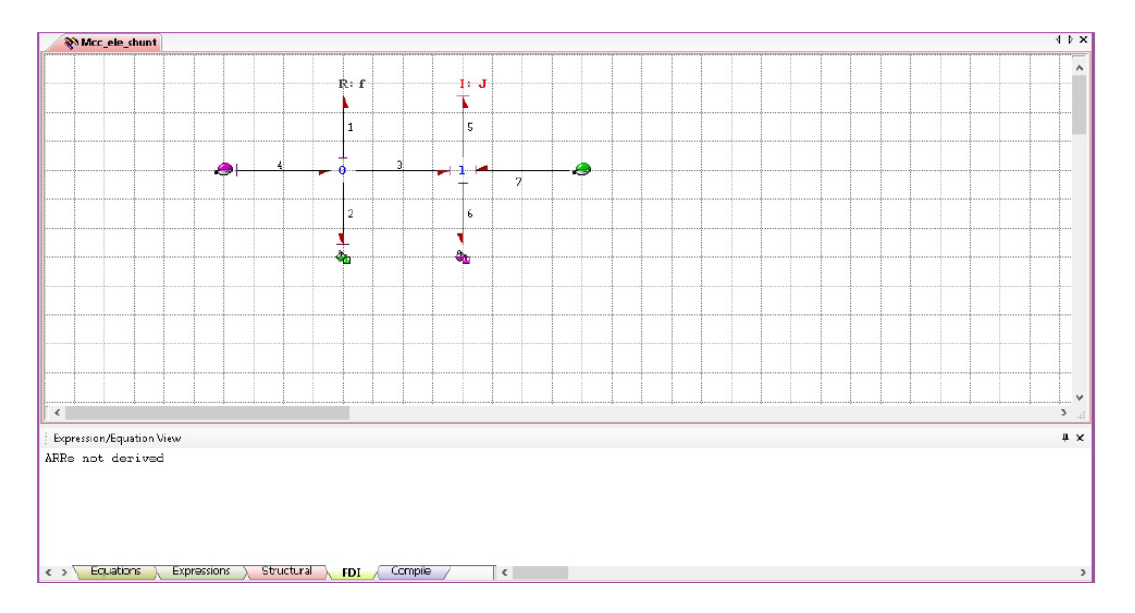

Figure III.13 – Exemple de module BondPan

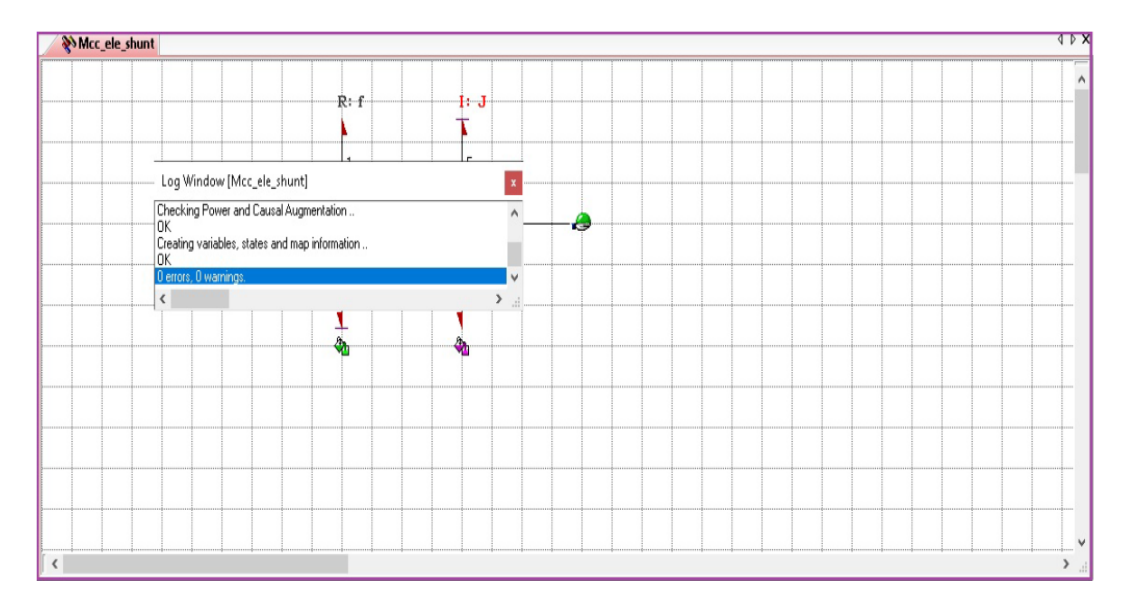

2- Dans cette étape, nous devons compiler le modèle et vérifier s'il y a des erreurs.

Figure III.14 – La vérification des erreurs

3- Enregistrez le modèle sous le type "Capsule File" dans le dossier lié à la capsule.

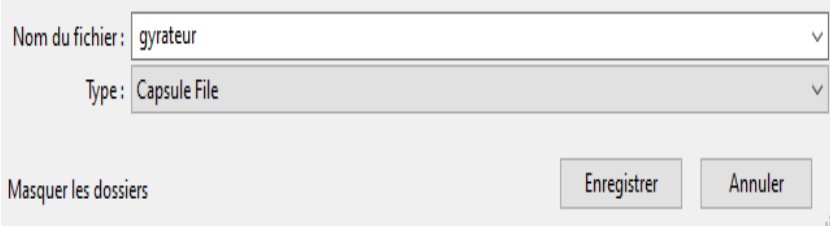

Figure III.15 – L'enregistrement d'une capsule

4- Sélectionnez le groupe de capsule à enregistrer, puis enregistrez-le .

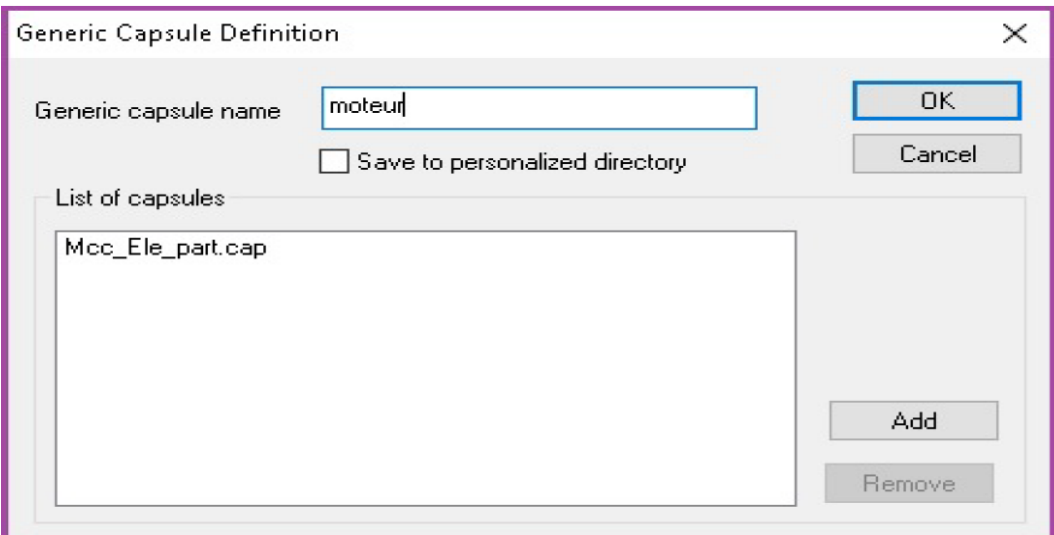

Figure III.16 – Le groupe de la capsule

5- La capsule créée sera placée dans le groupe de capsules sélectionné.

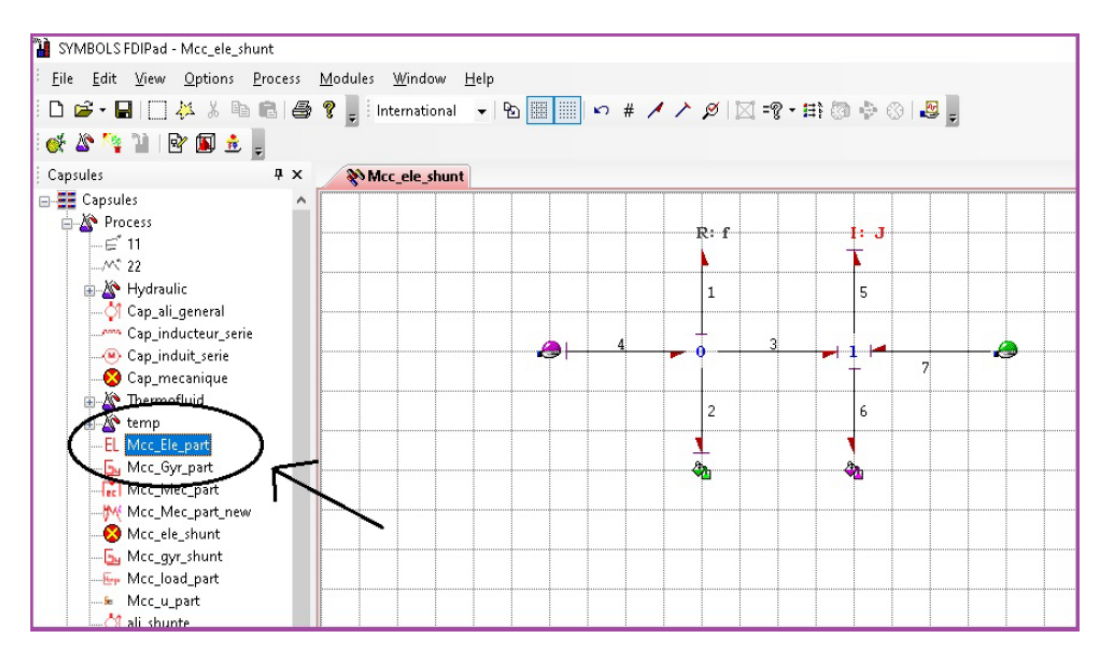

Figure III.17 – Les capsule finales

En développant des capsules, les complexités non linéaires du modèle et la transparence pour les utilisateurs peuvent être traitées, et les sous-modèles de système générés par des experts peuvent être implantés parmi les utilisateurs.

Les capsules sont regroupées selon leur domaine d'utilisation. Certains sous-modèles nécessitent souvent un graphique, une équation ou une expression différente à utiliser en fonction de leur implémentation.

La capsule joue un rôle très important dans la création du modèle Bond Graph. Le logiciel Symbole permet la création des capsules dans les styles de n'importe quel nombre d'occurrences .[\[16\]](#page-103-2)

## III.6 Conclusion

Symbols est un logiciel de simulation et d'analyse capable de simuler, modéliser et contrôler différents systèmes, mais répond partiellement aux exigences techniques Dans ce chapitre, nous avons présenté le logiciel Symbols et présenté chaque module du logiciel en détail.

Le logiciel Symbols nous permet de modéliser, analyser, contrôler et simuler différents systèmes, mais répond partiellement aux exigences techniques. Aussi dans ce chapitre on a parleé sur les capsules que nous aurons détaillé leurs utilité dans le chapitre suivant car elles sont essentielles pour le diagnostic du système .
Chapitre IV

# APPLICATION : SIMULATION ET MODÉLISATION DU MOTEUR A COURANT CONTINUE ECXITATION SHUNT

## IV.1 Introduction

Les moteurs en générale sont des convertisseurs de puissance . Ils permettent de convertir l'énergie entrée a une autre énergie. Dans ce chapitre on va se concentrer sur les moteurs courant à continue . Les moteurs à courant continu sont des machines électriques très utilisés dans les systèmes automatiques qui nécessitent une variation précise de la vitesse de rotation. Il s'agit d'un convertisseur électromécanique permettant la conversion d'énergie et un dispositif mécanique. Elle est aussi appelée dynamo et inventée par Zénobe Gramme. La machine à courant continu est symbolisé par :

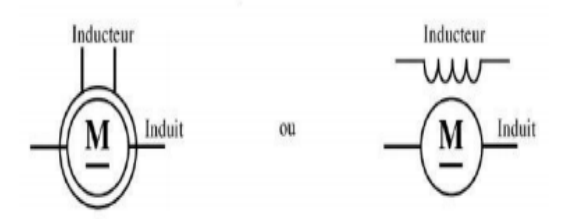

Figure IV.1 – Les symboles d'une machine à courant continu

Les moteurs à courant continu comprend deux parties principales. Une partie mobile appelée l'induit, dans laquelle a lieu la transformation de l'énergie électrique en énergie mécanique. Une partie fixe destinée surtout à créer le flux magnétique. Les parties fixe et mobile sont séparées l'une de l'autre par un entrefer comme le montre la Figure IV.2 .

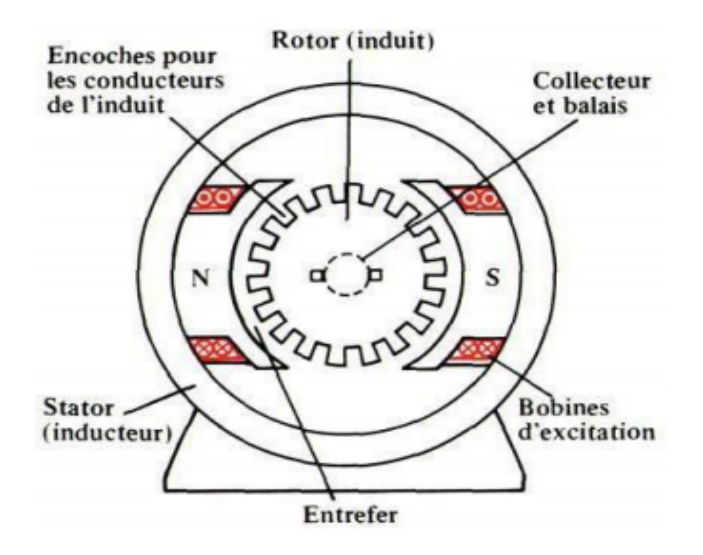

Figure IV.2 – Les principaux éléments constituant la machine à courant continu

Les moteurs à courant continu sont des appareils qui transforment l'énergie électrique qu'ils reçoivent en énergie mécanique. La construction des moteurs est identique à celle des génératrices, de sorte qu'une machine à courant continu peut servir indifféremment

comme moteur ou comme génératrice .[\[19\]](#page-103-0)

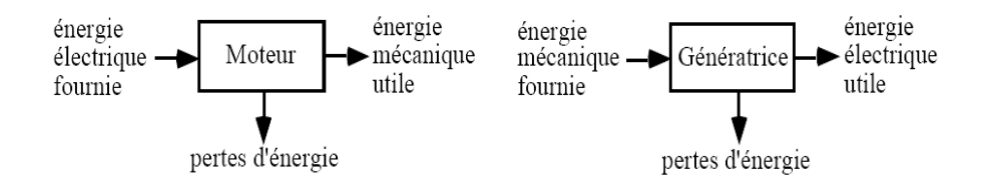

Figure IV.3 – Schéma synoptique de la machine à courant continue.

L'usage des moteurs à courant continu est plutôt restreint, car la distribution se fait à courant alternatif. Cependant, pour certaines applications il est parfois avantageux d'utiliser des moteurs à courant continu alimentés par des convertisseurs qui transforment le courant alternatif en courant continu.[\[20\]](#page-103-1)[\[21\]](#page-103-2)

## IV.2 Les modes d'excitation du MCC

Il existe plusieurs méthodes pour alimenter le moteur a courant continu ou d'une autre manière l'inducteur du moteur, chacune d'entre elles conduisant à des caractéristiques de fonctionnement différentes . Pour cella voici le modèle électrique équivalent de l'induit et de l'inducteur :

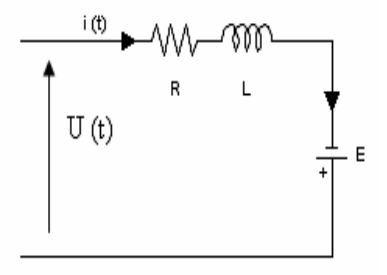

Figure IV.4 – Modèle électrique équivalent de l'induit (rotor) du MCC .

Avec :

- E : la force électromotrice .
- L : la self équivalente de l'enroulement d'induit .
- R : la résistance équivalente de l'induit .

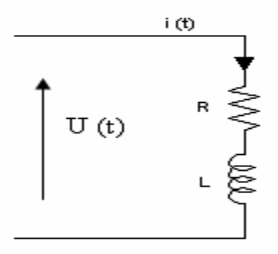

Figure IV.5 – Modèle électrique équivalent de l'inducteur (stator) du MCC.

Avec :

L : la self équivalente de l'enroulement inducteur .

R : la résistance équivalente de l'inducteur (résistance des fils du bobinage).

La machine est à excitation liée, lorsque l'inducteur et l'induit sont alimentés à partir de la même source. Quatre possibilités existent alors .[\[22\]](#page-103-3)

- L'excitation parallèle (ou shunt).
- L'excitation série.
- L'excitation composée.
- L'excitation séparée .

#### IV.2.1 Excitation série

Le moteur série est constitué de deux enroulements, induit et inducteur montés en série (même courant). Il est alimenté par une source constitue de tension et de courant .

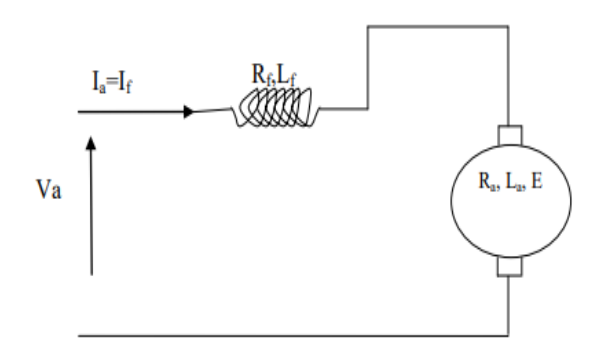

Figure IV.6 – Schéma électrique d'un moteur série.

Avec :

Va : Tension d'alimentation du circuit d'induit (Volt).

- Ia : Courant d'induit (Ampère).
- Ra : Résistance du circuit d'induit (Ohm).
- La : Inductance du circuit d'induit (Henry).
- Vf : Tension du circuit d'excitation (Volt).

If : Courant d'excitation (Ampère). Rf : Résistance du circuit d'excitation (Ohm).

- Lf : Inductance du circuit d'excitation (Henry).
- E : Force électromotrice (Volt).

Le moteur série est autorégulateur de puissance. Sa caractéristique mécanique montre qu'il possède un très fort couple au démarrage qui ne dépend pas de la tension, mais il ne peut pas fonctionner à faible charge car sa vitesse devient infini .[\[23\]](#page-103-4)

#### IV.2.2 Excitation séparée

Le moteur à excitation indépendante est constitue aussi de deux enroulements induit et inducteur qui sont alimentés séparément par deux sources distinctes. L'inducteur est excité par une source continue de tension (Vf) et de courant(If) , et l'induit est excité par une source de tension( $Va$ ), et de courant(If).

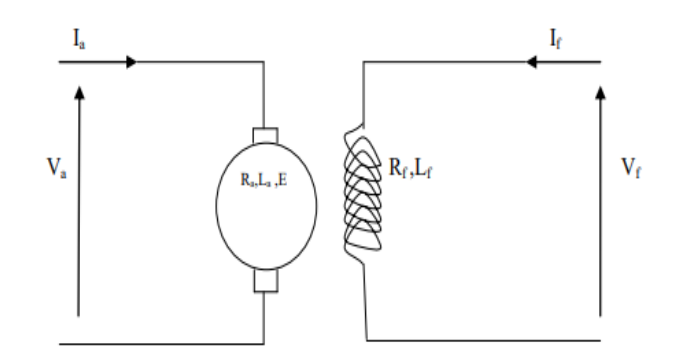

Figure IV.7 – Schéma électrique d'un moteur séparée.

Le moteur à excitation séparée caractérisé à l'avantage d'un réglage de vitesse dans de larges limites. Cette dernière est très sensible aux variations de la tension d'induit, et indépendante de la charge, ci pour cela qu'on peut le couplé à des faibles charges sans risque .[\[23\]](#page-103-4)

#### IV.2.3 Excitation shunt

L'enroulement d'excitation shunt est connecté en parallèle sur l'alimentation du moteur, il possède les mêmes propriétés que le moteur à excitation séparée du fait que, dans les deux cas l'inducteur constitue un circuit extérieur à celui de l'induit.[\[22\]](#page-103-3) Le circuit électrique est représenté par la Figure IV.8 .

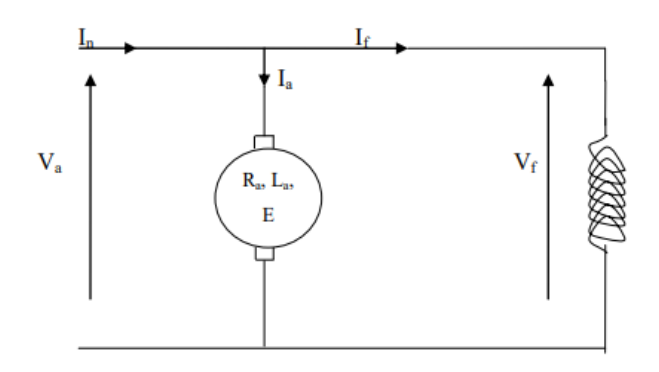

Figure IV.8 – Schéma électrique d'un moteur shunt.

D'après ces caractéristique, on remarque que le moteur shunt est un autorégulateur de vitesse dans des limites étroites .

#### IV.2.4 Excitation composée

Le moteur à excitation composé porte deux enroulements inducteurs dont l'un est placé en série avec l'induit et l'autre en parallèle .

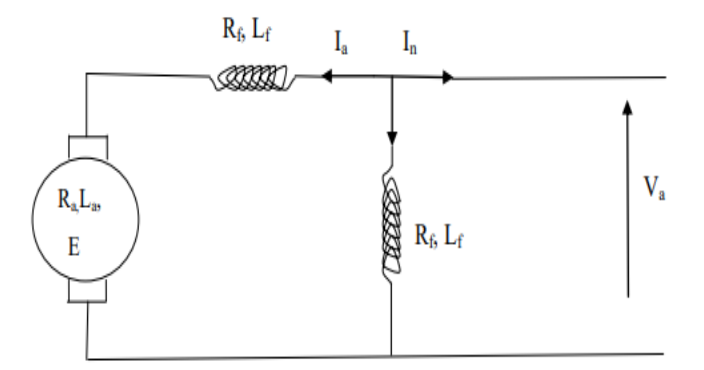

Figure IV.9 – Schéma électrique d'un moteur composée.

Le moteur composé est un alliage du moteur série et du shunt, il a bénéficié des avantages des deux moteurs. Son couple de démarrage est plus fort que le moteur shunt. Il peut fonctionner à faible charge sans risque et présente une meilleur stabilité que les deux moteurs précédents .[\[23\]](#page-103-4)

## IV.3 La Simulation par MATLAB

La modélisation est une étape importante, même si elle n'est pas indispensable sur le chemin de la simulation. Le modèle utilisé doit faciliter la tâche du programmeur et représenter le plus fidèlement possible tous les phénomènes que le concepteur cherche à mettre en évidence.

Un modèle mathématique est une représentation ou une interprétation abstraite de la réalité physique qui est accessible à l'analyse et au calcul. La simulation numérique permet de calculer sur ordinateur les solutions de ces modèles, et donc de simuler la réalité physique.

Notre objectif est la simulation du système. Dans cette approche, nous nous intéresserons à un système global, et nous chercherons à simuler tous les phénomènes dont il pourrait devenir le siège. Pour atteindre cet objectif, le modèle utilisé doit être aussi général et représente de manière homogène des systèmes hétérogènes (pouvant inclure des composants électriques, mécaniques, thermiques, magnétiques, etc.). Le moteur à courant continu constitue un exemple de système hybride, montrant un fort couplage entre les champs électriques et mécaniques.[\[24\]](#page-103-5)

Dans ce chapitre, premiérement on va présenter le modèle bond graph, ensuite dans la deuxième partie , le modèle Matlab élaboré à partir des équations mathématiques . Et en fin nous présentons une comparaison entre les résultats de ces deux modèles dans une optique de simulation.

### IV.4 La Simulation par Bond-graph

Dans ce mémoire , nous avons effectué une modélisation graphique d'un moteur à courant shunt excité (seule la transmission de puissance est considéré, sans l'aide d'équations mathématiques) .

Le moteur à courant continu utilise la puissance électrique et mécanique et la perte de puissance dans ces deux aspects. La Figure IV.10 ci-dessous est un schéma d'excitation parallèle d'un moteur à courant continu. Le phénomène est pris en compte lors de la modélisation. La partie électrique est représentée par la résistance et l'inductance. La partie mécanique comprend le frottement et l'inertie et la charge mécanique. Le moteur est la connexion entre la partie (transformation d'énergie) électrique et mécanique.[\[25\]](#page-103-6)[\[26\]](#page-103-7)[\[27\]](#page-103-8)

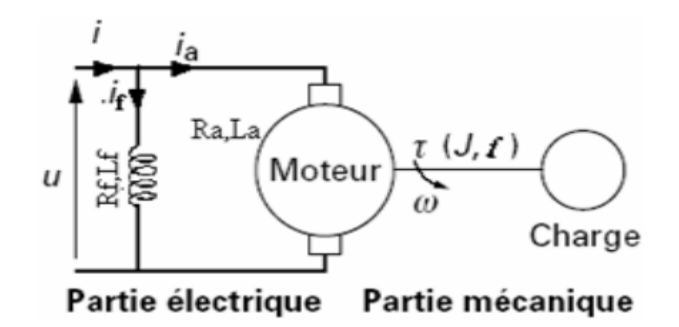

Figure IV.10 – Schéma physique d'un moteur à courant continu excitation shunt.

La modélisation de ce type du moteur excitation shunt nécessite de suivre une méthodologie. La méthodologie à suivre pour réaliser un modèle bond graph d'un système physique est montrée dans la Figure I.2 :

- La description du système à modéliser (tous les éléments qui échangent la puissance).
- Puis le bond graph à mots du système à modéliser.
- Dans le logiciel SYMBOLS shakti, on place les éléments, les assembler par des liens, numéroter les liens, préciser le sens de transfert de puissance et affecter la causalité intégrale préférentielle pour les éléments, ces étapes sont réunies sous le terme modèle bond graph.
- Enfin, la validation du modèle.

#### IV.4.1 Bond graph à mots

La modélisation à ce niveau comprend la construction de l'architecture du système en assemblant différents sous-systèmes de l'alimentation à découpage. L'interconnexion des composants est assurée par un couple de variables (effort et flux).[\[28\]](#page-103-9)[\[29\]](#page-103-10)

Le modèle bond graph à mots du moteur à courant continu est représente par la figure suivante :

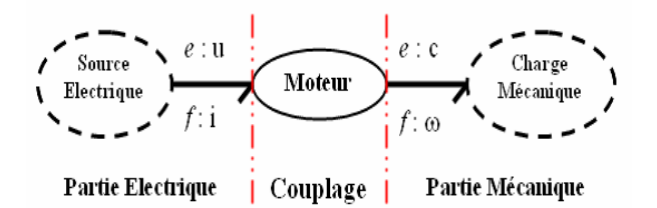

Figure IV.11 – Etapes de modélisation par BG .

#### IV.4.2 Modèle bond graph

Le type de modélisation à ce niveau est physique, consiste à analyser les phénomènes physiques qui seront pris en considération dans la modélisation (inertie, frottement,...) et à reproduire l'architecture du système graphiquement, avec un langage unique pour tous les domaines physiques où apparaissent les échanges de puissance entre éléments .

A ce niveau, La modélisation est basée sur la description énergétique des phénomènes physiques. Nous Introduire les notions de base de la physique : dissipation d'énergie, transformation, Accumulation, source, etc... Les variables manipulées ont une sémantique physique forte : (énergie, puissance, effort, flux, . . . etc.). C'est à ce niveau qu'intervient la prise en compte des bilans d'énergies, de matières, de quantités de mouvements.

### IV.5 Application

Comme nous l'avons mentionné précédemment, nous allons faire une étude sur le moteur a excitation shunt ( parallèle ) sur le bond graph, ensuite sur Matlab (simulink ) , et a la fin on fait une comparaison entre ces deux modèles dans une optique de simulation. L'induit et l'inducteur sont en parallèle, c'est pour cela que ce type d'excitation porte le nom « shunt ou parallèle ».

Le moteur à excitation shunt (parallèle), lorsque sont inducteur est aux borne de l'induit. Il est alimenté par une source continue de tension (Va) et de courant (In), le circuit inducteur constitué d'une self (Lf) et d'une résistance (Rf) est parcouru par un courant (If), et celui de l'induit comportant une résistance, une inductance et une force contre électromotrice respectivement (Ra, La, E) est parcouru par un courant Ia .

#### — Equations caractérisant le MCC à excitation shunt :

La loi d'Ohm appliquée à la maille définie par l'induit et l'inducteur permet d'écrire :  $\overline{V}$   $\overline{A}$   $\overline{O}$ 

$$
\mathbf{E} = \mathbf{K}.\mathbf{\Phi}.\mathbf{\Omega}
$$
  
\n
$$
\begin{cases}\nU = Ue \\
U = E + R.I \\
Ue = Re Ie\n\end{cases}
$$
\n(IV.1)  
\n
$$
\mathbf{C}_e = \mathbf{K}.\mathbf{\Phi}.(\mathbf{I} + \mathbf{I}_e)
$$

#### — Caractéristiques :

-L'inducteur et l'induit sont branchés en parallèle. -Vitesse constante quel que soit la charge. -Le moteur shunt est un autorégulateur de vitesse. -couple constant quelque soit la charge.

#### — Domaine d'application :

-Machines-outils, appareil de levage (ascenseur).

#### IV.5.1 Modélisation par Bond-graph

#### — Pour la partie électrique :

• Une source d'effort « SE : U », qui alimente l'induit et l'inducteur.

• Une jonction « 1 » qui porte La résistance « R : Ra » et l'inductance « I : Ia » de l'induit qui sont en série.

• Une jonction « 1 » qui porte les deux éléments qui constitue l'inducteur, la résistance « R : Re » et l'inductance « I : Ie » qui sont en série.

• L'induit et l'inducteur sont en parallèle, donc une jonction « 0 » qui relie les deux jonction « 1 » précédentes.

#### — Pour la partie mécanique :

• Le frottement, est présenté par l'élément « R : f », l'inertie par « I : J » et puisque l'arbre du moteur tourne avec la même vitesse donc « f, J » ont le même flux ce qui conduit à les mettre sur une jonction « 1 ».

#### — Pour l'excitation :

• Le gyrateur « GY » qui représente Le moteur reçoit le signal de commande de l'induit à travers la flèche pleine.

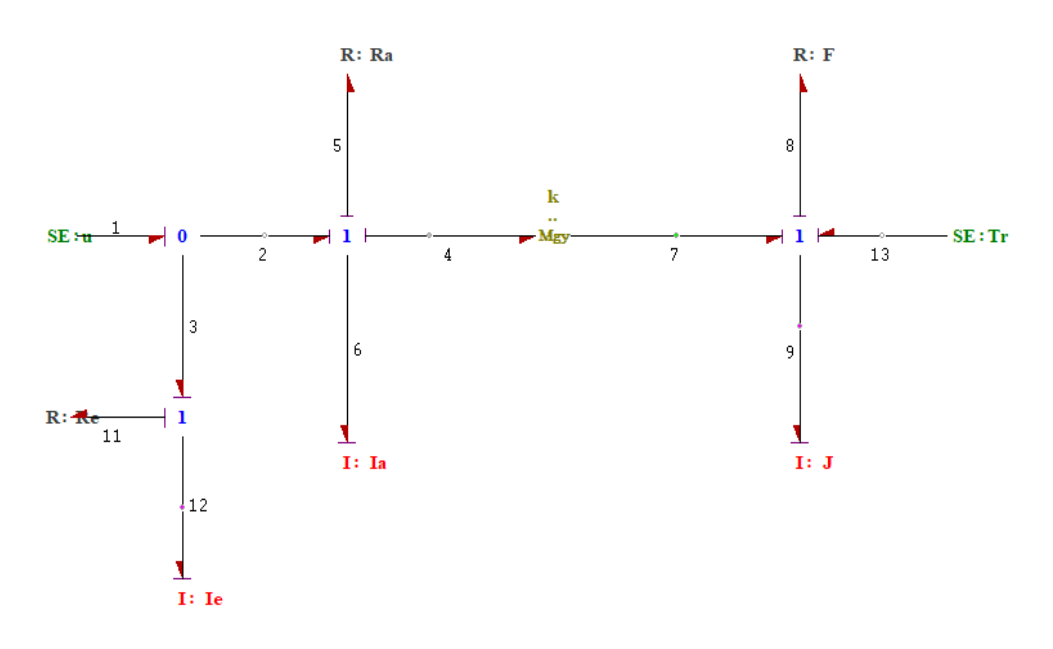

Figure IV.12 – Modèle bond graph du MCC à excitation shunt (réel) .

Après avoir conçu le modèle de la Figure IV.12 dans l'outil " Symbols shakti " , on passe à la simulation de ce modèle, c'est l'étape nécessaire pour la modélisation, elle représente la bonne fonctionnalité du modèle .

Pour arriver à afficher les résultats de simulation il faut passer par :

-Le travaille de modélisation se fait dans le module « BondPad », après s'être assuré que le modèle ne contient pas d'erreur il faut passé a la simulation qui faite dans même module , et elle est représentée sur les figures suivantes .

-En cliquant sur le bouton sélectionné dans la Figure IV.13 , pour le début de la simulation .

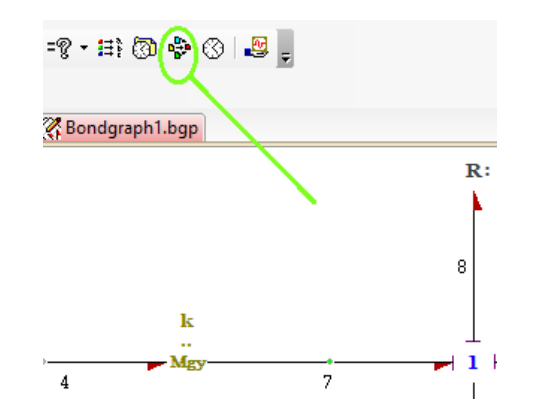

Figure IV.13 – Le bouton de simulation .

Après ça elle s'ouvre une nouvelle fenêtre comportant des données spécifiques au modèle sélectionné. Dans cette fenêtre en trouve trois boutons nommés (create, compile, cancel).

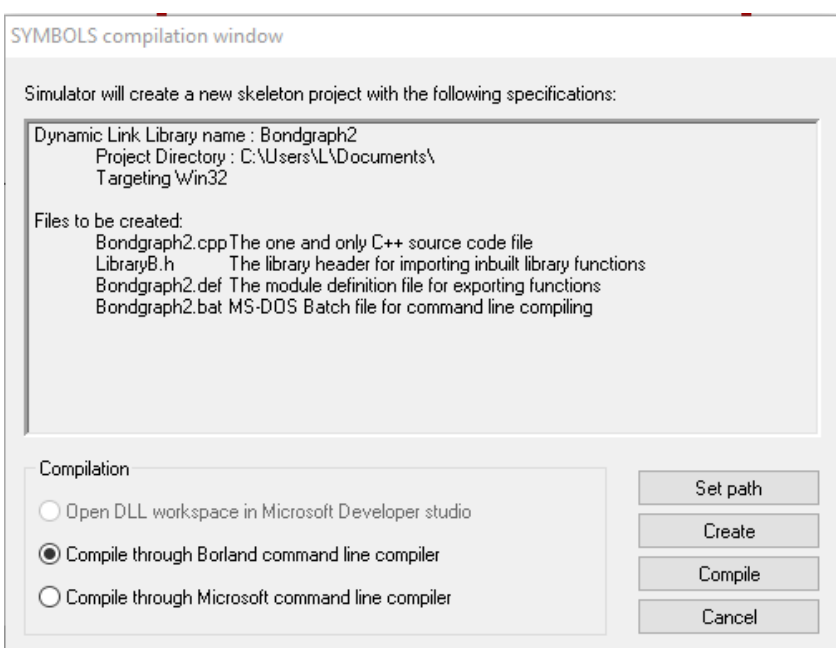

Figure IV.14 – Compilation des données du modèle .

- Create : sert à charger les données du modèle dans le compilateur, et crée un fichier approprié au modèle sélectionné .
- Compile : comme son nom l'indique, sert à compiler les données, et vérifie s'il y a une erreur dans le modèle .
- Cancel : c'est pour fermer la fenêtre et passer à l'affichage des résultats, s'il n y a pas d'erreur.

A la fin , elle s'ouvre la fenêtre de simulation après toutes les étapes précédentes , il reste à charger les paramètres, et sélectionner ce qu'on veut afficher.

| File View Data Process Modules Window Help<br><b>A</b> r7simulation.sxp<br>C: 图 → → L / 8 ⊙⊙ I D ■ 注意事业 田井区          <br>4 ×<br>Parameters<br>-<br>Value<br>Comment<br>$\Box$ le (double)<br>55.366<br>le<br>$\Box$ kj (double)<br>kį<br>$-0.0398$<br>$\Box$ kd (double)<br>5<br>kd<br>$\Box$ f (double)<br>0.00019<br>$\mathfrak{f}$<br>$\Box$ Ra (double)<br>6.76<br>Ra<br>□ la (double)<br>0.198<br>la<br>$\Box$ J (double)<br><b>b.0398</b><br>$\mathsf{J}$<br>Mfd (double)<br>5.213<br>Mfd<br>$\Box$ Tr (double)<br>$\mathbf{0}$<br>Tr.<br>$\Box$ Ue (double)<br>220<br>Ue<br>$\Box$ Re (double)<br>880<br>Re<br>$\mathsf{Rc}$<br>$\Box$ Rc (double)<br>0.001<br>0.<br>$\rightarrow$<br>. Initial    24 Onlin   2 Sliders   & Simul<br>Para<br>0%Done | 长者有害的问题。         | - 1 - 日 的 日 や 小 日 日 ? |                  |  |  |  |
|----------------------------------------------------------------------------------------------------|------------------|-----------------------|------------------|--|--|--|
|                                                                                                    |                  |                       |                  |  |  |  |
|                                                                                                    |                  |                       |                  |  |  |  |
|                                                                                                    |                  |                       |                  |  |  |  |
|                                                                                                    |                  |                       |                  |  |  |  |
|                                                                                                    | Name             |                       |                  |  |  |  |
|                                                                                                    |                  |                       |                  |  |  |  |
|                                                                                                    |                  |                       |                  |  |  |  |
|                                                                                                    |                  |                       |                  |  |  |  |
|                                                                                                    |                  |                       |                  |  |  |  |
|                                                                                                    |                  |                       |                  |  |  |  |
|                                                                                                    |                  |                       |                  |  |  |  |
|                                                                                                    |                  |                       |                  |  |  |  |
|                                                                                                    |                  |                       |                  |  |  |  |
|                                                                                                    |                  |                       |                  |  |  |  |
|                                                                                                    |                  |                       |                  |  |  |  |
|                                                                                                    |                  |                       |                  |  |  |  |
|                                                                                                    |                  |                       |                  |  |  |  |
|                                                                                                    |                  |                       |                  |  |  |  |
|                                                                                                    |                  |                       |                  |  |  |  |
|                                                                                                    |                  |                       |                  |  |  |  |
|                                                                                                    |                  |                       |                  |  |  |  |
|                                                                                                    |                  |                       |                  |  |  |  |
|                                                                                                    |                  |                       |                  |  |  |  |
|                                                                                                    |                  |                       |                  |  |  |  |
|                                                                                                    |                  |                       |                  |  |  |  |
|                                                                                                    |                  |                       |                  |  |  |  |
|                                                                                                    |                  |                       |                  |  |  |  |
|                                                                                                    |                  |                       |                  |  |  |  |
|                                                                                                    |                  |                       |                  |  |  |  |
|                                                                                                    |                  |                       |                  |  |  |  |
|                                                                                                    |                  |                       |                  |  |  |  |
|                                                                                                    | $\left  \right $ |                       |                  |  |  |  |
|                                                                                                    |                  |                       |                  |  |  |  |
|                                                                                                    | $t = 0.0s$       |                       | Current pass = 1 |  |  |  |

Figure IV.15 – Fenêtre de résultats de simulation.

Revenons à la simulation de modèle du moteur à courant continu à excitation shunt, Voici les résultats de simulation :

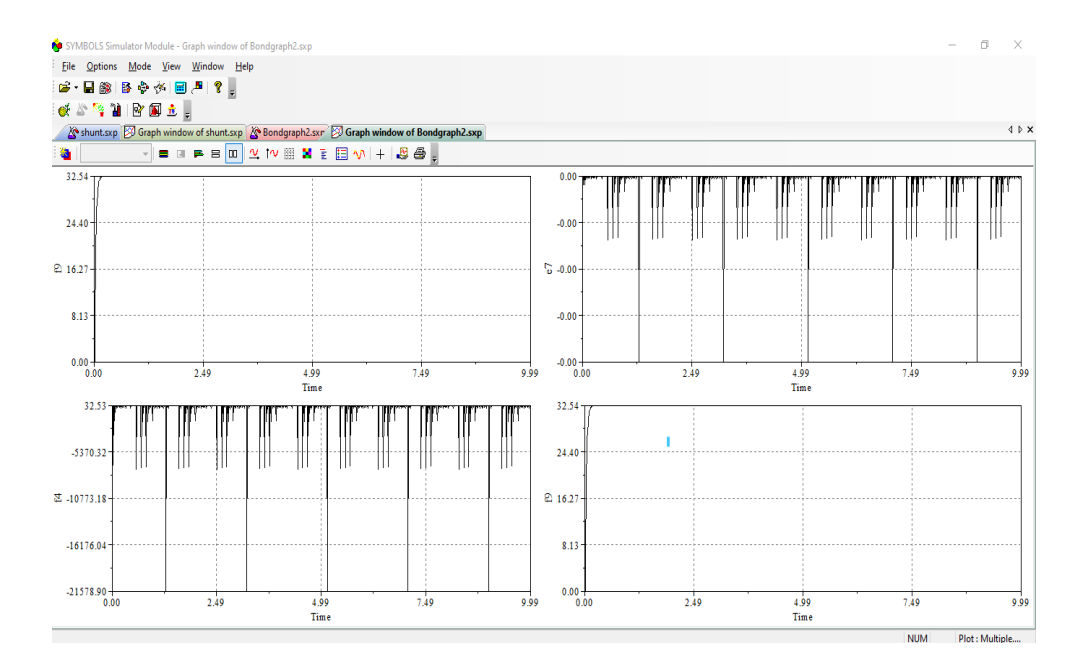

Figure IV.16 – Simulation du modèle bond graph du MCC à excitation shunt .

La signification de ces résultats c'est qu'on a pas respecter l'une des lois principales sur lesquelles est basé le bond graph c'est pour ça un conflit apparaît dans les graphs .

Pour cela la loi qui se fonde le bond graph c'est que la source d'effort doit être toujours portée sur une jonction « 1 », et la source de flux sur une jonction « 0 ». Pour éviter ce conflit on était obligé d'ajouter un élément « R » porté sur une jonction « 1 », cette élément représente une faible résistance due au câble relient la source au circuit ou parvient de la protection interne de la source.

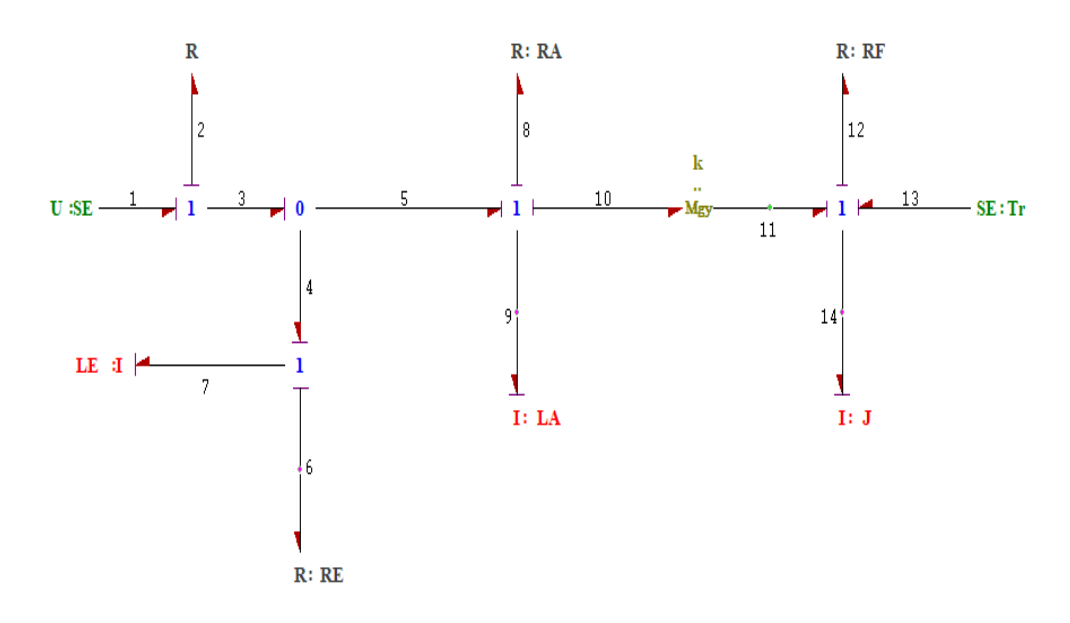

Figure IV.17 – Modèle bond graph du MCC à excitation shunt (sans conflit) .

En premier lieu on donne des résultats avec un couple résistant nul donc le moteur est à vide. Puis, on constate que le moteur subit un couple résistant de 5N.m (moteur en charge).

Les paramètres utilisés pour la simulation sont présentés dans le Tableau IV.1 :

| PARAMETRES | VALEURS [Unités]     |
|------------|----------------------|
| Se:U       | 220 [V]              |
| R:Ra       | 6.76 $\Omega$        |
| I: Ia      | $0.198$ [H]          |
| R:Rf       | $880 \Omega$         |
| $I:$ Ie    | 55.366 [H]           |
| R : f      | $0.00019$ [N.m.s/rd] |
| I:J        | $0.0398~[Kg.m^2]$    |
| R:R        | $0.001$ $[\Omega]$   |

Table IV.1 – Paramètres utiliser pour la simulation du MCC à excitation shunt

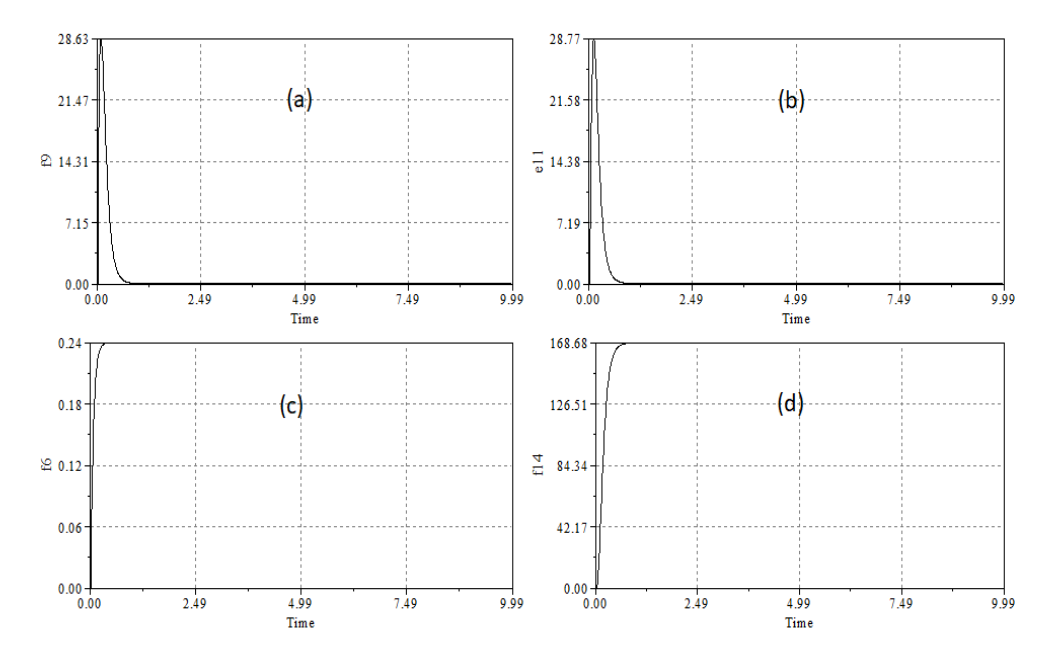

Voici donc les résultats de simulations obtenus, premièrement à vide ensuite en charge.

Figure IV.18 – Simulation du modèle bond graph du MCC à excitation shunt (à vide).

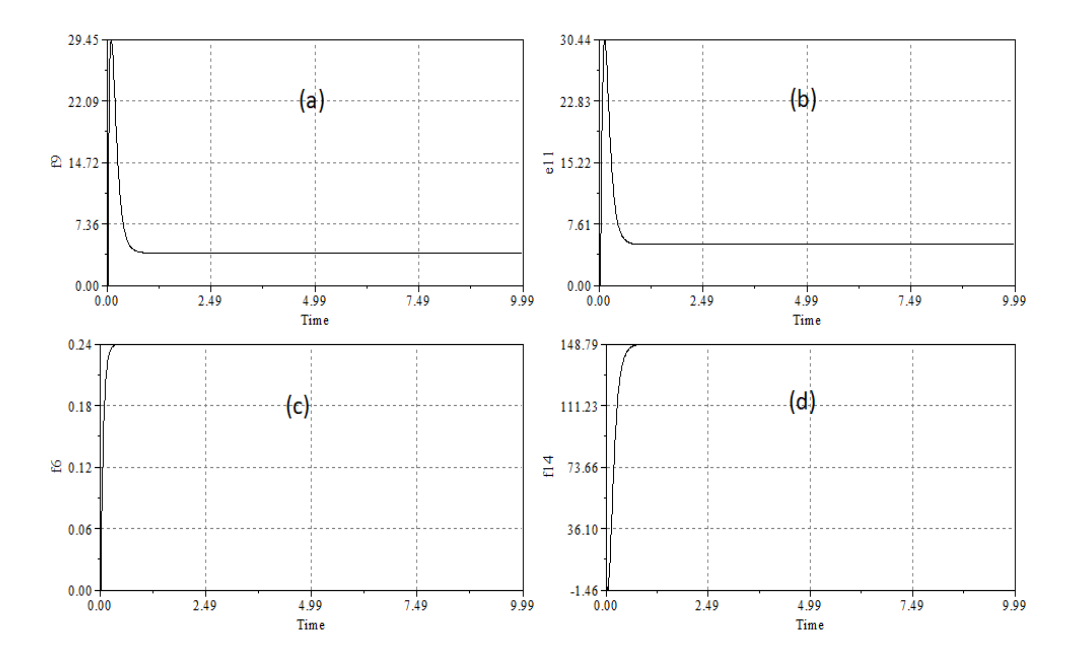

Figure IV.19 – Simulation du modèle bond graph du MCC à excitation shunt (en charge).

Avec :

- (a) courant d'induit Ia [A].
- (b) couple du moteur Ce [N.m].
- (c) courant d'inducteur If [A].
- (d) vitesse de rotation Wr [rd/S].

#### IV.5.2 Modélisation par Matlab Simulink

Pour la première partie de ce chapitre, nous avons effectué une modélisation graphique d'un moteur à courant continu à excitation shunt (parallèle) . Graphique, car on s'est basé sur les phénomènes physiques « transfert de puissance » pour réaliser la modélisation et le modèle obtenu est présenté à travers des liens graphiques.

Par contre cette fois-ci on se concentre sur les équations mathématiques qui régissent le moteur, cette modélisation est appelé la modélisation numérique.

La modélisation numérique des moteurs à courant continu peut être dérivée de plusieurs méthodes et plusieurs repères sont possibles.

Pour cette raison, notre sélection se concentre sur la modélisation des moteurs à courant continu dans le système d'axes « d, q », l'outil Matlab Simulink fournit une bonne plateforme pour la vérification et la simulation de notre modèle .

Donc pour le moteur a excitation shunt est représenté dans le système d'axes (d, q) comme suit :

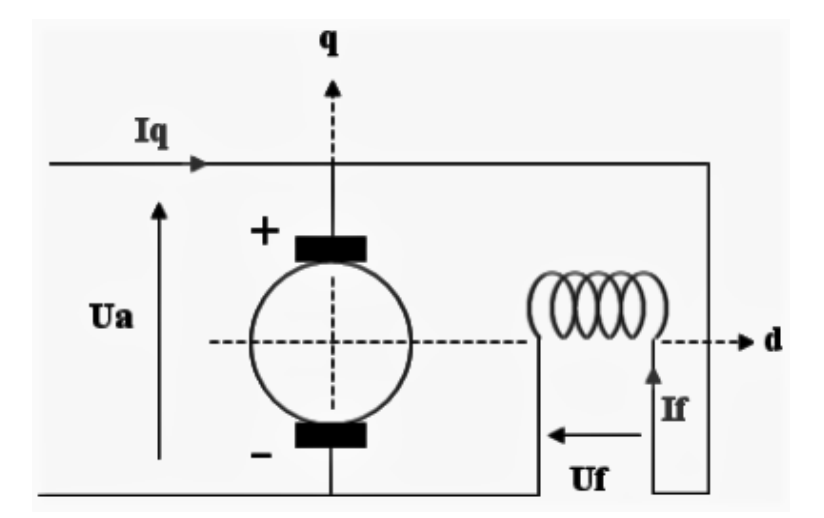

Figure IV.20 – Schéma du MCC à excitation shunt sur les axes « d, q ».

Le circuit d'induit et en parallèle avec l'inducteur, donc la tension aux bornes des deux circuits est la même, par contre le courant diffère parce qu'il dépend des paramètres de chaque circuit.

$$
U_a = U_f \tag{IV.2}
$$

- Equations électriques :

$$
\begin{cases}\nC_e = M_{fd}^{*I} f^{*I} q \\
U_f = R_f^{*} I_f + L_f^{*} \frac{dI_f}{dt} \\
U_a = R_a \cdot I_q + L_a^{*} \frac{dI}{dt} + \omega_r^{*} M_{fd}^{*} I_f\n\end{cases}
$$
\n(IV.3)

- Equations mécaniques :

$$
J^* \frac{d\omega_r}{dt} = C_\varepsilon - Cr \tag{IV.4}
$$

On remplace " Ce " par son expression, l'équation devient :

$$
\frac{d\omega_r}{dt} = \frac{Mfd^*Iq^*If}{J} - \frac{Cr}{J} \tag{IV.5}
$$

Le schéma bloc du moteur à courant continu à excitation shunte sous Matlab Simulink est le suivant :

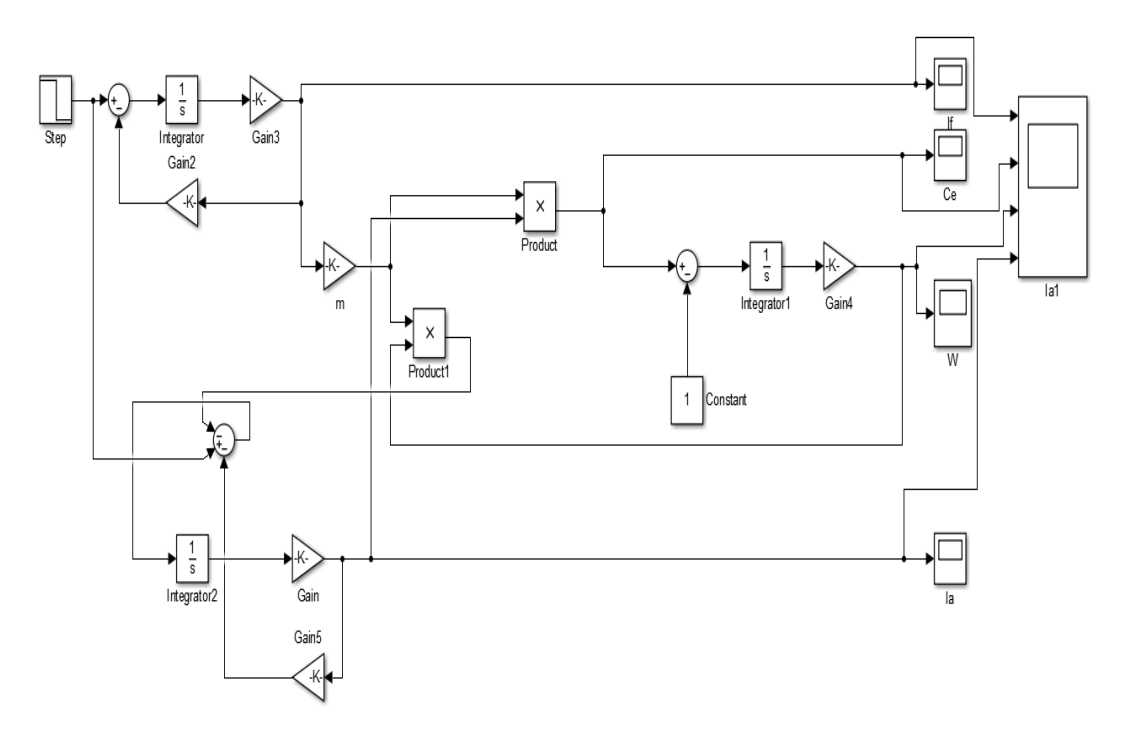

Figure IV.21 – Modèle Matlab du MCC à excitation shunt.

Les résultats de simulation seront présentés par la Figures IV.23(à vide) et la Figures IV.24(en charge) et les paramètres utilisés pour la simulation sont les suivants :

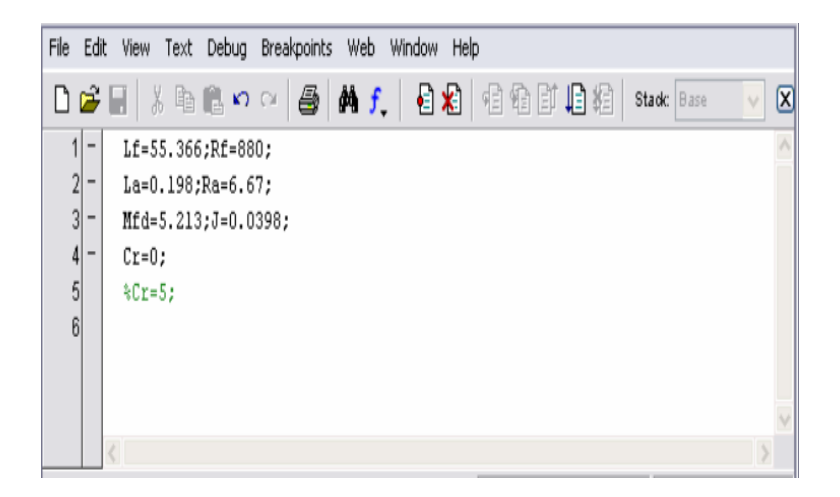

Figure IV.22 – Paramètres utilisés pour la simulation du MCC à excitation shunt.

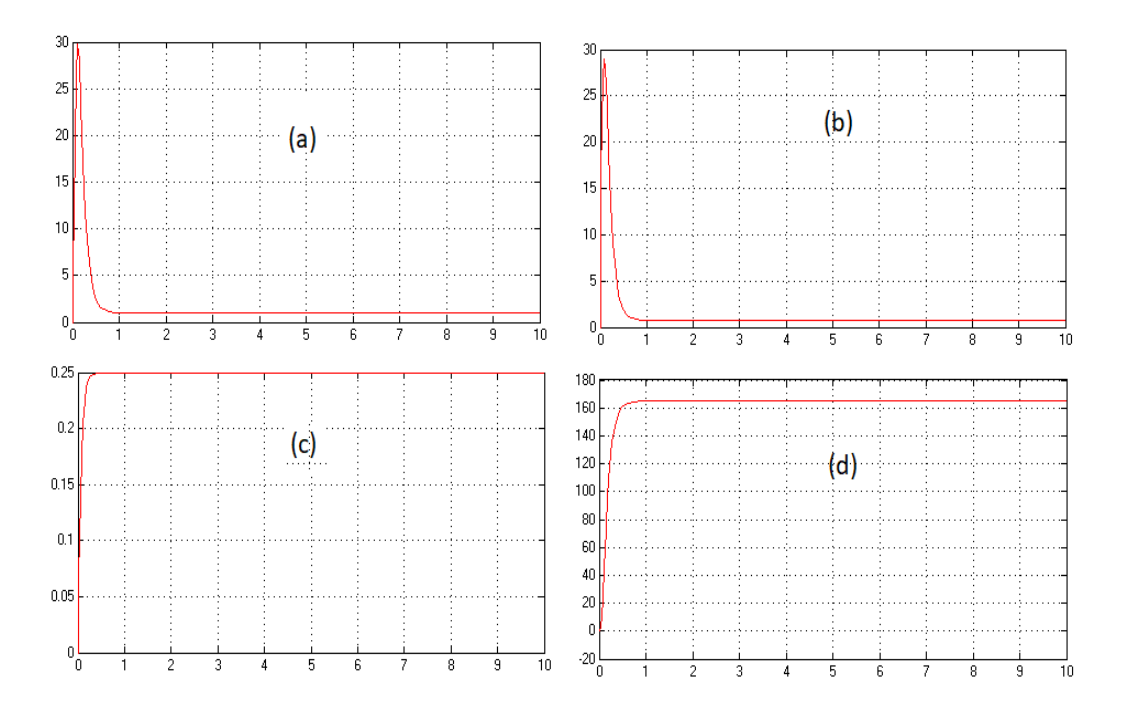

Figure IV.23 – Simulation du MCC à excitation shunt (à vide).

Avec :

- (a) courant d'induit Ia [A].
- (b) couple du moteur Ce [N.m].
- (c) courant d'inducteur If [A].
- (d) vitesse de rotation Wr [rd/S].

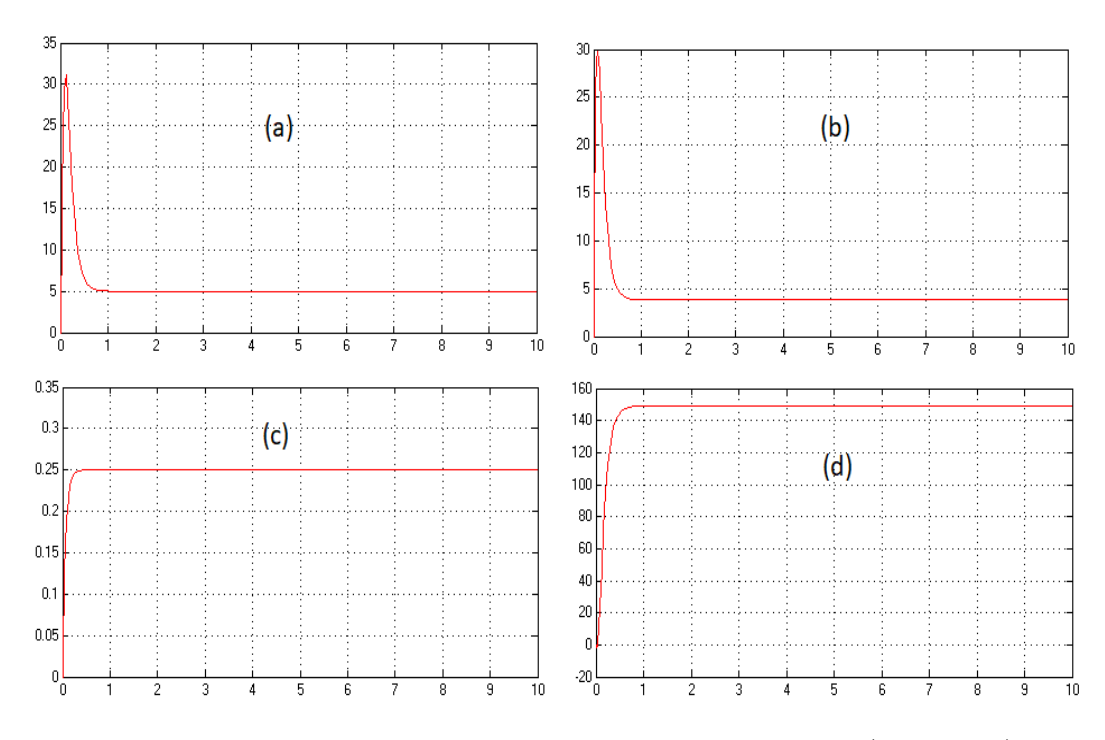

Figure IV.24 – Simulation du MCC à excitation shunt (en charge).

#### IV.5.3 Analyse des résultats obtenus

Par la comparaison des résultats de simulation obtenus présentés par les figures précédentes qui correspondent aux simulations du modèle du moteur à courant continu à excitation shunt par bond graph et Matlab Simulink qui a suivi, nous avons remarqué que ces résultats sont très proches et presque les mêmes « avec une erreur de 0.01 sur tous les graphs » et comme nous l'avons montionné précédemment les caractéristiques de cette excitation (Vitesse constante quel que soit la charge , Le moteur shunt est un autorégulateur de vitesse ) apparaissent clairement dans les résultats, on remarque aussi que le moteur produit un fort couple à basse vitesse, et le courant d'induit atteint la valeur crête «I=28.70 A » durant le régime transitoire et puis il s'annule, pourla vitesse elle se stabilise sur la valeur de « $\Omega$ = 168.68 rad/s ».

De la même maniere et les mêmes paramètres on ajoute un couple résistant de «5 N.m » généré par la charge du moteur d'entraînement,nous avons remarqué que les résultats sont aussi les mêmes soit dans Bond Graph ou Matlab ,il y a clairement une baisse de la vitesse du moteur sur ces résultats, atteignant «Ω= 148.79 rad/s ». D'autre part, le couple moteur et le courant d'induit ont la même valeur de crête qu'à vide en régime transitoire et , et ils ne s'annuleront pas en régime établi. Cela est dû à la charge.

Tous cela nous permet de dire que nos modèles sont fiables.

#### IV.5.4 L'observabilité structurelle

Dans cette partie notre but consiste à détecter l'observabilité structurelle pour le moteur courant continu excitation shunt avec l'outil bond graph ,on utilise les détecteurs d'effort « De » et de flux « Df » pour mesurer les variables correspondantes dans le modèle BG . Nous utilisons donc un lien de type signal « une flèche »,et pour améliorer la surveillance du moteur il faut avoir une meilleure position des capteurs Ça veut dire un placement optimal des capteurs.

Pour cela on va travailler sur le module « FDIPad Symbols » ce que nous avons déjà mentionné dans le chapitre 3 qui contient les détecteur de flux et d'efforts (Df et De) qu'ils vont détecter l'observabilité structurelle .

Après avoir conçu le même modèle du moteur courant continu excitation shunt dans « FDIPad Symbols » qu'on avait déjà le faire dans l'étape précédente , on passe à le placement des capteurs et on les trouves dans les capsules .

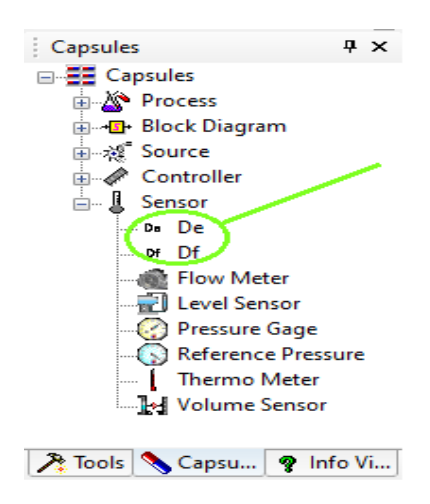

Figure IV.25 – Les capteurs de flux et d'effort.

On a mentionner que les détecteurs de flux Df s'accorde avec la Jonction 1 et les détecteurs d'efforts De avec Jonction 0 , donc le modèle finale est présenter dans la Figure IV.26 :

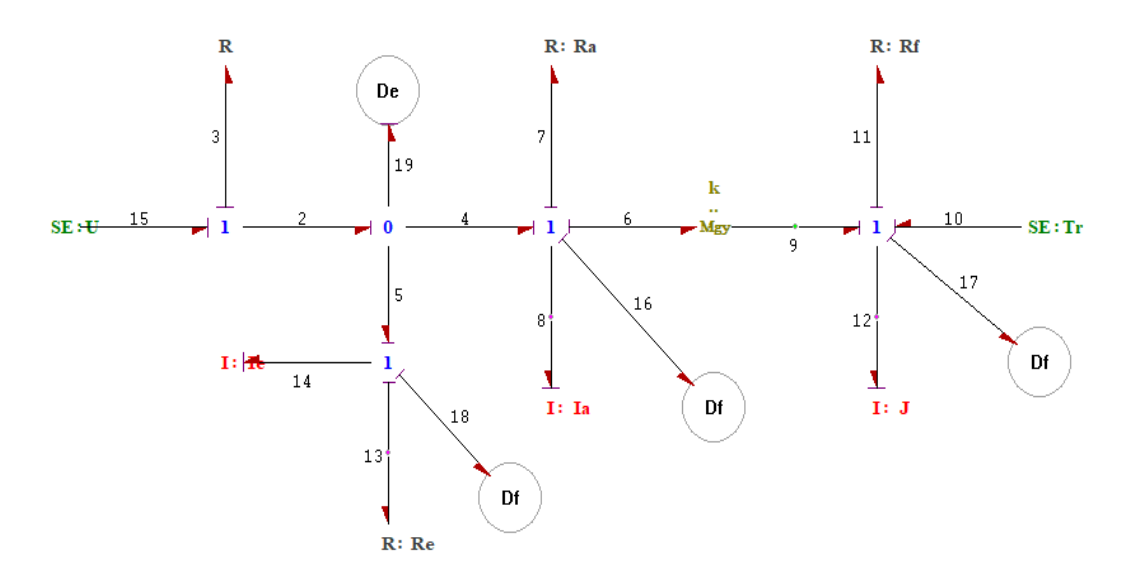

Figure IV.26 – Modèle bond graph du MCC à excitation shunt sous FDIPad avec les détecteurs .

Maintenant on passe à la simulation de ce modèle, c'est l'étape nécessaire pour détecter l'observabilité , Pour arriver à afficher les résultats de simulation il faut passer par :

Premièrement après avoir faire le modèle avec les capteurs de flux et d'efforts sur lre module « FDIPad» il faut que chaque composant du modèle (Df et De) doit être identifié et sa connectivité peut être spécifiée à travers la boîte de dialogue suivante :

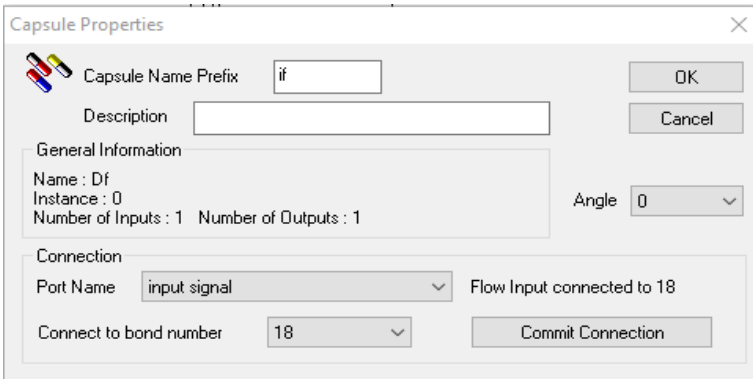

Figure IV.27 – Boite de dialogue pour l'identification d'un capteur Df .

Finalement, et après toutes les étapes précédentes il faut lancer la simulation, et pour cette étape il doive suivre la Figure IV.28 :

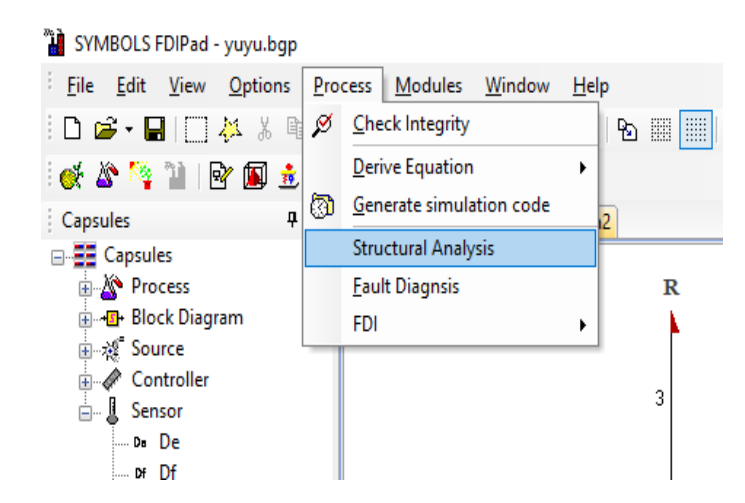

Figure IV.28 – l'analyse structurelle .

Voici donc les résultats de l'analyse structurelle du moteur à courant continu à excitation shunt, avec le placement des capteurs Df et De :

```
Expression/Equation View
Results of Structural Analysis
Mode Test:
    • Order of the system is : 3.
    • Bond Graph Rank of the system is : 3.
      There are no structurally null modes in the system
       The set of set of the set of the set of the set of the set of the set of the set of the set of the set of the set of the set of the set of the set of the set of the set of the set of the set of the set of the set of the se
Controllability Test:
   • There are no control (modulated) sources in this model
   • The system is structurally (thus always) uncontrollable without control sources
Observability Test:
   • Number of observers in the system is : 4.
    • All states have causal path to at least one observer
    • The system is structurally observable.
    • Following observers are superfluous (1) Observer at bond number 16.
```
Figure IV.29 – Les résultats de l'analyse structurelle .

Après le placement des capteurs , l'analyse structurelle du moteur courant continu excitation shunt nous donne trois résultats qui sont :

- Dans la première il indique que le système est d'ordre 3 et aussi de rang 3 .

-Pour la deuxième il nous montre qu'il y a pas de source de contrôle et que le système est incontrôlable .

-Et le plus important pour nous est dans la troisième résultat qui nous explique que le système est structurellement observable et tous les états ont un chemin causal vers au moins un observateur. Et voici le chemin causale des capteur placer dans la Figure IV.30.

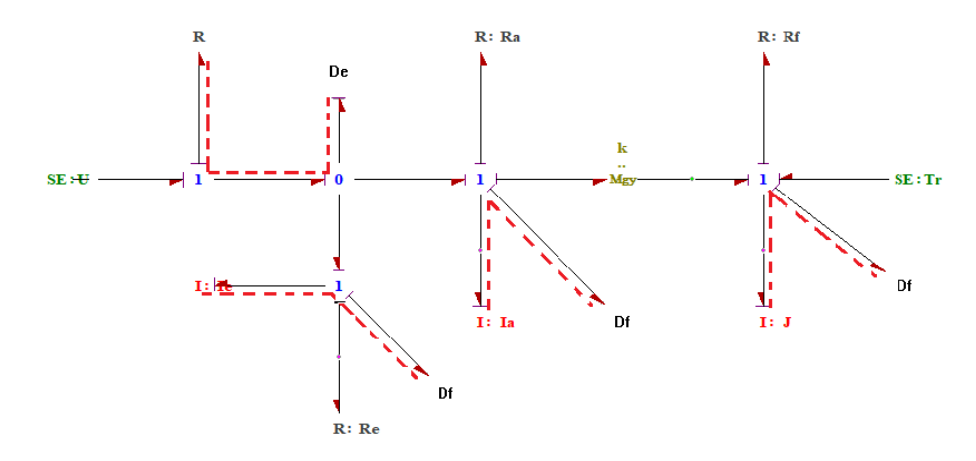

Figure IV.30 – Les chemins causales des capteurs .

#### IV.5.5 Génération des relation de redondance analytique RRAs

Dans cette dernière partie notre but consiste à surveiller le moteur avec l'outil bond graph qui est adapté parfaitement à l'information des procédures de génération sous forme formelle des modèles dynamiques et des relations de redondance analytique et les matrices de signature des défauts.

L'interface FDIPad de SYMBOLS Shakti est consacrée à la réalisation de modèles pour la génération des RRAs. Le modèle global doit être une interconnexion de capsules, où aucun élément bond graph ou source ne doit apparaître, car chaque capsule du modèle est analysée indépendamment des autres. La première étape dans la génération des RRAs sur FDIPad consiste à créer une boîte à outil pour le moteur, en réalisant des nouvelles capsules.

Une relation de redondance analytique (RRA) est une contrainte calculée à partir d'un sous-système surdéterminé et observable, et exprimée en termes de variables connues du processus.[\[11\]](#page-102-0) Elle a la forme symbolique suivante :

$$
F(K) = 0 \tag{IV.6}
$$

#### 5.5.1 Réalisation des capsules et RRAs

#### — Partie électrique :

• Une capsule d'alimentation avec une résistance « R » pour éviter le confit, une source d'effort avec une jonction « 1 ».

• Capsule de l'induit : la résistance « Re » et l'inductance « Ie » sont portées sur une jonction « 1 ». Avec une entrée de l'alimentation et deux sorties de flux . la première sortie vers capteur d'effort et l'autre vers le capteur de flux.

• Pour l'inducteur : la résistance « Ra » et l'inductance « Ia » sont portées sur une jonction « 1 » avec une entrée de l'alimentation et deux sorties de flux. la première sortie vers le gyrateur et l'autre vers le capteur de flux.

#### Partie mécanique :

- Le frottement « f » est portée sur une jonction « 0 », et l'inertie « j » et la charge
- « Tr » sont portées sur une jonction « 1 » avec une sortie de flux vers le capteur.

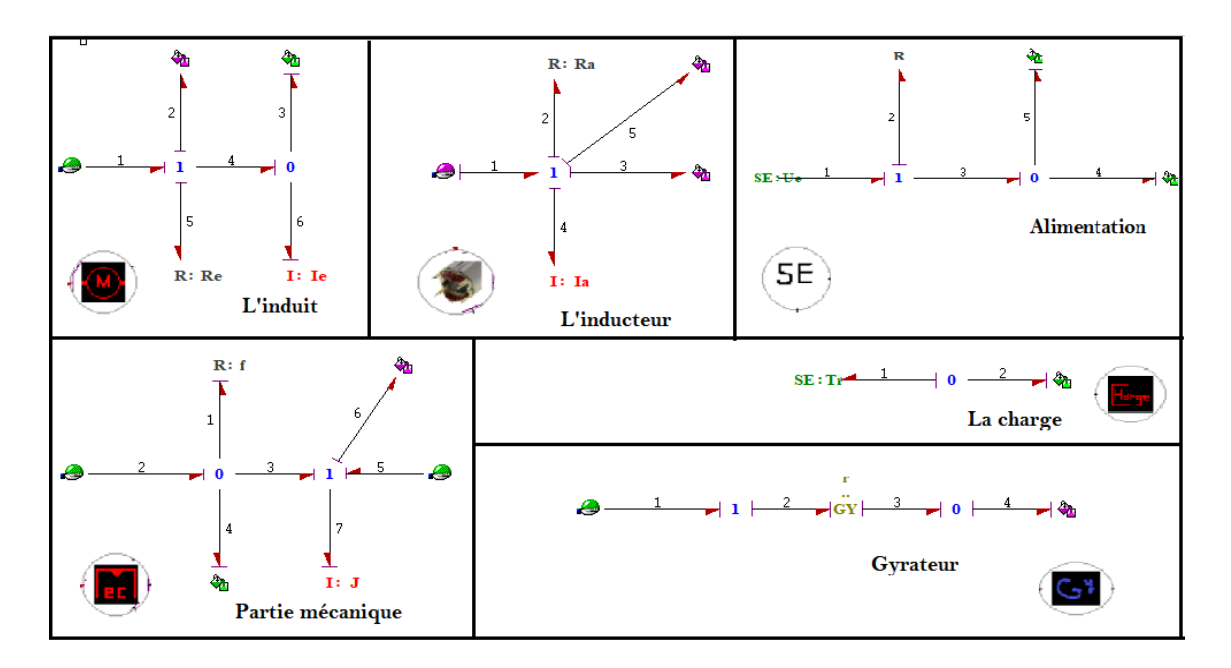

Figure IV.31 – Toutes les capsules de MCC à excitation shunt .

Après la réalisation des capsules en utilise ModelBuilder, le modèle architectural du moteur est construit par une simple interconnexion des capsules qui le composent. Ensuite, les liens du modèle sont numérotés pour définir les connexions entre les ports des composants.

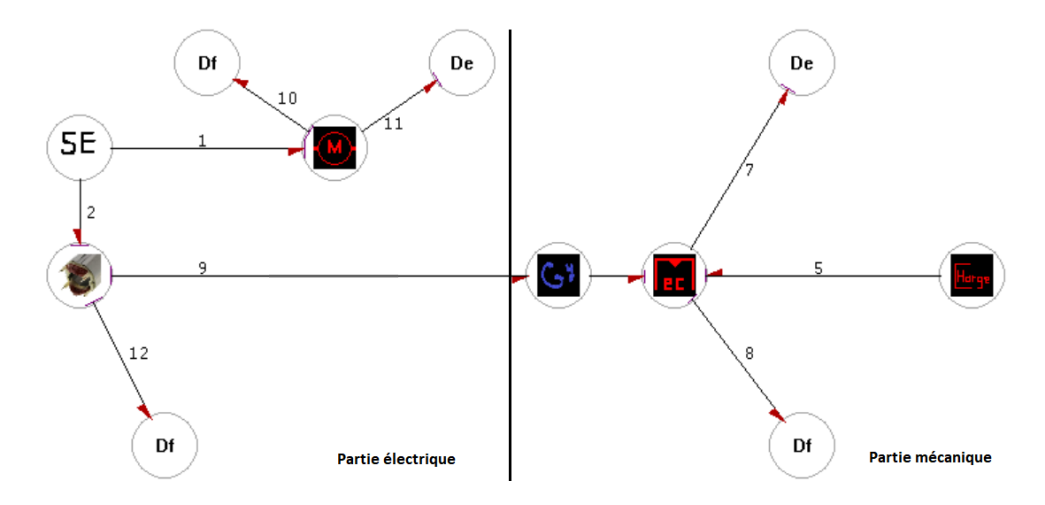

Figure IV.32 – Modèle architectural du MCC a excitation shunt .

Après avoir conçu le modèle architectural il faut identifier et connecter chaque composant du modèle à travers la fenêtre suivante .

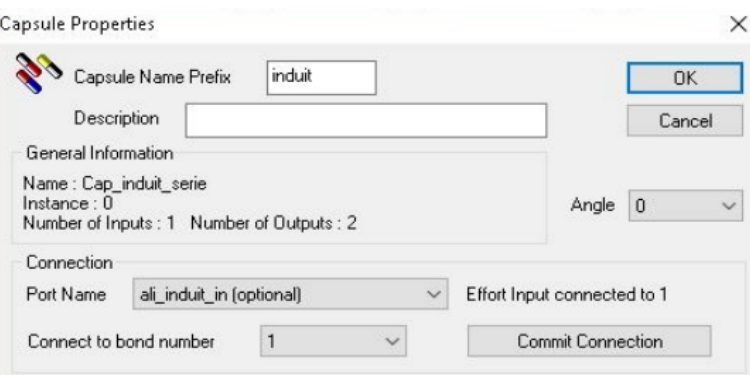

Figure IV.33 – Fenêtre pour l'identification d'une capsule .

Sur cette boîte de dialogue il faut vérifier la connexion entre les composants qu'elle est prise en compte après avoir indiqué le nom du port et le numéro du lien à connecter et une fois validé par le bouton . La même procédure est appliquée sur tous les ports et les liens numérotés pour établir la connexion du modèle global . Sur « Model Builder », toutes les commandes relatives à la surveillance sont regroupées dans le sous-menu « FDI  $\ast$  du menu « process  $\ast$  .

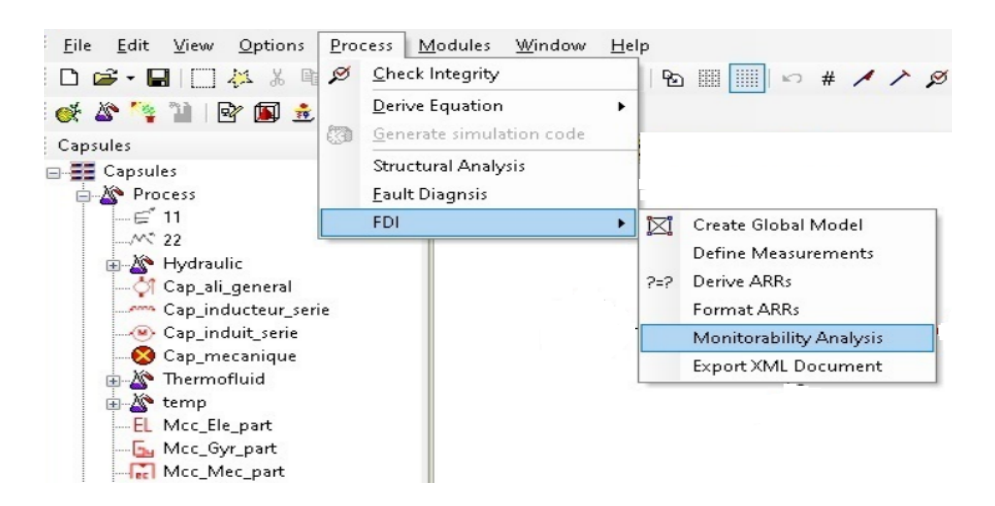

Figure IV.34 – Le menu « FDI » de ModelBuilder.

En suite en choisi la commande « derive RAAs » afin d'avoir des RAAs qui vont être générées automatiquement par le logiciel . et pour notre modèle (MCC excitation shunt ) les RRAs donner par :

```
Expression/Equation View
                                                                                                                          \sqrt{4} X
Residuals
Arr1=1/gyrateu1_K*(-1/gyrateu1_K*De2_Measurement*R-inducte1_I2*ddt(1/gyrateu1_K*De2_Measurement)-(Df2_Measurement
     +1/gyrateu1_K*De2_Measurement)*R+sources1_fgffg)-De2_Measurement/MccMecp1_R-Df3_Measurement
Arr2=-(Df2_Measurement+1/gyrateu1_K*De2_Measurement)*R+sources1_fgffg-Df2_Measurement*induits1_R-De1_Measurement
Arr3=Mccload1_tension-MccMecp1_I2*ddt(Df3_Measurement)+De2_Measurement
Arr4=ddt(Df2 Measurement)-1/induits1 I5*De1 Measurement
Arr5=1/qyrateu1 K*De2 Measurement-Df1 Measurement
```
Figure IV.35 – Les RRAs générées .

#### 5.5.2 Matrice de signature des défaillances :

La structure des RRAs forme une matrice de signature de fautes (MSF) binaire Sijqui nous renseigne sur la sensibilité des résidus (Ri) aux défaillances des composants du processus physique (capteurs, actionneurs, régulateurs, éléments physiques).

La MSF fournit la logique pour la localisation des défaillances détectées durant le fonctionnement du système. Chaque composant a une signature représentée par un vecteur ligne de la matrice. Une défaillance l'affectant est localisable si et seulement si sa signature est unique. Mb (Monitorability) et Ib (Isolability) représentent respectivement les indices booléens de détectabilité et d'isolabilité.[\[11\]](#page-102-0)

La surveillabilité (détectabilité et isolabilité) des composants du moteur peut être testée en utilisant les RRAs générées. Donc, il faut d'abord exclure sur la boîte de dialogue les éléments qui ne ne sont pas concernés par la surveillance, ou ne figurant pas dans le cahier des charges .

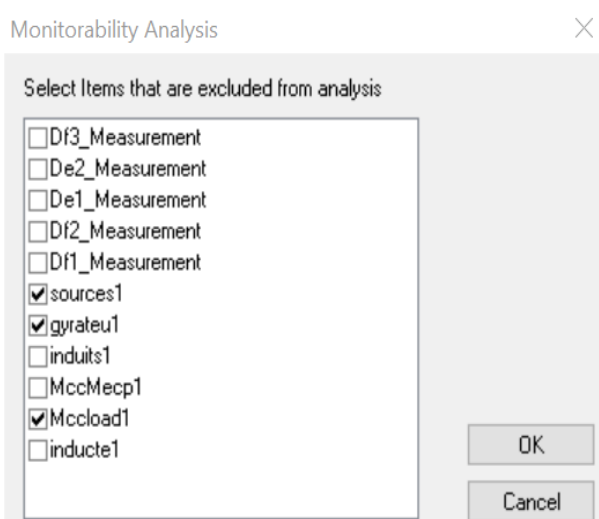

Figure IV.36 – Sélection des variables à exclure .

Les variables de mesures, des sources, et chaque capsule créée sont affichées, on a spécifié les variables à exclure comme la source d'alimentation et le gyrateur Dans la figure suivante la matrice des signatures, R1,R2,R3,R4,R5 représentent les résidus ,Mb est Ib détectabilité et Ib est l'isolabilité des défaillance .

|                 | MЬ           | Iь | R1 | R <sub>2</sub> | R3 | R4 | R5 |
|-----------------|--------------|----|----|----------------|----|----|----|
| Df3_Measurement | $\mathbf{1}$ | Ū  | 1  | Ū              | 1  | Ū  | Ū  |
| De2_Measurement | 1            | 1  | 1  | 1              |    | n  |    |
| De1 Measurement | $\mathbf{1}$ | 0  | Ū  | 1              | n  | 1  | n  |
| Df2_Measurement | 1            | 1  | 1  | 1              | Ū  | 1  | Ū  |
| Df1_Measurement | $\mathbf{1}$ | 1  | Ū  | Ō              | n  | n  |    |
| induits1        | 1            | Ū  | 0  | 1              | Ū  |    | Ū  |
| MccMecp1        | $\mathbf{1}$ | Ū  | 1  | Ō              |    | Ω  | 0  |
| inducte1        | 1            | 1  |    | n              | n  | n  | n  |

Monitorability Analysis

Figure IV.37 – Matrice de signature de fautes (MSF) .

## IV.6 Conclusion

La modélisation d'un moteur à courant continu excitation shunt par l'approche « Bond graph » simulée par le logiciel « SYMBOLS shakti » et exécutée sous « Matlab Simulink » nous permet de confirmer la validation du modèle du moteur.

Par l'analyse des résultats obtenus par l'approche bond graph ,nous l'avons trouvé que le modele est très fiable dans le domaine de la modélisation, car il est très simple, et il ne prend pas en compte les équations mathématiques, et c'est le plus important pour que nous gagnons beaucoup de temps.

Pour la deuxième partie on a travailler sur le module « FDIPad Symbols » qui contient les détecteur de flux et d'efforts (Df et De) qu'ils ont détecter l'observabilité structurelle ou d'autre manière l'analyse structurelle .

Finalement pour générées les RRAs et les matrices de signatures des défaillances en utilisant le ModelBuilder dans lequel nous avons créés les modèles bond graphs des composants des processus (capsules) . Et tous ca ce confirme l'efficacité de l'outil Bond-Graph et le logiciel SYMBOLS .

## CONCLUSION GÉNÉRALE

Dernièrement , la modélisation, la détection et la localisation des défauts dans les systèmes électriques par l'outil bond graph est devenue très efficace en raison de sa simplicité et de son support de modélisation et de simulation.

Dans ce mémoire nous avons étudie l'approche Bond Graph pour les systèmes électriques , plus précisément le moteur courant continu à excitation shunt. Premièrement dans les premiers chapitres , on a bien expliquée cet outil et ses critères principaux que ça soit ses éléments ou pour les notions de la causalité , on a aussi mentionnée l'observabilité et leur degré .

Notre application repose sur une approche basée sur des modèles. Nous avons utilisé l'outil Bond Graph pour la modélisation graphique ( SYMBOLS shakti), ensuit Matlab Simulink pour développer les modèles analytiques et les outils de modélisation graphique, le placement des capteurs pour l'analyse de l'observabilité pour la surveillance du modèle et la génération des relations de redondance analytiques ( RRA ) qu'elle présente des caractéristiques intéressantes dans l'approche Bond Graph : elles sont faciles à comprendre car elles correspondent aux relations et variables affichées par le modèle du processus physique, ces relations découlent directement de la représentation graphique, elles peuvent être générées sous forme symbolique et donc adaptées à une implémentation informatique.

Donc, notre contribution peut être résumée sous les rubriques suivantes :

- La modélisation (Simulation) graphique du modèle .
- L'analyse structurelle du modèle, qui nous a conduit à proposer une méthode permettant de vérifier directement l'observabilité sur le modèle Bond graph .
- Génération symbolique des RRAs incertaines à partir d'un modèle BG-LFT propre, observable et surdéterminé, en utilisant les propriétés causales et structurelles de l'outil bond graph .

Ces résultats ont ensuite conduit à la mise en œuvre informatique de la méthode sur un logiciel dédié aux bond graphs, de la modélisation jusqu'à l'étape de génération des RRAs incertaines . Cette méthode a été implémentée sur l'application correspondante à des systèmes de différentes dynamiques et complexités en temps réel. Afin de mettre en évidence l'apport de la méthode bond graph et autres méthodes quantitatives .

L'un des principaux avantages de la méthode bond graph développée dans ce manuscrit est Il peut être appliqué aux modèles non linéaires, à condition que l'incertitude des paramètres multiplicatifs dans la loi des composants puisse être clairement affichée .

## Bibliographie

- [1] David Wynn Roberts BOND GRAPH MODEL BASED CONTROL OF ROBOTIC MANIPULATORS - June 1993 .
- [2] Arun K. Samantaray PhD, Belkacem Ould Bouamama PhD (auth.) Model-based Process Supervision- A Bond Graph Approach-Springer-Verlag London (2008).
- [3] ISMAIL DIF Université Ferhat Abbas de Sétif (UFAS) SURVEILLANCE D'UN PROCESSUS COMPLEXE PAR L'APPROCHE BOND GRAPHS.
- [4] Jean Thoma, Belkacem Ould Bouamama (auth.) Modelling and Simulation in Thermal and Chemical Engineering- A Bond Graph Approach-Springer-Verlag Berlin Heidelberg (2000).
- [5] Kypuros, Javier System Dynamics and Control with Bond Graph Modeling-CRC Press (2013).
- [6] Wolfgang Borutzky Bond Graph Modelling for Control, Fault Diagnosis and Failure Prognosis (2021).
- [7] Mohand Arab Djeziri. Diagnostic des Systèmes Incertains par l'Approche Bond Graph. Automatique / Robotique. Ecole Centrale de Lille, 2007. Français. tel-00200030f .
- [8] ZIOUCHE Charaf Eddine HAMLAOUI Mouna Surveillance des systèmes de production par bond graph - UNIVERSITE MOHAMED BOUDIAF - M'SILA (2018).
- [9] Dauphin-Tanguy G., « Les bond graphs et leurs applications en mécatronique », Les Techniques de l'Ingénieur, Traité : Informatique industrielle S7222, pp. 1-24, France, 1999.
- [10] Ivan Francois Modélisation des systèmes avec les Bond Graphs pages 29 30 13 .
- <span id="page-102-0"></span>[11] Benallel Mounira – Université de Tlemcen Thése de doctorat : Placement de capteurs pour la surveillance des systèmes modélises par les Bond Graphs .
- [12] C Sueur and G Dauphin-Tanguy. Bond-graph approach for structural analysis of mimo linear systems. Journal of the Franklin Institute, 328(1) :55–70, 1991.
- [13] M Khemliche, BOuld Bouamama et H Haffaf. «Sensor placement for Component diagnosability using bond-graph». In : Sensors and Actuators A :Physical 132.2 (2006), p.547-556.
- [14] ArunK Samantaray et al. «Diagnostic bond graphs for online fault detection and isolation». In : Simulation Modelling Practice and Theory 14.3(2006), p.237-262.
- [15] Benallel Mounira , Haffaf Hafid University Tlemcen department GEE University Oran 1 .Ghrafical Monitoring Systems modelling by Bond-Graphs .
- [16] Amalendu Mukherjee Dept of Mechanical Engg. Indian Institute of Technology, System Modeling through Bond graph Objects on SYMBOLS 2000.Conference Paper -Kharagpur, India January 2001 .
- [17] BENHAMMOU MOHAMED Thèse Présentée en vue de L'obtention du grade DE Magister - OPTION : AUTOMATIQUE – ROBOTIQUE – THEME : SUR-VEILLANCE DES MODELES REPRESENTES PAR BOND-GRAPH APPLICA-TION EN SYMBOLS .
- [18] GUELLOUH Tarek GUEZOULI Nassr Allah , Filière : Automatique théme Diagnostic d'un système industriel par les bond-graphs. 2019 .
- <span id="page-103-0"></span>[19] M. Kostenko etal : Machines électriques. Edition : Moscou, 1979.
- <span id="page-103-1"></span>[20] T. Wildi, G. Sybille, "Electrotechnique", de boeck, 4ème Edition, 2005.
- <span id="page-103-2"></span>[21] G. Seguier, F. Notelet, "Electrotechnique Industrielle", Technique et Documentation, 2ème Edition, 1994.
- <span id="page-103-3"></span>[22] Benzenati Siham, Rabiai Meriem, « Commande floue d'un moteur à courant continu à excitation séparée », Mémoire de Master, Université Abderrahmane Mira Bejaia, 2013.
- <span id="page-103-4"></span>[23] HAMITOUCHE AKLI- Université Mouloud Mammeri De Tizi-Ouzou – Théme : Identification par Algorithmes Génétiques des Pertes dans un Moteur à Courant Continu à Excitation Séparée .(2012)
- <span id="page-103-5"></span>[24] Bounab Alaeddine - UNIVERSITE FERHAT ABBAS DE SETIF -Thème : Conception d'une Architecture d'Instrumentation en vue de la Modélisation et de la Surveillance d'un Moteur à Courant Continu .
- <span id="page-103-6"></span>[25] A. Achir : Contribution à l'étude de la propriété de platitude sur des modèles bond graphs non linéaires. Thèse de Doctorat. Université de Lille 1, 2005.
- <span id="page-103-7"></span>[26] P. Lautier : Modélisation des convertisseurs à découpage pour la conception et la commande : Application à l'onduleur. Thèse de Doctorat université de Lyon 1, 1998.
- <span id="page-103-8"></span>[27] J. Richalet : Modélisation et identification des processus. Les Techniques de l'Ingénieur n° R7140.
- <span id="page-103-9"></span>[28] F. Busson : Les bond graphs pour la modélisation et la surveillance en génie des procédés. Thèse de Doctorat. Université de Lille 1, 2002.
- <span id="page-103-10"></span>[29] D. Arzelier : Représentation et analyse des systèmes linéaires. LAAS-CNRS, http ://www.laas.fr/~arzelier.